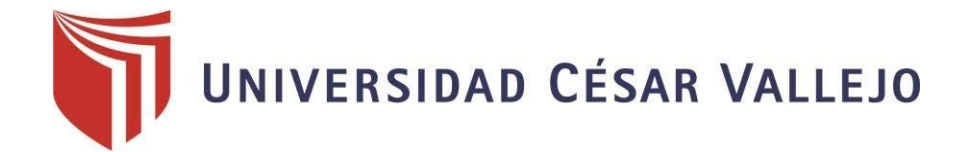

# **FACULTAD DE INGENIERÍA**

# ESCUELA ACADÉMICO PROFESIONAL DE INGENIERÍA DE SISTEMAS

**Título**

"Sistema Web basado en Tecnología PKI, para mejorar la Seguridad de la Gestión Documental en la 32ª Brigada de Infantería – 2018."

# TESIS PARA OBTENER EL TÍTULO PROFESIONAL DE

# INGENIERO DE SISTEMAS

**Autor:**

Br. Franco CCallo, Kenny Roger

**Asesor:**

Mg. Díaz Amaya, Lourdes

# **Línea de Investigación:**

Sistemas de información y comunicaciones

Trujillo-Perú

2018

#### **PAGINAS DEL JURADO**

El presidente y los miembros de Jurado Evaluador designado por la Escuela de Ingeniería de Sistemas.

La tesis denominada:

"Sistema Web basado en Tecnología PKI, para mejorar la Seguridad de la Gestión Documental en la 32ª Brigada de Infantería - 2018."

Presentado por:

--------------------------------------------

Br. Franco CCallo Kenny Roger

Aprobado por:

--------------------------------------------

Dr. Pacheco Torres, Juan Francisco

--------------------------------------------

Mg. Díaz Amaya, Lourdes

Dr. Romero Ruiz, Hugo José Luis

--------------------------------------------

# **DEDICATORIA**

A esposa Jenny y mi hija Daphne por su apoyo, sacrificio y comprensión para lograr este objetivo que me he trazado.

# **AGRADECIMIENTO**

A la UCV por acogerme estos años, en mi camino de formación como profesional.

A mis docentes por sus enseñanzas y orientación como profesional.

A mis compañeros de clase por compartir sus experiencias y conocimientos.

# **DECLARACIÓN DE AUTENTICIDAD**

Yo Kenny Roger Franco CCallo, con DNI N° 41824734, cumpliendo con los reglamentos de Grado y Títulos de la Universidad Cesar Vallejo para la Facultad de Ingeniería, Escuela de Sistemas, aclarando bajo juramento que este documento es auténtico.

Aclarando a la vez bajo juramento que todos los datos presentados en esta tesis son totalmente veraces.

Trujillo, 29 de diciembre del 2018

-------------------------------------------- Br. Franco CCallo Kenny Roger

## **PRESENTACIÓN**

A los Señores Miembros del Jurado de la Escuela de Ingeniería de Sistemas de la Universidad César Vallejo, Filial Trujillo presentó la Tesis titulada: "Sistema Web basado en Tecnología PKI, para mejorar la Seguridad de la Gestión Documental en la 32ª Brigada de Infantería – 2018."; en cumplimiento del Reglamento de Grados y Títulos de la Universidad César Vallejo; para obtener el grado de Ingeniero de Sistemas.

El presente trabajo de investigación consta de tres capítulos:

El Primer Capítulo denominado Introducción está relacionado con la realidad problemática y está constituido por los trabajos previos, teorías relacionadas al tema, formulación del problema, justificación del estudio, hipótesis y objetivos de la investigación.

El Segundo Capítulo denominado Método está relacionado con el tipo de investigación y está constituido por el diseño de investigación, variables, operacionalización de variables, determinación de la población y muestra, técnicas e instrumento de recolección de datos, validez y confiabilidad, métodos de análisis de datos y aspectos éticos.

El Tercer Capítulo denominado Resultados expone los resultados de la investigación en forma literal y descriptiva.

El Cuarto Capitulo denominado Discusión presenta la relación entre los resultados de la investigación y los antecedentes presentados.

El Quinto Capitulo presenta las Conclusiones de la investigación, el Sexto Capítulo Recomendaciones se presenta las recomendaciones del investigador, el Séptimo Capítulo Referencias Bibliográficas tomadas para el presente trabajo y el Octavo Capítulo presenta a través de los anexos documentación adicional significativa del estudio.

El autor

# **ÍNDICE**

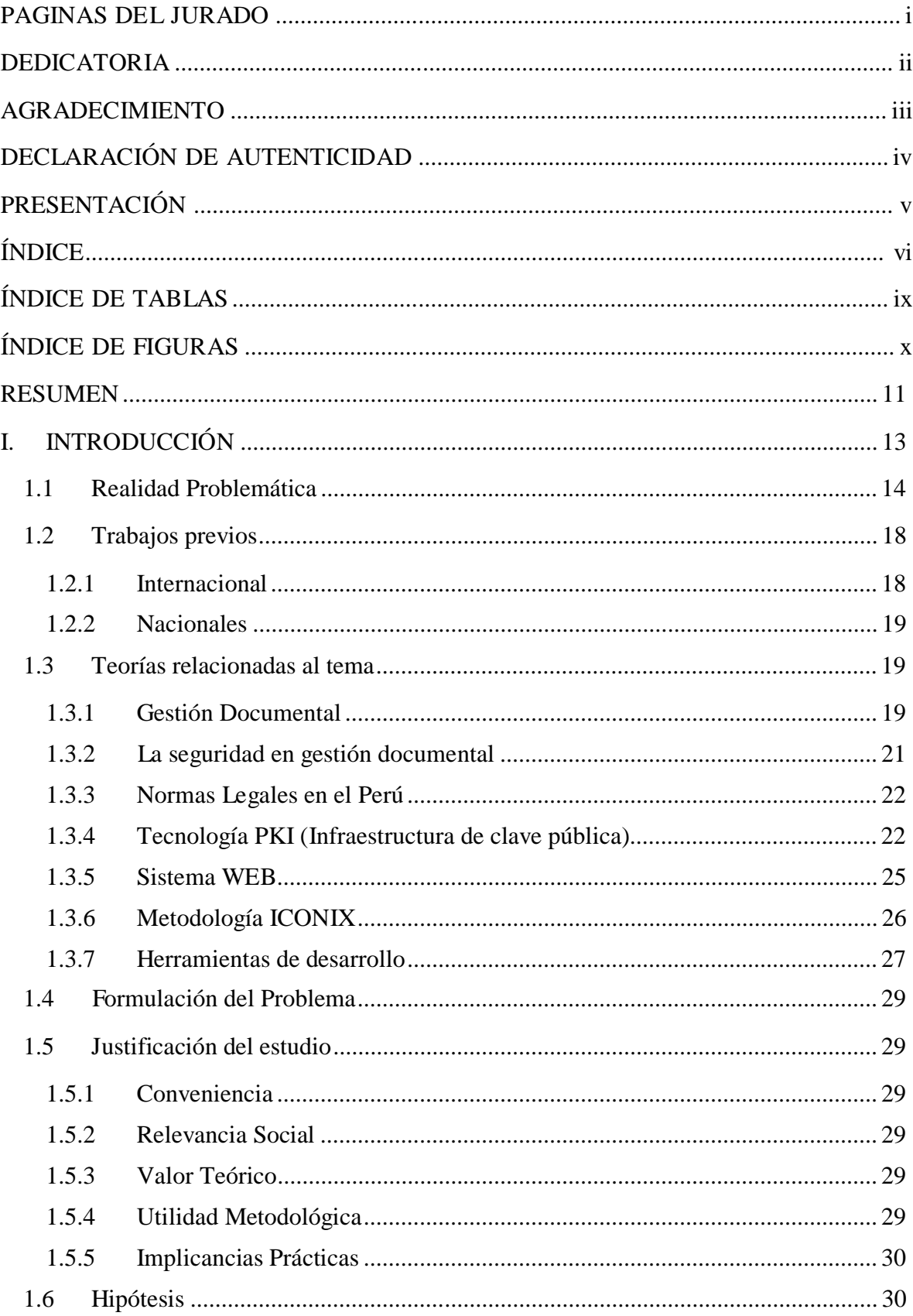

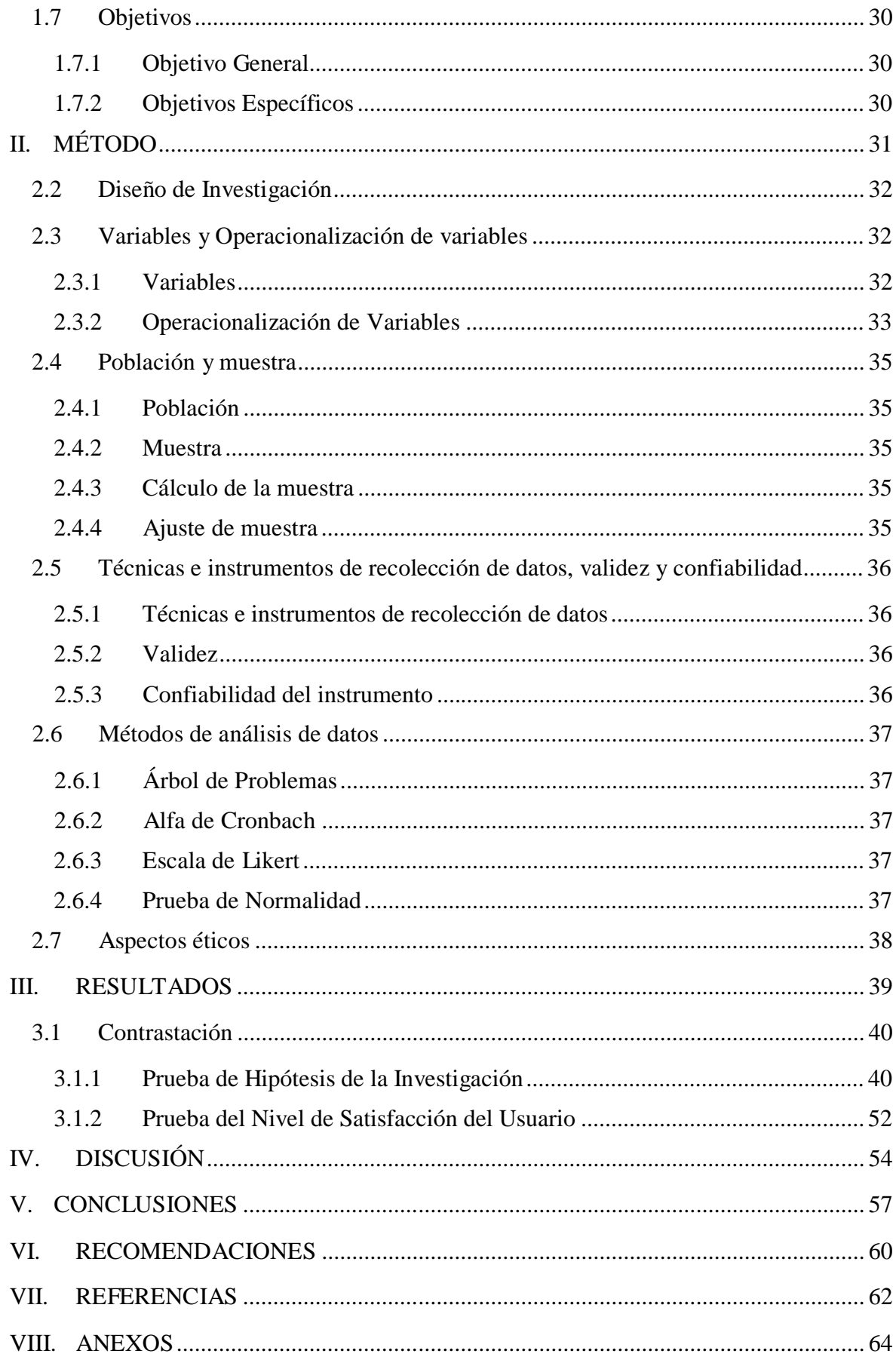

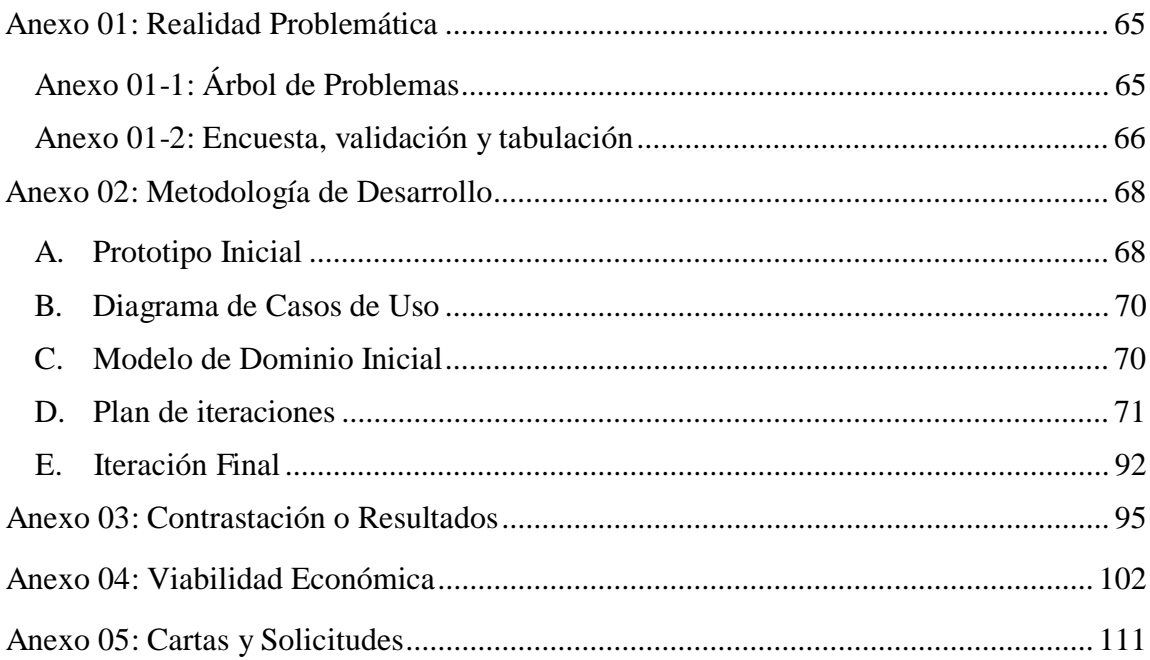

# **ÍNDICE DE TABLAS**

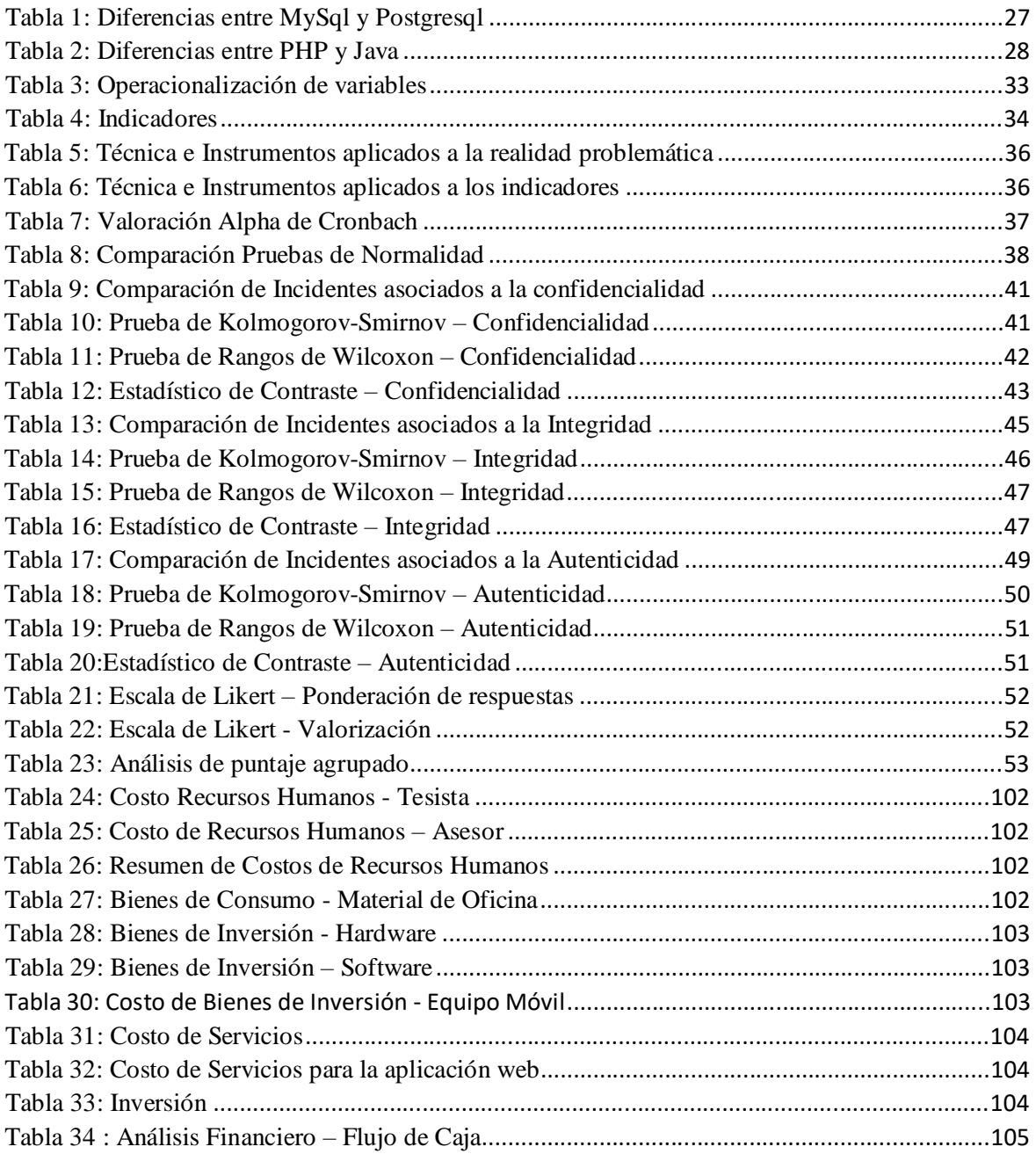

# **ÍNDICE DE FIGURAS**

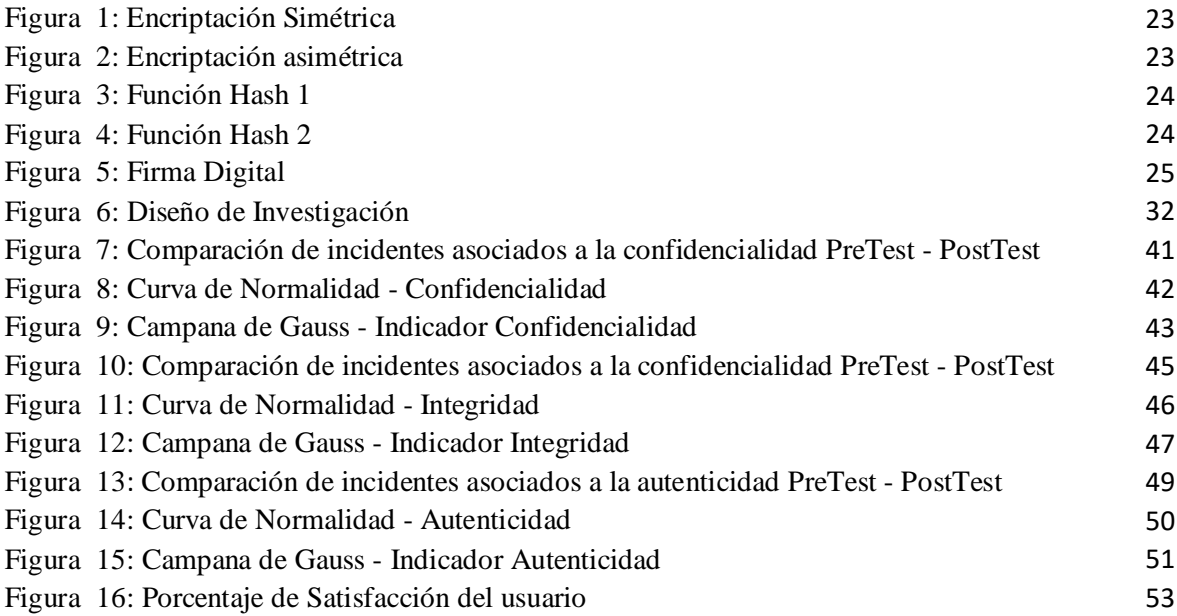

#### **RESUMEN**

La seguridad de la información en las organizaciones públicas o privadas padece de un latente riesgo contra la seguridad de la información contenida en su documentación, estas personas pueden ser del interior como del exterior de la organización, los cuales pretenden atentar contra la confidencialidad, integridad y autenticidad del recurso más valioso en una organización como es su información. En la presente investigación, se implementará un sistema web basado en tecnología de infraestructura de clave pública, en la cual se podrá realizar la firma digital y encriptación de documentos, con el fin de mejorar la seguridad de la gestión documental en la 32a Brigada de Infantería en el año 2018. Se consideró como población los documentos que conforman la gestión documental durante un mes, de donde se tomó una muestra de 170 documentos. Para el desarrollo de esta investigación se utilizó el diseño experimental Pre-Test y Post-Test. Para la recolección y análisis de datos a se empleó guías de observación, la prueba de normalidad Kolmogorov -Smirnov y la prueba de rangos de Wilcoxon, de acuerdo a los indicadores propuestos en esta investigación. Para el desarrollo del sistema web se eligió como lenguaje de programación PHP (Personal Hypertext processor) y gestor de base de datos MySQL, asimismo se empleó como metodología de desarrollo ICONIX.

Obteniéndose resultados positivos ya que disminuyo los incidentes que atentan contra la confidencialidad, integridad y autenticidad de la documentación. Finalmente, se concluyó, que la implementación del Sistema Web basado en tecnología PKI, influyó significativamente en mejorar la seguridad de la 32ª Brigada de Infantería.

**Palabra clave:** PKI, Firma digital, encriptación de documentos, seguridad de la gestión documental.

#### **ABSTRACT**

The security of information in public or private organizations suffers from a latent risk against the security of the information contained in its documentation, these people can be inside or outside the organization, which seek to undermine confidentiality, integrity and authenticity of the most valuable resource in an organization such as your information. For this reason, it is necessary to use an accurate and robust mechanism, which allows to ensure the integrity, authenticity and confidentiality of the documentation that resides within an organization without it being able to be violated.

In the present investigation, a web system based on public key infrastructure technology will be implemented, in which the digital signature and encryption of documents can be performed, in order to improve the security of document management in the 32nd Infantry Brigade in the year 2018.

For the development of the web system it was chosen as programming language PHP (Personal Hypertext processor) and MySQL database manager, also it was used as ICONIX development methodology. For the development of this research, the experimental design Pre-Test and Post-Test was used, where the documents that make up the document management during a month were considered as a population, from which a sample of 170 documents was taken.

For the collection of data a observation guides were used according to the indicators proposed in this investigation. Obtaining positive results since I decrease the incidents that threaten the confidentiality, integrity and authenticity of the documentation. Finally, it was concluded that the implementation of the Web System based on PKI technology significantly influenced the security of the 32nd Infantry Brigade.

**Keyword**: PKI, Digital signature, encryption of documents.

# **I. INTRODUCCIÓN**

#### **1.1 Realidad Problemática**

En el Perú es muy importante la seguridad de la información en el desarrollo de las actividades en las instituciones del estado y es por ello que la integración de sistemas que brinden seguridad a esta información adquiere una gran importancia como cimiento para la toma de decisiones, mejora de procesos, disminución de tiempos y coste.

El incremento acelerado de la información en las instituciones del Estado y el deber de asegurar la preservación de la documentación hace indudable la necesidad de establecer mecanismos que garanticen la autenticidad, integridad y confidencialidad de la misma.

En el Ejercito de Perú, la infraestructura de tecnologías de información son vistas como un gasto no esencial, lo que se refleja en la manera como son priorizados sus recursos presupuestales, esto impide mantener actualizada una infraestructura acorde con los avances tecnológicos, pero se puede apreciar que hay un esfuerzo para incrementar dicha infraestructura, aunque insuficiente para realizar un mayor impulso hacia su modernización.

Los recursos destinados para mantener a su personal con conocimientos suficientes en tecnologías de información son escasos. Cabe señalar que el ingreso de las tecnologías de información en la institución, no se ha realizado en base a un planeamiento conjunto entre las distintas dependencias que lo conforman, de tal manera de definir estándares que faciliten la integración de sus sistemas e intercambiar conocimiento, con estas deficiencias algunas dependencias se han desarrollado tecnológicamente más que otras, elaborando aplicaciones orientadas a la solución de problemas administrativos.

La información producida y sistematizada por cada dependencia de la institución es un activo valioso, en donde disponer de información oportuna y confiable puede ser clave para la toma de decisiones.

El Ejército de Perú a través sus dependencias se encuentra en todo el territorio nacional, esta presencia exige el uso de tecnologías de información. Por lo que transformar esta capacidad en una fortaleza es clave para descentralizar las funciones y favorecer la formación de una red estructurada e integrada lo cual un reto de la institución.

El Cuartel General de la 32ª Brigada de Infantería se encuentra ubicado en la Ciudad de Trujillo y tiene como misión administrar la preparación de la fuerza, esto quiere decir que tiene como responsabilidad el buen funcionamiento de la administración del personal, la búsqueda y seguridad de la información, la constante preparación del personal en los campos de instrucción, entrenamiento y doctrina, la conducción de acciones y operaciones militares, la logística con respecto a la alimentación, vestido, equipo, vehículos, armamento, munición, etc., actividades en apoyo a la población mediante acciones cívicas, participación de la actividades cívico patrióticas y difusión de informaciones de carácter institucional hacia la población; de todas sus unidades operativas distribuidas en la Región de La Libertad y Ancash.

Esta administración, genera una carga elevada en el manejo de documentación, por lo que en un primer nivel se cuenta con una Oficina Postal de la Brigada que denominaremos OPB, quien es la encargada de la recepción y remisión de documentación tanto interna como de instituciones públicas y privadas; para lo cual realiza el registro y distribución de documentos de forma manual.

Una vez recibido el documento este tiene que pasar por un proceso de verificación y decreto, con respecto a su contenido por parte del Jefe de Estado Mayor Administrativo – JEMA, quien define que Sección del Cuartel General será responsable del cumplimiento o respuesta del documento.

Una vez decretado el documento, si el cumplimento o respuesta corresponde a una Sección Administrativa, este será registrado de manera manual en un segundo nivel por el mesa de partes de esta sección para su posterior verificación y decreto del Jefe de Sección.

El proceso más largo para la documentación es si el cumplimento o respuesta corresponde al campo operativo debido a que el JEMA derivara el documento al Jefe de Estado Mayor Operativo – JEMO, quien cuenta con un mesa de partes que consideraremos en un segundo nivel, el cual realizará el registro del documento de forma manual, el cual presentara el documento al JEMO para su verificación y decreto.

La Sección operativa designada como responsable del documento, cuenta con un encargado de mesa de partes en un tercer nivel quien nuevamente registrará de manera manual el documento para su verificación y decreto del Jefe de Sección.

Hasta este punto hemos podido detectar algunas deficiencias de este proceso manual de recepción de documentos, tales como empleo extra de *recursos* humanos y materiales durante el trayecto de la documentación , el *tiempo* que toma la distribución, revisión y decreto del documento en cada nivel, la falta de *confidencialidad* de la información de los documentos debido a la manipulación de diferente personas antes de llegar a manos de responsable, la *conservación* del documento que debido a su constante manipulación ocasiona la ilegibilidad de estos y en el peor de los casos su extravío.

Por otra parte la institución realiza anualmente un proceso de cambio de colocación el cual consiste en la rotación de personal dentro o fuera de la Región La Libertad, por lo que cada miembro que asume un nuevo puesto presenta dificultades para continuar con las labores debido a que al buscar referencias estas son difíciles de ubicar, se encuentran deterioradas o en el peor de los casos han sido extraviadas.

Asimismo cada documento sigue un ciclo dentro de la gestión documental, sin embargo en algunos casos se requiere que sean remitidos vía correo electrónico en donde el método de firmar estos documentos es mediante la digitalización de la firma, para ser insertada en el documento, pero esto resulta fácilmente manipulable y no garantiza la autenticidad del documento.

Según los la encuesta (Anexo N° 2) efectuada al personal de la  $32<sup>a</sup>$  Brigada de Infantería, para obtener información para identificar la problemática se puede concluir lo siguiente:

 $\checkmark$  Con respecto a la confidencialidad, en la pregunta N° 1 el 50% de los encuestados afirmo y el 45% manifestó "a veces", sobre el actual proceso de distribución no es el adecuado ya que permite el acceso parcial o total a la documentación de personal ajeno al área responsable, en la pregunta N° 2 relacionada con la distribución de documentos el 45% los encuestados manifestaron que el actual proceso de atenta contra la confidencialidad y aunque en la mayoría de casos este personal pertenece a la misma institución crea una puerta de acceso no autorizado a la información y que originaría que se incurra

en delitos de infidencia.

 $\checkmark$  Con respecto a la integridad de los documentos, en la pregunta N° 3 relacionada a la adecuada infraestructura para el almacenamiento de la documentación, el 80% de encuestados manifestó que solo en algunas áreas donde laboro contaba con una adecuada infraestructura para almacenamiento de la documentación, asimismo el 20% manifestó que no contaba con este tipo de infraestructura. En la pregunta N° 4, relacionada a al deterioró y extravío de documentación el 80% manifestó que en alguna ocasión la documentación almacenada habría sufrido deterioro por diversos factores y la perdida solo por traspapelo o por error en el almacenamiento de la documentación, mientras que el 20% manifestó no tener documentación extraviada.

Asimismo esto se puso en evidencia durante las intensas lluvias ocasionadas por El Fenómeno El Niño en donde se realizó una reubicación de la documentación para evitar que sea dañada.

 $\checkmark$  Con respecto a la autenticidad, en la pregunta N° 5, el 60% manifestó que solo en ocasiones cotejaba los documentos firmados "por orden" con los Jefes de Unidad o Dependencia y el 40% manifestó que "no" ya que dicha documentación era entregada por un miembro de la institución, en la pregunta N° 6, el 60% solo a veces cotejaba la documentación digital recibida con el documento original para su validación y el 40% no realizaba esta actividad.

Según el análisis del árbol el árbol de problemas elaborado en base a la experiencia del autor de la investigación y entrevistas con personal de la organización con mayor experiencia podemos concluir:

La deficiencia en la seguridad de la gestión documental debido a múltiples factores y entre los más saltante los que atentan con la confidencialidad como son el recorrido que tiene que hacer un documento hasta llegar encargado de procesar la información, con la integridad por la falta de infraestructura para el almacenamiento de la documentación y la autenticidad por empleo excesivo de sellos y firmas escaneadas.

Con la finalidad de hacer frente a esta problemática se ha optado por implementar un Sistema web basado en tecnología de Infraestructura de Clave Pública (PKI), la cual consiste en la identificación y autenticación electrónica de documentos mediante la firma electrónica la cual permite, por un lado, a los remitentes firmar los documentos de salida y por otro, a los receptores asegurarse de que los documentos que reciben provienen del emisor indicado, asimismo la automatización del proceso de gestión documental, reducirá el recorrido actual de la documentación evitando que personal no autorizado tenga acceso a la información y al estar almacenada en el servidor reducirá los riegos que afecten su integridad, lo que mejorará sensiblemente la seguridad en la gestión documental en la 32ª Brigada de Infantería.

#### **1.2 Trabajos previos**

En la actualidad el mundo vive un vertiginoso e imparable avance con las innovaciones tecnológicas, en materia de seguridad, ha dado un impulso notable en métodos de seguridad de la información, los cuales hasta hace pocos años no pasaban de ser experimentos, con un radio de acción restringido.

#### **1.2.1 Internacional**

**Título:** "Creación de una infraestructura de clave pública para dispositivos móviles" (Silva Pérez, 2012).

**Autor:** Silva Pérez, Javier.

**Lugar:** México D.F.

**Año:** 2012

#### **Resumen:**

El investigador propone el diseño e implementación de una PKI empresarial la cual contemple los servicios de seguridad básicos como son la integridad, autenticación y no repudio de la información básico; diseñado y desarrollado para dispositivos móviles de tal manera que estos dispositivos puedan acceder de manera segura a información de carácter reservado dentro de la empresa

#### **Aporte:**

La investigación realizada dentro del entorno de Infraestructura de Clave Pública se dieron las bases teóricas para tener un mejor entendimiento de los servicios de seguridad y las herramientas vigentes para poder brindar estos servicios, principalmente se propone la Infraestructura de clave pública como una solución integral referente a servicios de seguridad.

#### **1.2.2 Nacionales**

#### **Titulo:**

"Implementación de un modelo simplificado de firma digital basado en tecnología PKI y la invocación por protocolos",

#### **Autor:**

Aguilar Alcarráz, Gino Brehan.

**Lugar:**  Lima

**Año:**

2015

# **Resumen:**

La investigación plantea implementar un modelo simplificado de forma digital que se soporta en las tecnologías de la PKI y la invocación por protocolos, adaptando esta tecnología mediante el empleo de aplicaciones web.

#### **Aporte:**

La investigación se ubica dentro del entorno de Infraestructura de Clave Pública, mediante el empleo de la firma digital, el algoritmo hash y sellado de tiempo proveen de garantía total se seguridad de la información. Asimismo establece la importancia del valor legal y confiabilidad del empleo de esta tecnología.

# **1.3 Teorías relacionadas al tema**

#### **1.3.1 Gestión Documental**

Es el entorno encargado de coordinar y supervisar la formulación, recepción, organización, almacenaje, preservación, acceso y difusión de la documentación, incluyendo los procesos para integrar y sostener dicha información, asimismo permite mantener un registro de las actividades y operaciones de la organización.

La gestión documental tiene como fuente los datos, medios y sistemas utilizados en la formulación de documentos y en los procesos de almacenamiento de los archivos en una organización. Tiene como fin lograr la mejor retribución y explotación de la información, reduciendo los costos y mejorando la eficiencia de la formulación de los documentos y los procedimientos de los mismos.

La gestión documental permite conservar el activo más valioso dentro de una organización que es el conocimiento, debido a que se documenta los procesos de una organización, permitiendo centralizar, controlar, administrar y resguardar la información en forma práctica y segura; para garantizar su disponibilidad y mantenimiento.

#### **1.3.1.1 Ciclo de vida del documento**

Según (Cruz, 2006)"Considera como el principio fundamental de la gestión de documentos, se formulan (fase de creación), viven (fase de manto y uso) y mueren (fase de depuración o expurgo)".

Según (Llansó, 2006) "Se define como la secuencia de etapas de actividad, semiactividad e inactividad en las que se configura el documento, desde su formulación hasta su almacenamiento definitivo, en consideración de su importancia como vestigio histórico o hasta su descarte una vez terminado su valor administrativo".

Por lo que podemos inferir que el ciclo del documento es la designación de las diferentes fases por las que pasa un documento, desde la formulación hasta su descarte o para su almacenamiento permanente.

#### **1.3.1.2 Clasificación de documentos**

En la institución donde se realiza la investigación los documentos se clasifican de la siguiente manera:

#### **a. Por su carácter:**

- 1) Oficial.- Documento sobre asuntos vinculados con la institución.
- 2) Particular.- Documento de carácter particular.

#### **b. Por su alcance:**

- 1) Interno.- Entre las unidades y dependencias de la institución.
- 2) Externo.- Entre las unidades y dependencias con otras instituciones públicas o privadas.

#### **c. Por su contenido:**

1) Clasificados.- Son aquellos que tratan de asuntos que, por su naturaleza, deben ser de conocimiento restringido y por lo tanto, se emplean medidas específicas de seguridad para su cuidado y difusión.

2) Comunes.- Son de conocimiento general.

#### **d. Por su empleo:**

- 1) Documentos administrativos.- Son formulados de acuerdo al procedimiento de la institución.
- 2) Documentos operacionales.- Son empleados para transmitir instrucciones detalladas sobre las múltiples actividades operativas de la institución. Están constituidos por:
	- a) Orden de operaciones (O/O)
	- b) Plan de operaciones(P/O)
	- c) Procedimiento operativo vigente(POV)
- 3) Dispositivos legales.- Son aquellos documentos normativos, implantados por la Constitución y las leyes en el Perú, difundidos por la potestad encargada y de ejecución en cada ámbito.
- 4) Dispositivos administrativos.- Son ordenes normativas y doctrinarias para el empleo en el Ejército. Esta clasificación publicaciones militares y ordenes administrativas

#### **e. Por el plazo de tramitación:**

- 1) Normales.- Donde su proceso debe ser realizado hasta en ocho días útiles.
- 2) Urgentes.- Donde su proceso debe ser realizado hasta en cuarenta y ocho horas.
- 3) Muy urgentes.- Donde su proceso debe ser inmediata.

#### **1.3.2 La seguridad en gestión documental**

Los documentos de una organización y su contenido son de vital importancia para tomar decisiones y realizar operaciones, por esta razón es indispensable para los que dirigen y para los trabajadores, garantizar que sean seguros.

En un tiempo en que la gestión documental es cada vez más importante para que el funcionamiento de una organización se desarrolle de manera eficiente y mantenga su competitividad, es evidente que la seguridad con los documentos recibe gran importancia. Por lo que es necesario el empleo de técnicas, métodos e instrumentos que permiten garantizar sus objetivos más importantes como:

#### **Confidencialidad**

La confidencialidad se refiere a la protección de la información frente al acceso no autorizado.

#### **Integridad**

La integridad asegura que la información no sea alterada por individuos, métodos o herramientas que no sean autorizadas.

#### **Autenticidad**

La autenticidad permite asegurar que el origen de la información sea de una fuente autorizada.

#### **1.3.3 Normas Legales en el Perú**

Con la aprobación de la ley N° 27269 Ley de Firmas y Certificados Digitales, que expresa explícitamente lo siguiente: "Tiene por objetivo regular el empleo de la firma electrónica brindándole validez y eficacia jurídica igual que el uso de una firma manuscrita" (Ley N° 27269, 2000).

#### **1.3.4 Tecnología PKI (Infraestructura de clave pública)**

Es el empleo de hardware y software, políticas y procedimientos de Seguridad que hacen posible la ejecución segura de procedimientos criptográficos (la encriptación, la firma digital, el no repudio de transacciones electrónicas).

Consiste en una tecnología que incluye el cifrado de datos, firma digital y cualidades de autenticación certificada. Esta tecnología utiliza certificados para validar la identidad digital e intercambiar información en el espacio público y privado. Los cuales cuentan con el respaldo de estándares internacionales que definen su estructura y contenido.

#### **1.3.4.1 Encriptación de datos**

La encriptación de datos o cifrado de la información es un procedimiento matemático mediante el cual los archivos se vuelven ilegibles gracias a un algoritmo que altera sus componentes. Por lo que para acceder a la información que contiene debe de contar con las claves correctas.

#### **Encriptación simétrica**

También conocida como encriptación de clave privada o de una clave, en la cual se

emplea una sola clave para cifrar y descifrar mensajes. En esta técnica el emisor y receptor previamente comparte la clave para poder intercambiar información.

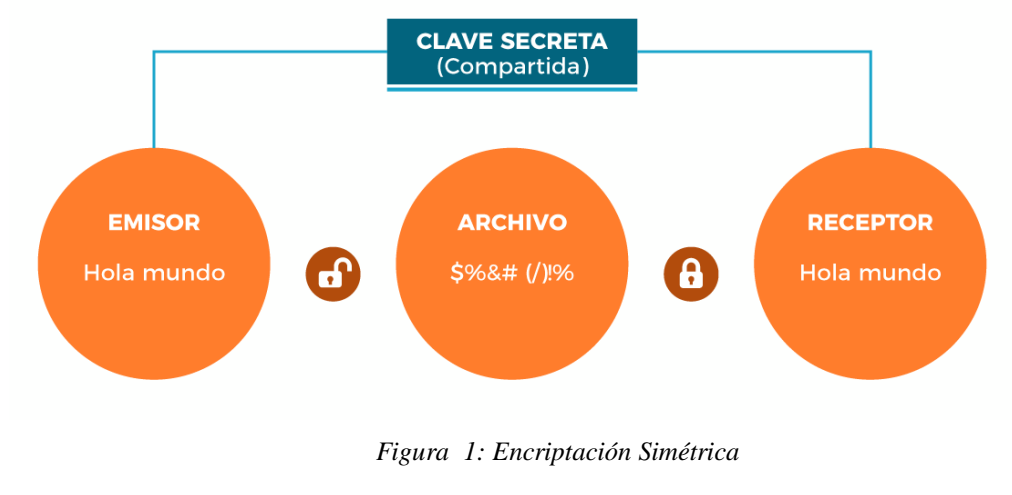

*Fuente: (Mendoza, 2018)*

#### **Encriptación asimétrica**

Consiste en el empleo de dos claves: la pública que permite él envió cifrado del mensaje y la privada que permite el acceso al mensaje. En esta técnica el receptor comparte su clave pública con el emisor para la cifrar de la información y solo podrá ser descifrada con la clave privada.

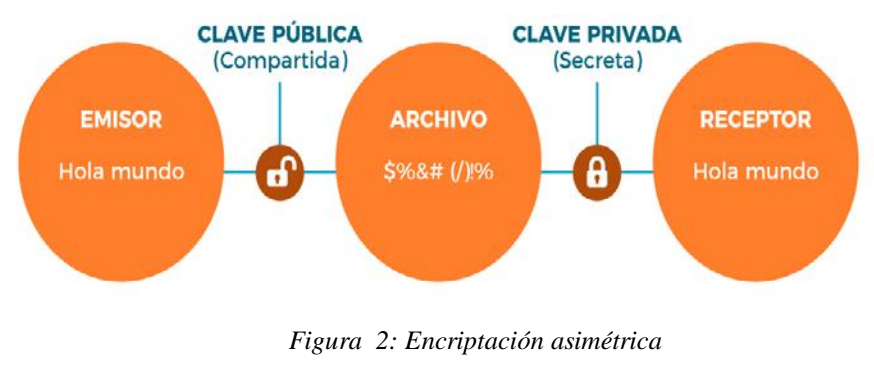

*Fuente: (Mendoza, 2018)*

## **1.3.4.2 Función Hash**

La función Hash es un algoritmo criptográfico aplicado al documento que nos interese

garantizar, el cual nos dará como resultado una cadena alfanumérica única que al más mínimo cambio que pudiera sufrir el archivo, dicha cadena se alteraría, resultado una completamente diferente.

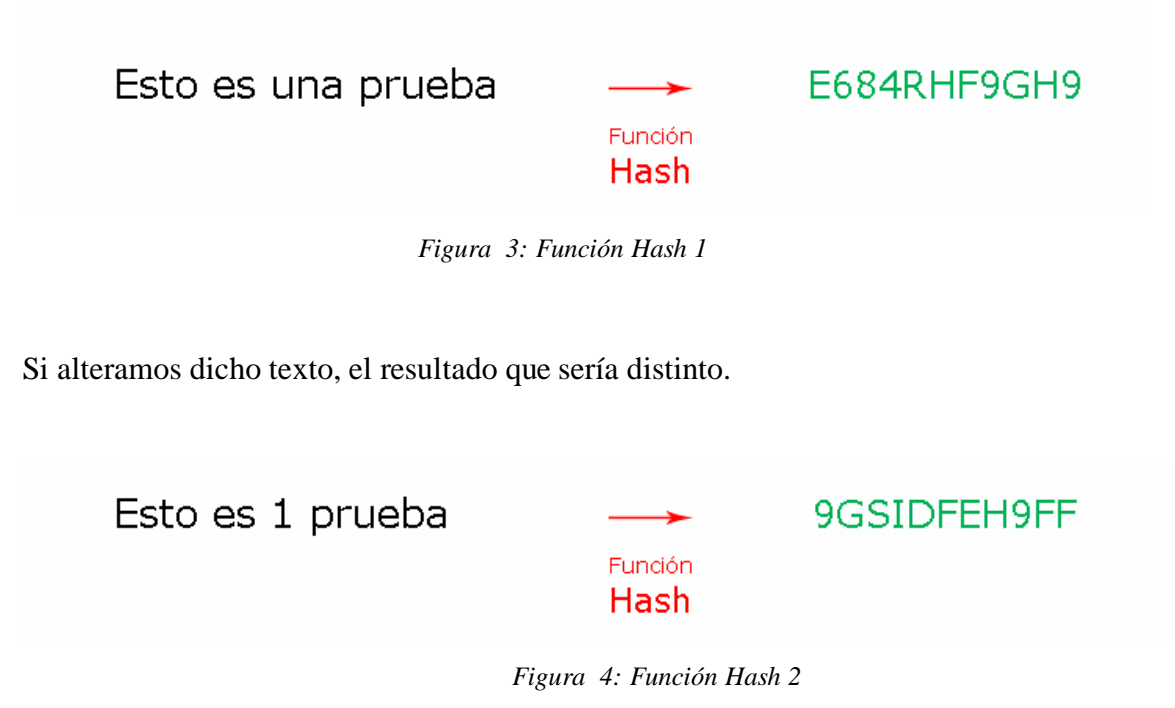

"Este proceso es aplicable a todo archivo digitalizado, y es tremendamente útil a la hora de garantizar la integridad de un archivo". (ATISPAIN, 2017)

#### **1.3.4.3 Firma Digital**

Según (Adobe, 2018) "La firma digital es el tipo de firma electrónica más avanzado y seguro, que te permite cumplir con los requisitos legales y normativos más exigentes al ofrecerte los más altos niveles de seguridad sobre la identidad de cada firmante y la autenticidad de los documentos que firman".

"Las firmas digitales utilizan un ID digital basado en certificado que emite una autoridad de certificación (CA) acreditada o un proveedor de servicios de confianza (TSP). De este modo, cuando firmas un documento de forma digital, tu identidad acaba vinculada a ti de forma exclusiva, la firma se asocia al documento mediante cifrado, y todo puede verificarse con la tecnología subyacente que conocemos como Infraestructura de clave pública (PKI)".

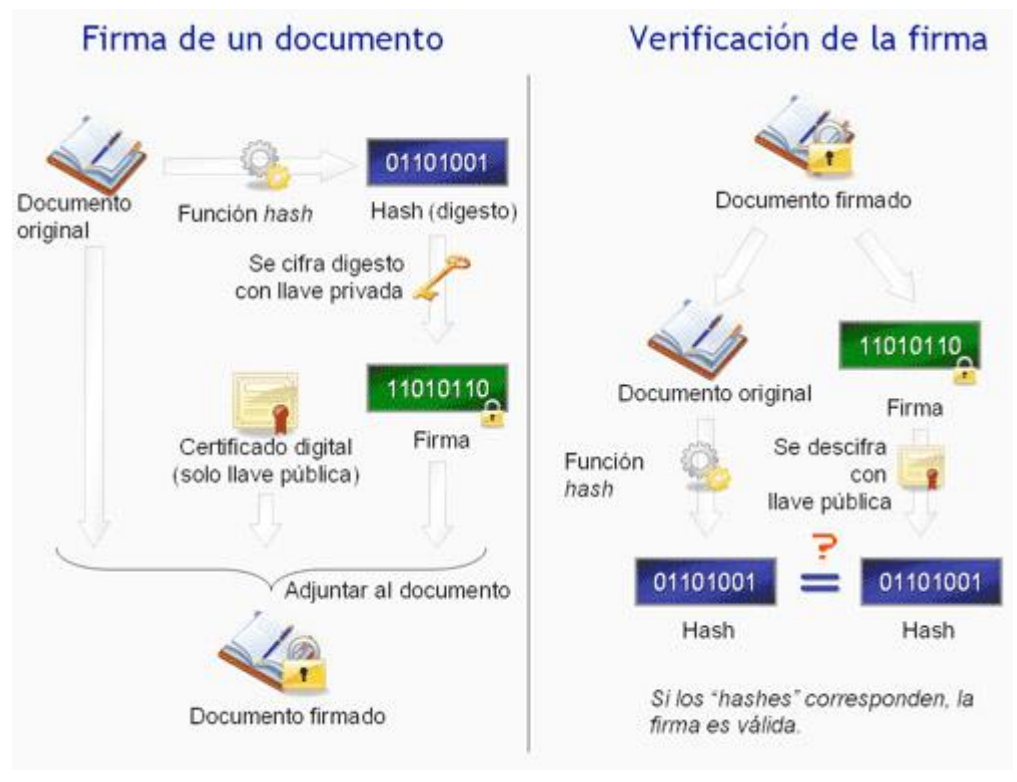

*Figura 5: Firma Digital Fuente: (SoporteFirmaDigital, 2016)*

# **1.3.4.4 Certificado Digital**

Según **(Ley N° 27269, 2000)** "El certificado digital es el documento electrónico generado y firmado digitalmente por una entidad de certificación, cual vincula un par de claves con una persona determinada confirmando su identidad."

Asimismo según la mencionada ley en su artículo 7, se tiene que (Ley N° 27269, 2000) "Los certificados digitales producidos por los organismos de certificación deben contener lo siguiente:

- 1. Datos que establezcan indudablemente al signatario
- 2. Datos que reconozcan a la Entidad de Certificación
- 3. La clave pública.
- 4. La metodología para comprobar la FD del signatario asignada a un mensaje.
- 5. Número de serie del certificado.
- 6. Vigor del certificado.
- 7. Firma electrónica de la Entidad de Certificación."

## **1.3.5 Sistema WEB**

Es una herramienta informática a la cual podemos acceder desde cualquier navegador la cual nos brinda una solución informática ajustada a sus necesidades de una empresa o institución, entre las cuales podemos mencionar gestión interna, herramientas de trabajo, servicios a usuarios, comunicación digital, control de calidad, herramientas web, etc. El acceso puede ser vía internet o a través de una red local.

Entre las ventajas podemos mencionar las siguientes:

- No requiere de instalación, debido a que su acceso es a través de un navegador.
- Es multiplataforma y multidispositivo, no considera el sistema operativo que tenga el dispositivo y se puede acceder desde una PC, laptop o un Smartphone.
- No requiere de potencia del dispositivo de acceso, debido a que la carga es asumida por el servidor donde se encuentra alojada la aplicación.
- Accesible desde cualquier parte del mundo con acceso a internet o mediante una intranet si fuera una aplicación local.
- Es de interfaz agradable a la vista, adaptable a las necesidades, visualmente intuitiva y de fácil de actualización.

#### **1.3.6 Metodología ICONIX**

Es un enfoque minimalista y simplificado del modelado UML basado en casos de uso que utiliza un subconjunto central de diagramas y técnicas UML para proporcionar una cobertura completa del diseño y análisis orientado a objetos.

Esta metodología emplea un ciclo de vida iterativo e incremental, la cual consta de cuatro etapas:

**Análisis de requisitos**; en esta etapa se realiza un modelo de dominio inicial y a partir de esta se realizan los prototipos de las interfaces que visualizará el cliente las cuales irán perfeccionándose con las posteriores reuniones.

**Análisis y diseño preliminar**; se realiza a partir de cada caso de uso en base a los requisitos, formulando una ficha por cada caso de uso, asimismo posteriormente se realiza el diagrama de robustez el cual tiene como objetivo agregar nuevas relaciones al diagrama de clases lo que nos permitirá refinar nuestro diseño para la próxima etapa.

**Diseño**; en esta etapa se procede a realizar los diagramas de secuencia los cuales parten de las fichas de casos de uso.

Implementación; se realiza el diagrama de componentes si se requiere, los diagramas de secuencia; asimismo en esta etapa se procede a realizar el código de acuerdo a las especificaciones de las etapas anteriores, además se realizan las pruebas basándonos en los requisitos iniciales.

Cabe mencionar que la reiteración de cada una de las etapas nos permitirá obtener un software de calidad.

#### **1.3.7 Herramientas de desarrollo**

#### **1.3.7.1 Gestor de base de datos**

#### **MySQL**

Se empleará el gestor de base de datos MySQL, se trata de una aplicación que cuenta una gran capacidad de almacenamiento de datos y de distribuirlos para satisfacer los requerimientos de cualquier organización, compite con sistemas conocidos como Oracle, SQL Server y DB2. Permite prepara distintos niveles de acceso de usuario, administrar el sistema, protege y hace volcado de datos. Permite desarrollar sus propias aplicaciones de base de datos en diferentes lenguajes de programación y ejecutarlos en casi todos los sistemas operativos. Emplea el lenguaje de consulta SQL, el cual permite crear bases de datos, agregar, modificar y recuperar datos en función a lo que se requiera.

Para la elección del motor de base de datos se elaboró una tabla con algunas diferencias entre dos motores de base de datos libres:

| <b>MySQL</b>                                                           | Postgresql                                                                          |
|------------------------------------------------------------------------|-------------------------------------------------------------------------------------|
| $\checkmark$ Motor de base de datos libre.                             | $\checkmark$ Lento al insertar y actualizar en<br>bases de datos pequeñas.          |
| de fácil<br>mediante<br>$\times$ Es<br><b>uso</b><br>comandos básicos. | $\sqrt{Su}$<br>de<br>sintaxis<br>requiere<br>conocimiento medio en lenguaje<br>SQL. |
| $\checkmark$ Gran rendimiento.                                         | $\checkmark$ Requiere de experiencia<br>para<br>configurar.                         |

*Tabla 1: Diferencias entre MySql y Postgresql*

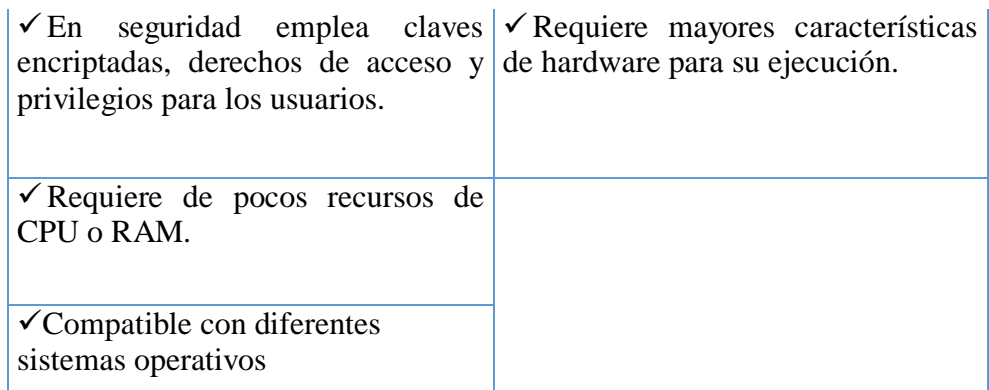

# **1.3.7.2 Lenguaje de programación**

# **PHP**

Se empleará PHP como lenguaje de programación el cual está diseñado para desarrollo de sistemas web y que puede ser introducido a HTML. Se configura en nuestro servidor Web y procesa las instrucciones contenidas en la página Web antes de que dicha página se envíe al navegador. PHP se caracteriza por ser un lenguaje sin cargo y multiplataforma.

Para la elección del lenguaje de desarrollo se elaboró una tabla con algunas de las principales diferencias entre estos dos lenguajes libres:

| <b>PHP</b> (Hypertext Pre-processor)                                            | Java.                                                                      |
|---------------------------------------------------------------------------------|----------------------------------------------------------------------------|
| $\checkmark$ Es de aprendizaje relativamente                                    | $\checkmark$ Sintaxis complicada en                                        |
| sencillo.                                                                       | comparación con otros lenguajes.                                           |
| $\checkmark$ Los entornos de desarrollo son de<br>rápida y fácil configuración. | $\checkmark$ Para su ejecución se requiere una<br>máquina virtual de Java. |
| $\checkmark$ Fácil despliegue: paquetes                                         | $\checkmark$ Al tratarse de un lenguaje                                    |
| totalmente autoinstalables que                                                  | interpretado, el rendimiento en la                                         |
| integran PHP.                                                                   | ejecución de programas suele ser un<br>poco menor.                         |
| <del>√</del> Fácil acceso a bases de datos.                                     |                                                                            |
| $\checkmark$ Comunidad muy grande y<br>emergente.                               |                                                                            |

*Tabla 2: Diferencias entre PHP y Java*

#### **1.4 Formulación del Problema**

¿De qué manera la implementación de un sistema web basado en Tecnología PKI, influye en la seguridad de la gestión documental en la 32ª Brigada de Infantería?

#### **1.5 Justificación del estudio**

## **1.5.1 Conveniencia**

En la actualidad los documentos digitales y físicos son susceptibles de cambios, alteración, y reproducción, a menos que estén claramente protegidos con el objetivo de confiar en su confidencialidad, integridad y autenticación ha originado la necesidad de implementar un sistema web basado en Tecnología de Infraestructura de Clave Pública a fin de garantizar la seguridad de la gestión documental en la 32ª Brigada de Infantería.

#### **1.5.2 Relevancia Social**

La relevancia de esta investigación en nuestra sociedad se evidencia en la seguridad de la información que esta nos puede brindar, debido a que en la actualidad se presentan muchos casos de sustracción o alteración de la información, estas actividades ilícitas se realizan por diversión o por un beneficio económico, lo que permite que esta investigación tenga validez y que las personas y las organizaciones tengan conocimiento y empleen este tipo de tecnología.

#### **1.5.3 Valor Teórico**

La presente investigación se realiza con el propósito de contribuir al conocimiento existente sobre el uso la tecnología de Infraestructura de clave pública, como herramienta para dar seguridad a los activos de una organización; los resultados de esta investigación contribuirá en una propuesta para ser incluido como conocimiento en la seguridad de información, ya que se estaría demostrando que el empleo de esta tecnología mejora la seguridad de la gestión documental.

#### **1.5.4 Utilidad Metodológica**

La aplicación de tecnologías de infraestructura de clave pública para los procesos de la gestión documental, analizado mediante métodos científicos y situaciones que pueden ser indagar, una vez demostrada su utilidad y confiabilidad podrán ser utilizados en investigaciones futuras.

#### **1.5.5 Implicancias Prácticas**

Esta investigación tiene como finalidad de garantizar la seguridad de la gestión documental, por lo que se solucionara los problemas en la confidencialidad, integridad y autenticidad de los documentos.

# **1.6 Hipótesis**

La Implementación de un sistema web basado en Tecnología de Infraestructura de Clave Pública, influye positivamente en la seguridad de la gestión documental en la 32ª Brigada de Infantería.

## **1.7 Objetivos**

## **1.7.1 Objetivo General**

Determinar la influencia en la seguridad de la gestión documental en la 32ª Brigada de Infantería, a través de un web basado en tecnología PKI.

# **1.7.2 Objetivos Específicos**

- Determinar la confidencialidad de los documentos en la gestión documental de la institución.
- Determinar la integridad de los documentos en la gestión documental de la institución.
- Determinar la autenticidad de los documentos en la gestión documental de la institución.

# **II. MÉTODO**

# **2.2 Diseño de Investigación**

# **Diseño Experimental**

Es de carácter experimental, debido a que su propósito es demostrar los cambios en la seguridad de la gestión documental causados por el sistema web basado en tecnología de infraestructura de clave pública.

Se utilizara una contrastación de hipótesis el método de diseño en sucesión o en línea también llamado método Pre-Test, Post-Test con un solo grupo. De acuerdo al siguiente esquema:

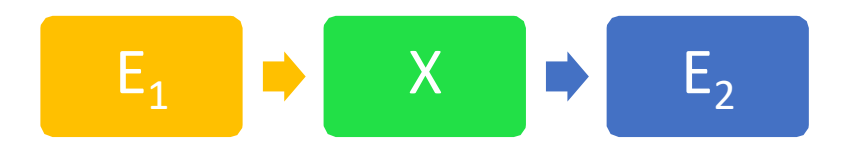

*Figura 6: Diseño de Investigación*

- **E1:** Análisis de la Seguridad de la Gestión documental, previo a la implementación del Sistema web basado en tecnología de Infraestructura de clave pública.
- **X:** Sistema web basado en tecnología de Infraestructura de clave pública para mejorar la seguridad de la gestión documental en la 32ª Brigada de Infantería.
- **E2:** Análisis de la Seguridad de la Gestión documental, posterior a la implementación del Sistema web basado en tecnología de Infraestructura de clave pública.

# **2.3 Variables y Operacionalización de variables**

# **2.3.1 Variables**

- **Variable Independiente:** Sistema web basado en tecnología de Infraestructura de clave pública.
- **Variable Dependiente:** Seguridad de la gestión documental.

# **2.3.2 Operacionalización de Variables**

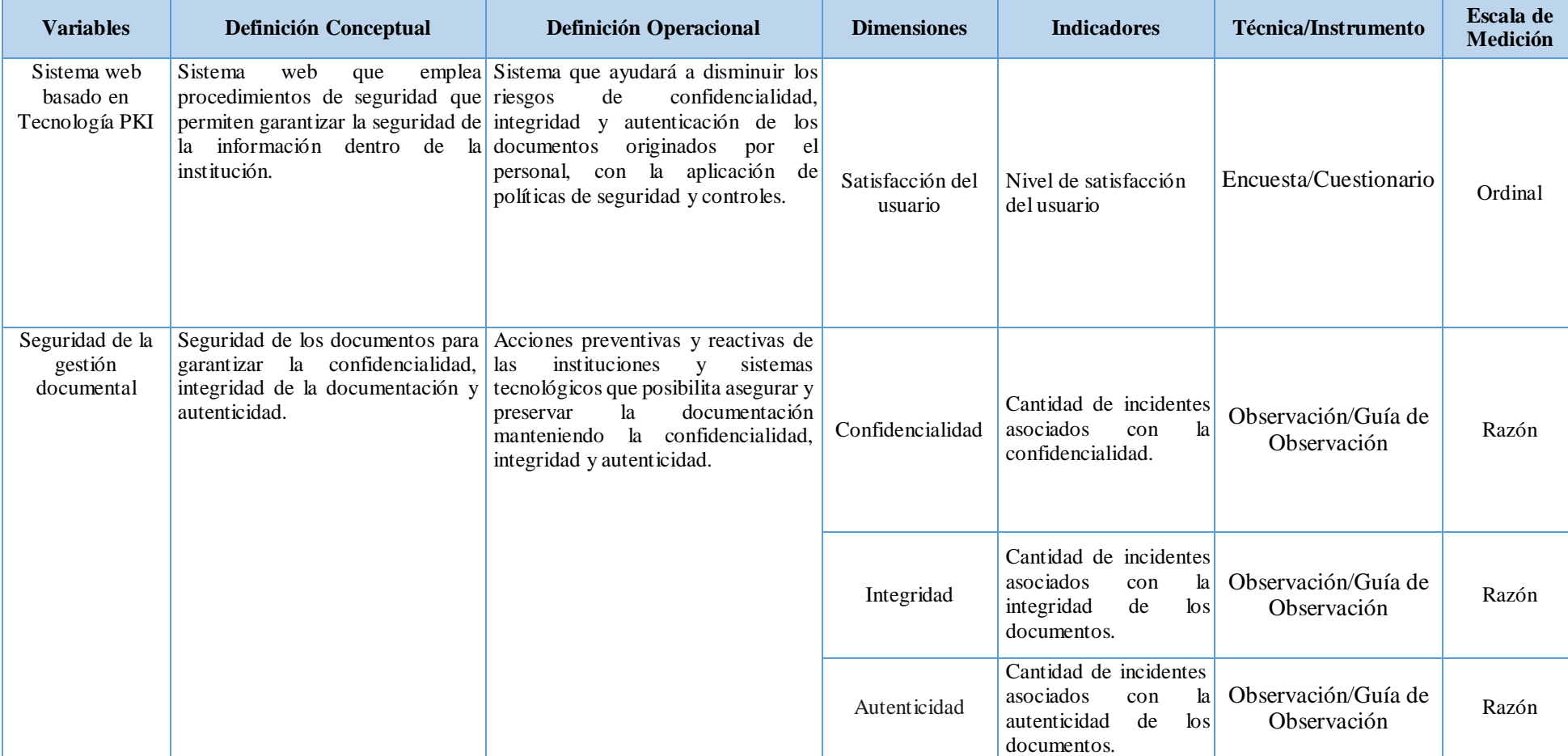

## *Tabla 3: Operacionalización de variables*

#### *Tabla 4: Indicadores*

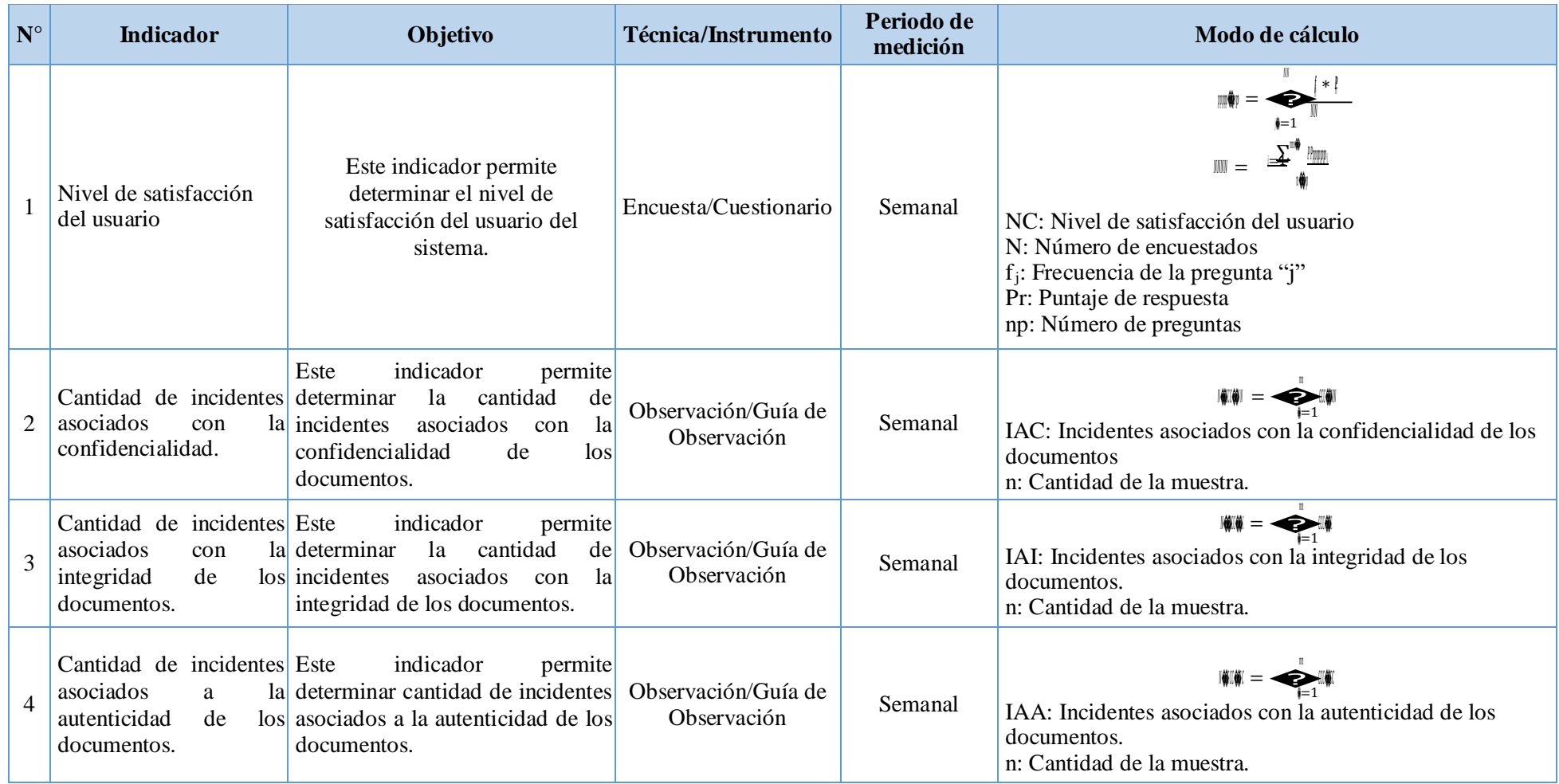

# 2.4 Población y muestra

## 2.4.1 Población

Integrada por 614 de documentos entre recibidos y remitidos correspondientes a un mes.

## 2.4.2 Muestra

$$
u = \frac{ll^{2} \hat{\mathbf{w}} \mathbf{P} \mathbf{P} \mathbf{Q} \mathbf{P}}{l \hat{\mathbf{w}} \hat{\mathbf{w}} \mathbf{P} \mathbf{P} \mathbf{P} \mathbf{P} \mathbf{P} \mathbf{P} \mathbf{P}}
$$

Donde:

P: Posibilidad de éxito  $50\% = 0.5$ 

Q: Posibilidad de fracaso  $=1$ 

- Z: Nivel de confianza de 95%=1.96
- E: Error máximo de estimación se sugiere 5%=0.0
- N: Población
- n: Muestra

#### 2.4.3 Cálculo de la muestra

$$
m = \frac{11.996 \pm 0.5 \pm 0.5 \pm 9116}{0.059 \pm 0.05 \pm 0.000} = 10 + 11.999^2 \pm 0.5 \pm 0.5 \pm 11
$$

$$
\mathbf{m} = 237
$$

2.4.4 Ajuste de muestra

$$
\mathbf{u} = \frac{n}{1 + \frac{\mathbf{u}}{\mathbf{w}}}
$$

 $\mathbb{I} = 170$  MeV  $\mathbf{\hat{w}}$
#### **2.5 Técnicas e instrumentos de recolección de datos, validez y confiabilidad**

#### **2.5.1 Técnicas e instrumentos de recolección de datos**

Los utilizados en la investigación son:

*Tabla 5: Técnica e Instrumentos aplicados a la realidad problemática*

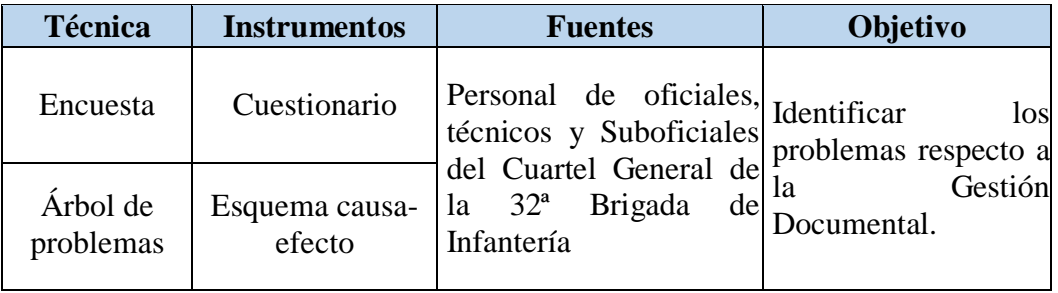

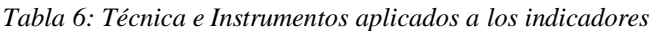

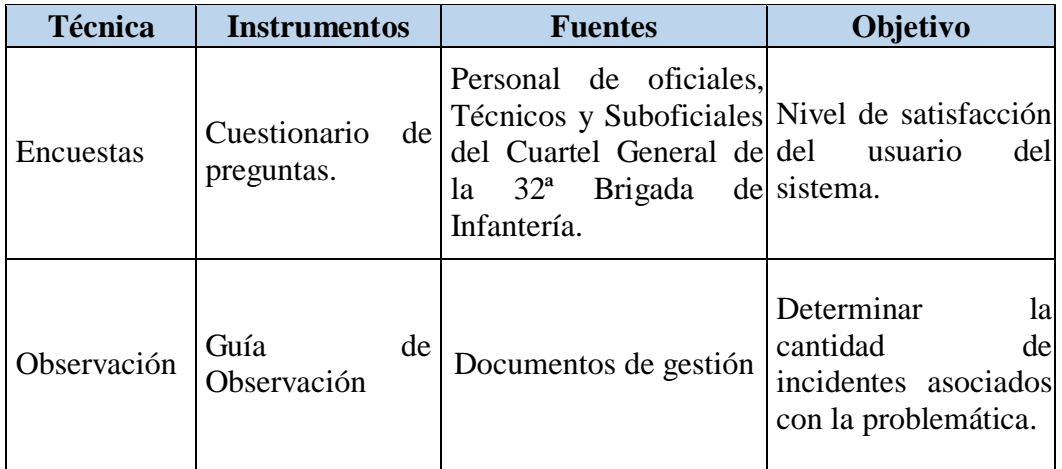

#### **2.5.2 Validez**

El instrumento Guía de observación fue evaluado y validado por un Ingeniero Estadístico, aprobando el instrumento de medición.

#### **2.5.3 Confiabilidad del instrumento**

Se aplicó la prueba de Alpha de Cronbach la cual evalúa la fiabilidad para determina la consistencia interna del instrumento de recolección de datos, esto nos permitirá obtener un grado de precisión o exactitud de la medición.

El cual calcularemos mediante la varianza de los ítems (preguntas):

$$
\mathbf{u} = \frac{\mathbf{u}}{(\mathbf{u} - \mathbf{u})} \mathbf{Q} - \frac{\sum \mathbf{w}}{|\mathbf{w}|} \mathbf{Q}
$$

 $\alpha$  = Alfa de Cronbach

 $K = N$ úmero de ítems

Vi = Varianza de cada pregunta

 $Vt = Varianza total$ 

*Tabla 7: Valoración Alpha de Cronbach*

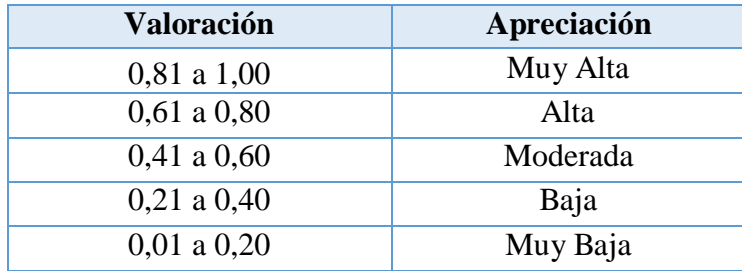

Si el valor del  $\alpha > 0.8$ ; podemos concluir que los datos son fiables.

#### **2.6 Métodos de análisis de datos**

#### **2.6.1 Árbol de Problemas**

Para realizar un análisis de la situación del problema y con el fin de comprender y determinar sus causas y efectos elaboraremos el presente diagrama.

#### **2.6.2 Alfa de Cronbach**

El empleo de este método nos permitirá estimar la fiabilidad de los instrumentos que emplearemos en la presente investigación.

#### **2.6.3 Escala de Likert**

Este método se emplea para medir actitudes de los encuestados, lo que nos permitirá determinar el nivel de satisfacción del usuario frente al sistema propuesto.

#### **2.6.4 Prueba de Normalidad**

Para determinar si los datos de la investigación siguen una distribución normal, se realizó la comparación entre dos Pruebas de Normalidad, a fin de determinar la prueba a emplear.

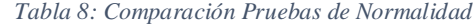

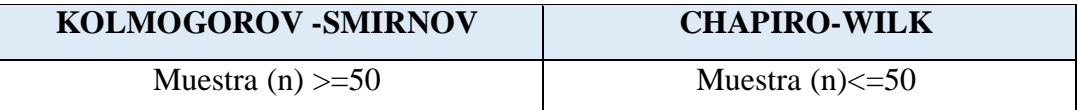

En vista que la muestra es 170 documentos se empleó la prueba de Kolmogorov – Smirnov, asimismo si los datos siguen una distribución normal emplearemos una Prueba Paramétrica (Z Student, T Student) caso contrario una prueba No Paramétrica (Wilcoxon), teniendo en cuenta las siguientes consideraciones:

#### **2.6.4.1 Formulación de Hipótesis**

 $H_0 \rightarrow Hipótesis Nula: Sigue una distribución normal (Prueba Paramétrica).$ 

 $H_a \rightarrow Hipótesis Alternativa: No sigue una distribución normal (Prueba No)$ Paramétrica).

#### **2.6.4.2 Nivel de Significancia:**

El nivel de significancia será del 5% =  $0.05$ .

#### **2.6.4.3 Toma de decisión:**

Si p < 0,05 entonces rechazamos la hipótesis nula y nos quedamos con la hipótesis alternativa.

#### **2.7 Aspectos éticos**

Se presenta un limitante de confidencialidad, debido a que no se publicará los nombres del personal que incurran en incidentes asociados a la seguridad de la gestión documental durante la recopilación de datos durante la investigación.

## **III. RESULTADOS**

#### **3.1 Contrastación**

#### **3.1.1 Prueba de Hipótesis de la Investigación**

La contrastación de la Hipótesis de la investigación se realizó entre los datos del Pre Test realizado al proceso actual y el Post Test al sistema propuesto, a fin de determinar si la investigación acepta o rechaza la Hipótesis.

#### **3.1.1.1 Prueba de Hipótesis – Indicador N° 01**

Cantidad de incidentes asociados a la confidencialidad de los documentos.

#### **A. Definición de variables**

- **CIACa**: Cantidad de incidentes asociados a la confidencialidad de los documentos anterior a la implementación de la solución propuesta.
- **CIACd**: Cantidad de incidentes asociados a la confidencialidad de los documentos después de la implementación de la solución propuesta.

#### **B. Hipótesis Estadística**

**Hipótesis Ho:** La cantidad de incidentes asociados a la confidencialidad de los documentos anterior es menor o igual a la cantidad de incidentes con la implementación del sistema propuesto.

$$
\mathbb{I} \mathbf{\hat{W}} = \mathbf{\hat{W}} \mathbf{\hat{W}} \mathbf{\hat{W}} \mathbf{\hat{W}}_1 - \mathbf{\hat{W}} \mathbf{\hat{W}} \mathbf{\hat{W}} \mathbf{\hat{W}}_2 \leq \mathbf{0}
$$

**Hipótesis Ha:** La cantidad de incidentes asociados a la confidencialidad de los documentos anterior es mayor a la cantidad de incidentes con la solución propuesta.

$$
\mathbb{I} \mathbf{\hat{w}} = \mathbf{\hat{w}} \mathbf{\hat{w}} \mathbf{\hat{w}} \mathbf{\hat{w}}_1 - \mathbf{\hat{w}} \mathbf{\hat{w}} \mathbf{\hat{w}} \mathbf{\hat{w}}_1 > 0
$$

#### **C. Nivel de significancia**

El nivel de significancia α elegida para la presente hipótesis es de 5%=0,05 (α=0.05); por lo tanto la confiabilidad es del 95% (1 -  $\alpha$ =0.95).

#### **D. Estadístico de Prueba**

Para la contrastación de hipótesis se realizó la recolección de datos mediante una Guía de Observación a los documentos que forman parte de la gestión documental.

| <b>INCIDENTES</b>                                          | <b>PRE-TEST</b> |               | POST - TEST |               | <b>IMPACTO</b> (a-d) |               |
|------------------------------------------------------------|-----------------|---------------|-------------|---------------|----------------------|---------------|
|                                                            | Cant            | $\frac{1}{2}$ | Cant        | $\frac{1}{2}$ | Cant                 | $\frac{0}{0}$ |
| Documentos visualizados por<br>personas no autorizadas     | 46              | 27%           | 27          | 16%           | $-19$                | $-11%$        |
| Documentos difundidos sin<br>autorización.                 | 46              | 27%           | 22          | 13%           | $-24$                | $-14%$        |
| Documentos fotografiados o<br>escaneados sin autorización. | 51              | 30%           | 24          | 14%           | $-27$                | $-16%$        |
| Documentos sin incidentes.                                 | 27              | 16%           | 97          | 57%           | 70                   | 41%           |

*Tabla 9: Comparación de Incidentes asociados a la confidencialidad*

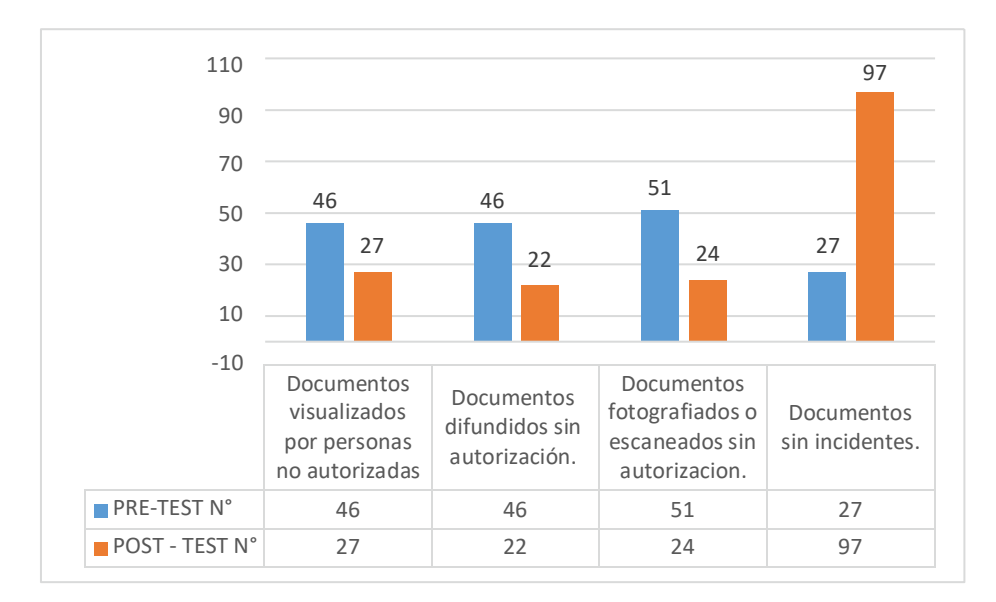

*Figura 7: Comparación de incidentes asociados a la confidencialidad PreTest - PostTest*

Primero analizamos si las variables tienen una distribución normal, para esto emplearemos la Prueba de Kolmogorov-Smirnov.

| Prueba de Kolmogorov-Smirnov para una muestra |                  |                         |             |              |  |
|-----------------------------------------------|------------------|-------------------------|-------------|--------------|--|
| PreTest<br>PostTest<br><b>Diferencia</b>      |                  |                         |             |              |  |
| N                                             |                  | 170                     | 170         | 170          |  |
| Parámetros                                    | Media            | 1,65                    | ,43         | 1,22         |  |
| normales <sup>a,b</sup>                       | Desv. Desviación | 1,045                   | ,496        | 1,165        |  |
| Máximas diferencias Absoluto                  |                  | ,193                    | ,377        | ,171         |  |
| extremas                                      | Positivo         | .193                    | .377        | ,171         |  |
|                                               | Negativo         | $-172$                  | $-0.304$    | $-159$       |  |
| Estadístico de prueba                         |                  | .193                    | ,377        | .171         |  |
| Sig. asintótica(bilateral)                    |                  | 5,2975E-17 <sup>c</sup> | 3,9032E-69c | 3,6579E-13 c |  |

*Tabla 10: Prueba de Kolmogorov-Smirnov – Confidencialidad*

En la Tabla N° 10, podemos apreciar que el nivel de significancia de la DIFERENCIA es de 3,6579E-13 siendo un valor menor a 0,05.

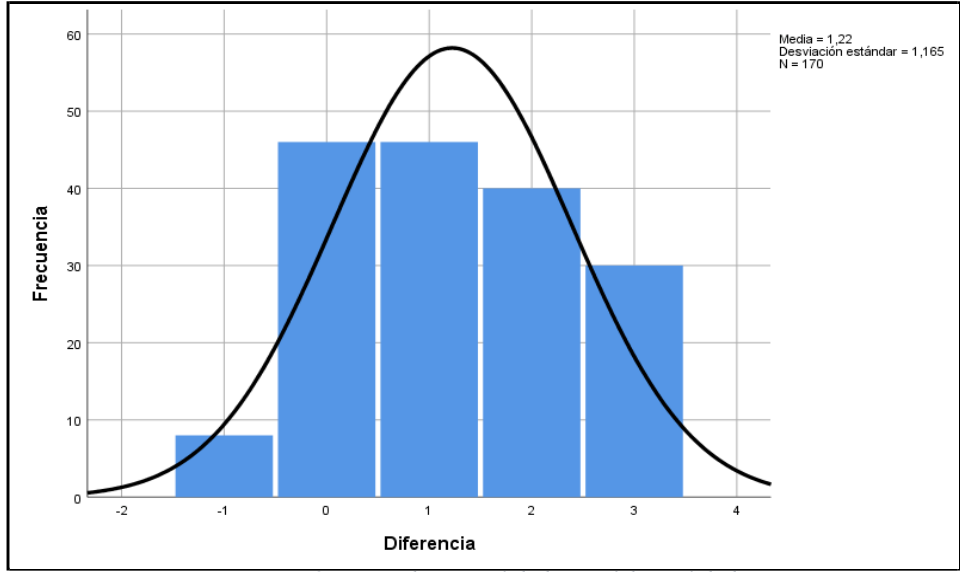

*Figura 8: Curva de Normalidad - Confidencialidad*

Asimismo en la Figura N° 9, los datos de la DIFERENCIA no siguen una distribución normal, por tal motivo a continuación se empleará la prueba estadística no paramétrica denominada Prueba de Rangos de Wilcoxon.

| Rangos                   |                  |                  |                |                |  |
|--------------------------|------------------|------------------|----------------|----------------|--|
|                          |                  | N                | Rango promedio | Suma de rangos |  |
| PostTest -               | Rangos           | 116 <sup>a</sup> | 64,91          | 7530,00        |  |
| <b>PresTest</b>          | negativos        |                  |                |                |  |
|                          | Rangos positivos | 8b               | 27,50          | 220,00         |  |
|                          | <b>Empates</b>   | 46 <sup>c</sup>  |                |                |  |
|                          | Total            | 170              |                |                |  |
| a. PostTest < PresTest   |                  |                  |                |                |  |
| b. PostTest > PresTest   |                  |                  |                |                |  |
| c. PostTest = $PresTest$ |                  |                  |                |                |  |

*Tabla 11: Prueba de Rangos de Wilcoxon – Confidencialidad*

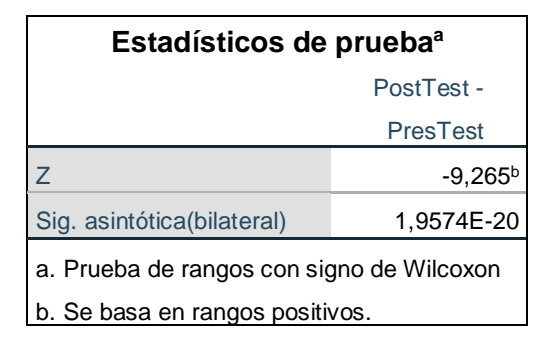

*Tabla 12: Estadístico de Contraste – Confidencialidad*

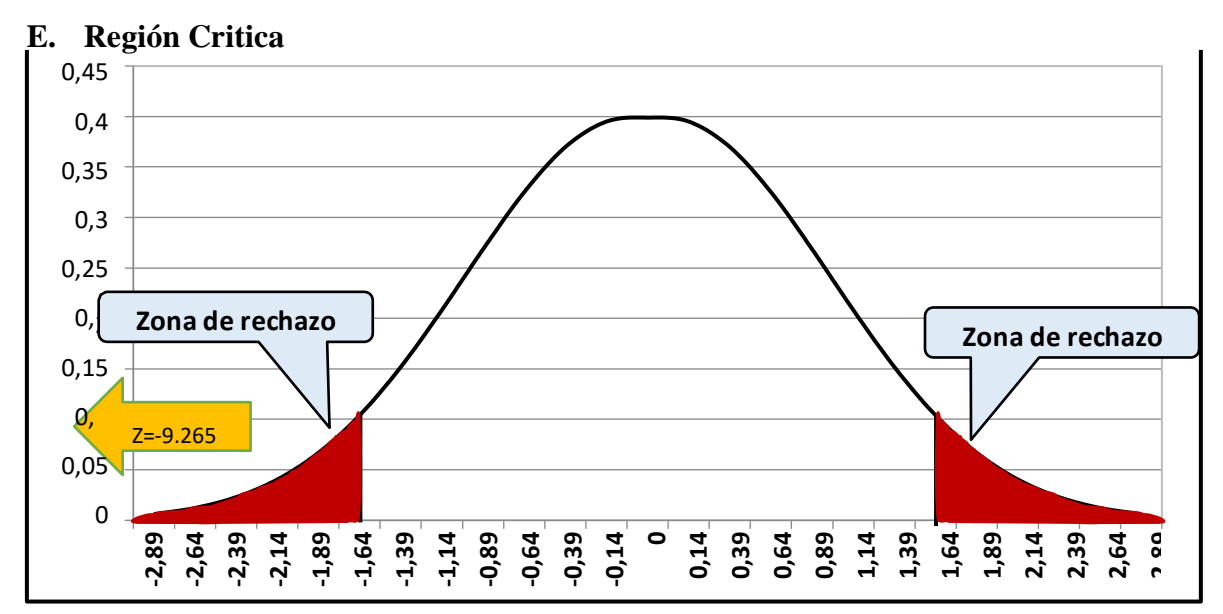

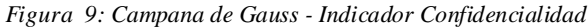

#### **F. Análisis**

- 1. Según la Tabla N° 12, la Prueba de Rangos de Wilcoxon el nivel de significancia es de 1,9574E-20, siendo esta menor al 0,05, por lo tanto se rechaza la Hipótesis Nula H<sup>o</sup> y se acepta la Hipótesis alternativa H<sup>a</sup> donde el cantidad de incidentes asociados con la confidencialidad de documentos anterior es mayor a la cantidad de incidencias con la solución propuesta.
- 2. Según la Figura N° 10, el valor de la razón de Z en la Prueba de Rangos de Wilcoxon es Z = -9,265 y considerando el valor Z $\alpha = \pm 1,64$  (0,95 - Tabla T Student), el valor de Z se ubica en la zona de rechazo, por lo tanto se rechaza la Hipótesis Nula Ho y se acepta la Hipótesis alternativa Ha donde el cantidad de incidentes asociados con la confidencialidad de documentos anterior es mayor a la cantidad de incidencias con la solución propuesta.

#### **3.1.1.2 Prueba de Hipótesis – Indicador N° 02**

Cantidad de incidentes asociados a la Integridad de los documentos.

#### **A. Definición de variables**

- **CIAIa**: Cantidad de incidentes asociados a la integridad de los documentos antes de la implementación de la solución propuesta.
- **CIAId**:Cantidad de incidentes asociados a la integridad de los documentos después de la implementación de la solución propuesta.

#### **B. Hipótesis Estadística**

**Hipótesis Ho:** La cantidad de incidentes asociados a la integridad de los documentos anterior es menor o igual a la cantidad de incidentes con la solución propuesta.

$$
\mathbb{I} \pmb{\hat{\phi}} = \mathbb{I} \pmb{\hat{\psi}} \pmb{\hat{\phi}} \pmb{\hat{\psi}} \pmb{\hat{\psi}} \pmb{\hat{\phi}} \pmb{\hat{\phi}}_i - \mathbb{I} \pmb{\hat{\phi}} \pmb{\hat{\psi}} \pmb{\hat{\psi}} \pmb{\hat{\phi}}_i \leq \mathbb{I}
$$

**Hipótesis Ha:** La cantidad de incidentes asociados a la integridad de los documentos anterior es mayor a la cantidad de incidentes con la solución propuesta.

$$
\mathbb{I} \mathbf{\hat{W}} = \mathbf{\hat{W}} \mathbf{\hat{W}} \mathbf{\hat{W}} \mathbf{\hat{W}}_1 - \mathbf{\hat{W}} \mathbf{\hat{W}} \mathbf{\hat{W}} \mathbf{\hat{W}}_1 > 0
$$

#### **C. Nivel de significancia**

El nivel de significancia  $\alpha$  elegida para la presente hipótesis es de 5%=0,05, por lo tanto a confiabilidad es del 95%.

#### **D. Estadístico de Prueba**

Para la contrastación de hipótesis se realizó la recolección de datos mediante una Guía de Observación a la gestión documental.

| <b>INCIDENTES</b>                                                       | PRE-TEST |               | <b>POST - TEST</b> |               | <b>IMPACTO</b> (a-d) |               |
|-------------------------------------------------------------------------|----------|---------------|--------------------|---------------|----------------------|---------------|
|                                                                         | Cant     | $\frac{6}{6}$ | Cant               | $\frac{6}{6}$ | Cant                 | $\frac{0}{0}$ |
| Documentos sobrescritos.                                                | 40       | 24%           | $\theta$           | 0%            | $-40$                | $-24%$        |
| Documentos ilegibles por<br>exceso de manipulación u<br>otros factores. | 54       | 32%           | 5                  | 3%            | $-49$                | $-29%$        |
| Documentos deteriorados.                                                | 56       | 33%           | 0                  | 0%            | $-56$                | $-33%$        |
| Documentos sin incidentes.                                              | 20       | 12%           | 165                | 97%           | 145                  | 85%           |

*Tabla 13: Comparación de Incidentes asociados a la Integridad*

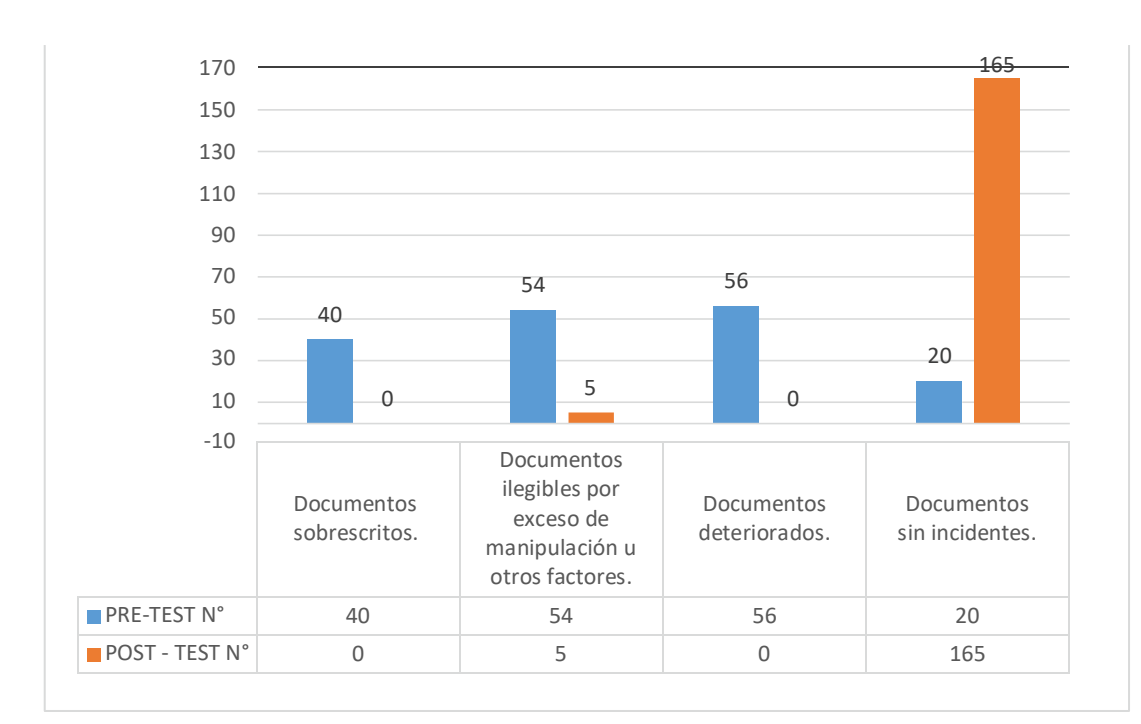

*Figura 10: Comparación de incidentes asociados a la confidencialidad PreTest - PostTest*

Primero analizamos si estas variables tienen normalidad por lo que emplearemos la Prueba de Kolmogorov-Smirnov.

| Prueba de Kolmogorov-Smirnov para una muestra |                  |            |                 |                   |
|-----------------------------------------------|------------------|------------|-----------------|-------------------|
|                                               |                  | PreTest    | <b>PostTest</b> | <b>Diferencia</b> |
| N                                             |                  | 170        | 170             | 170               |
| Parámetros normalesa,b                        | Media            | 1,86       | .39             | 1,46              |
|                                               | Desy, Desviación | 1,011      | .490            | 1,121             |
| Máximas diferencias                           | Absoluto         | ,203       | .395            | ,213              |
| extremas                                      | Positivo         | .155       | .395            | ,131              |
|                                               | <b>Negativo</b>  | $-.203$    | $-.286$         | $-0.213$          |
| Estadístico de prueba                         |                  | ,203       | .395            | ,213              |
| Sig. asintótica(bilateral)                    |                  | 7.0704E-19 | 3.2644E-76      | 5.8058E-21        |

*Tabla 14: Prueba de Kolmogorov-Smirnov – Integridad*

En la Tabla N° 14, podemos apreciar que el nivel de significancia de la DIFERENCIA es de 5,8058E-21 siendo un valor menor a 0,05.

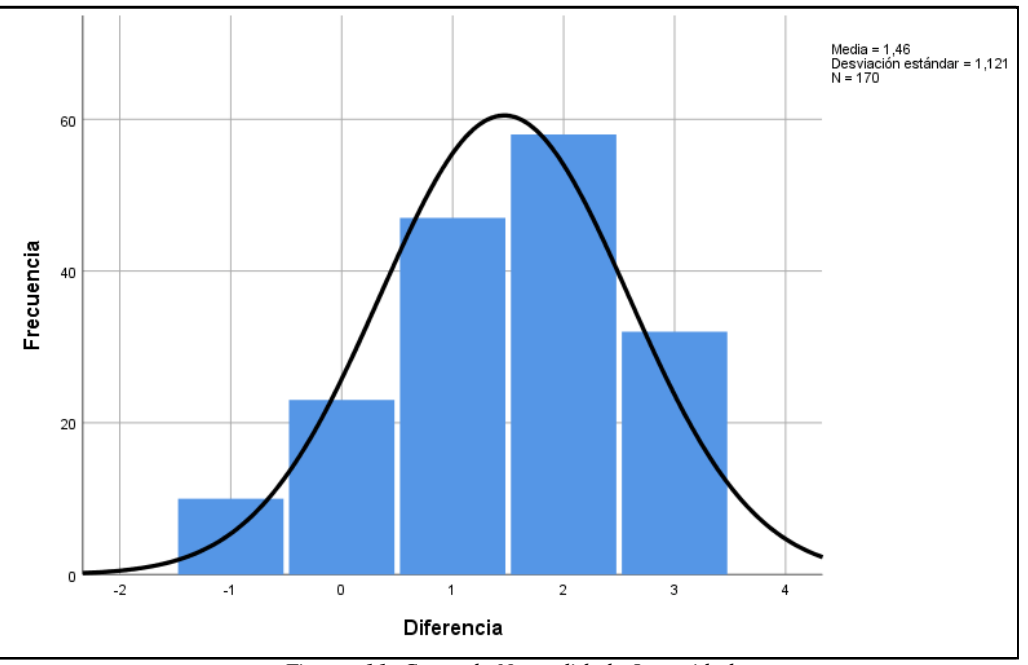

*Figura 11: Curva de Normalidad - Integridad*

Asimismo en la Figura N° 12, los datos de la DIFERENCIA no siguen una distribución normal, por tal motivo a continuación se empleará la prueba estadística no paramétrica denominada Prueba de Rangos de Wilcoxon.

|                         |                       | <b>Rangos</b>    |       |                                 |  |  |
|-------------------------|-----------------------|------------------|-------|---------------------------------|--|--|
|                         |                       | N                |       | Rango promedio   Suma de rangos |  |  |
| PostTest -              | Rangos negativos      | 137 <sup>a</sup> | 77,28 | 10588,00                        |  |  |
| PreTest                 | Rangos positivos      | 10 <sup>b</sup>  | 29,00 | 290,00                          |  |  |
|                         | <b>Empates</b>        | 23 <sup>c</sup>  |       |                                 |  |  |
|                         | Total                 | 170              |       |                                 |  |  |
|                         | a. PostTest < PreTest |                  |       |                                 |  |  |
| b. PostTest > PreTest   |                       |                  |       |                                 |  |  |
| c. PostTest = $PreTest$ |                       |                  |       |                                 |  |  |

*Tabla 15: Prueba de Rangos de Wilcoxon – Integridad*

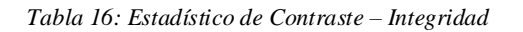

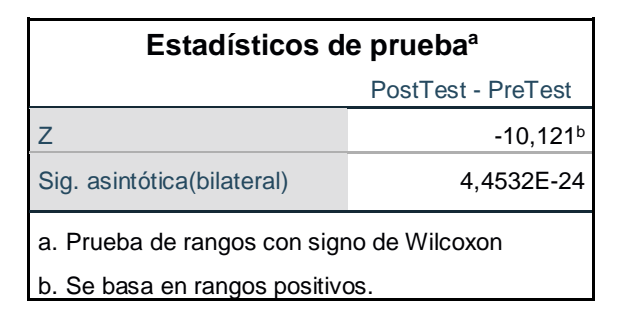

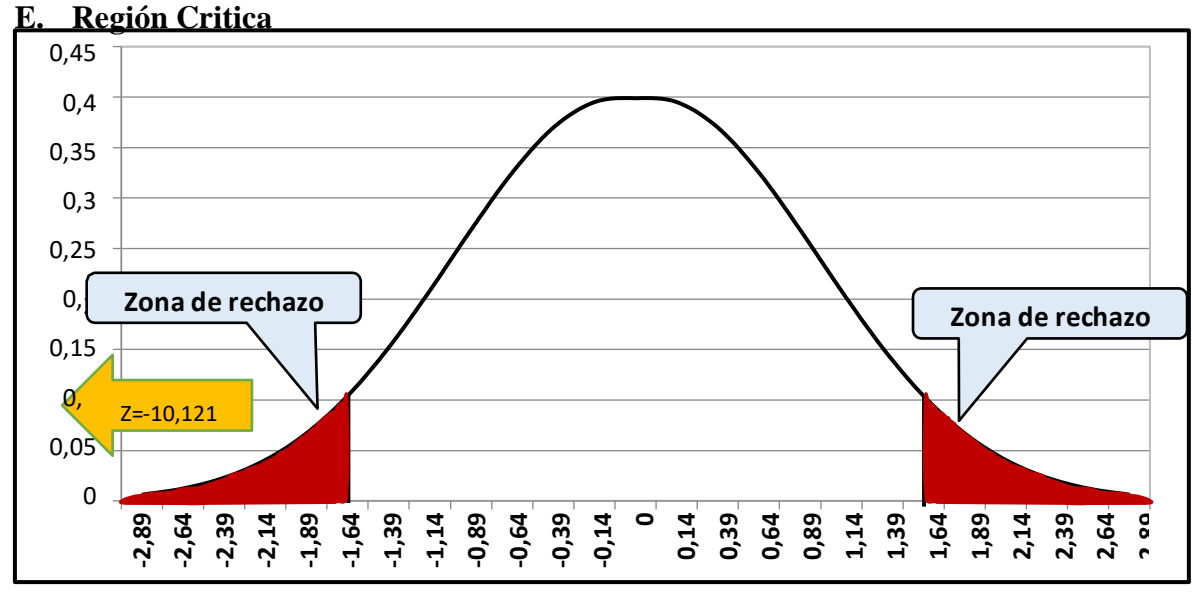

*Figura 12: Campana de Gauss - Indicador Integridad*

#### **F. Análisis**

1. Según la Tabla N° 16, la Prueba de Rangos de Wilcoxon la probabilidad de error es de 4,4532E-24, siendo esta menor a 0,05, por lo tanto se rechaza la Hipótesis Nula  $H_0$  y aceptando la Hipótesis alternativa  $H_a$  donde el cantidad de incidentes asociados con la integridad de documentos anterior es mayor a la cantidad de incidencias con la solución propuesta.

2. Según la Figura N° 13, el valor de la razón de Z en la Prueba de Rangos de Wilcoxon es  $Z = -10,121$  y considerando el valor  $Z\alpha = \pm 1,64$  (0,95 - Tabla T Student), el valor de Z se ubica en la zona de rechazo, por lo tanto se rechaza la Hipótesis Nula H<sub>0</sub> y aceptando la Hipótesis alternativa H<sub>a</sub> donde el cantidad de incidentes asociados con la integridad de documentos anterior es mayor a la cantidad de incidencias con la solución propuesta.

#### **3.1.1.3 Prueba de Hipótesis – Indicador N° 03**

Cantidad de incidentes asociados a la Autenticidad de los documentos.

#### **A. Definición de variables**

- **CIAAa**: Cantidad de incidentes asociados a la autenticidad de los documentos antes de la solución propuesta.
- **CIAAd**: Cantidad de incidentes asociados a la autenticidad de los documentos después de la solución propuesta.

#### **B. Hipótesis Estadística**

**Hipótesis Ho:** La cantidad de incidentes asociados a la autenticidad de los documentos anterior es menor o igual que la cantidad de incidentes con la solución propuesta.

$$
\mathbb{I} \pmb{\hat{\phi}} = \mathbb{I} \pmb{\hat{\phi}} \pmb{\hat{\psi}} \pmb{\hat{\phi}} \pmb{\hat{\phi}}_l - \mathbb{I} \pmb{\hat{\phi}} \pmb{\hat{\psi}} \pmb{\hat{\phi}} \pmb{\hat{\phi}}_l \leq \mathbb{I}
$$

**Hipótesis Ha:** La cantidad de incidentes asociados a la autenticidad de los documentos anterior es mayor que la cantidad de incidentes con la solución propuesta.

$$
\mathbb{I} \mathbf{\hat{W}} = \mathbf{\hat{W}} \mathbf{\hat{W}} \mathbf{\hat{W}} \mathbf{\hat{W}} = \mathbf{\hat{W}} \mathbf{\hat{W}} \mathbf{\hat{W}} \mathbf{\hat{W}} = \mathbf{0}
$$

#### **C. Nivel de significancia**

El nivel de significancia  $\alpha$  elegida para la presente hipótesis es de 5%=0,05, por lo tanto la

confiabilidad es del 95%.

#### **D. Estadístico de Prueba**

Para la contrastación de hipótesis se realizó la recolección de datos mediante una Guía de Observación a la gestión documental.

| <b>INCIDENTES</b>                                                      |             | <b>PRE-TEST</b> |             | <b>POST - TEST</b> |             | <b>IMPACTO</b> (a-d) |  |
|------------------------------------------------------------------------|-------------|-----------------|-------------|--------------------|-------------|----------------------|--|
|                                                                        | $N^{\circ}$ | $\frac{6}{6}$   | $N^{\circ}$ | $\frac{6}{6}$      | $N^{\circ}$ | $\frac{0}{0}$        |  |
| Documentos donde se<br>empleó firma y sello<br>escaneados.             | 53          | 31%             | 0           | $0\%$              | $-53$       | $-31\%$              |  |
| Documentos donde no se<br>validaron las firmas y sellos<br>escaneados. | 52          | 31%             | 0           | $0\%$              | $-52$       | $-31%$               |  |
| Documentos firmados por<br>orden.                                      | 46          | 27%             | 8           | 5%                 | $-38$       | $-22%$               |  |
| Documentos sin incidentes.                                             | 19          | 11%             | 162         | 95%                | 143         | 84%                  |  |

*Tabla 17: Comparación de Incidentes asociados a la Autenticidad*

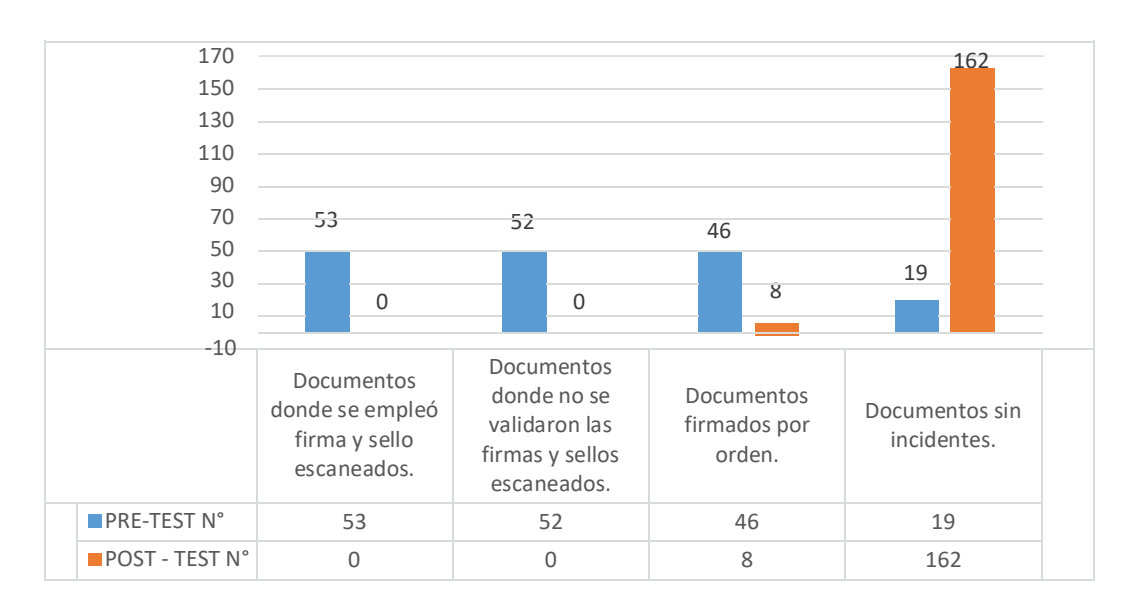

*Figura 13: Comparación de incidentes asociados a la autenticidad PreTest - PostTest*

Primero analizamos si estas variables tienen normalidad por lo que emplearemos la Prueba de Kolmogorov-Smirnov.

| Prueba de Kolmogorov-Smirnov para una muestra |                  |                         |             |                   |
|-----------------------------------------------|------------------|-------------------------|-------------|-------------------|
|                                               |                  | PreTest                 | PostTest    | <b>Diferencia</b> |
| N                                             |                  | 170                     | 170         | 170               |
| Parámetros normales <sup>a,b</sup>            | Media            | 1,74                    | .36         | 1,37              |
|                                               | Desv. Desviación | .982                    | ,483        | 1,161             |
| Máximas diferencias                           | Absoluto         | .196                    | ,410        | ,194              |
| extremas                                      | Positivo         | .196                    | .410        | ,137              |
|                                               | <b>Negativo</b>  | $-183$                  | $-.271$     | $-194$            |
| Estadístico de prueba                         |                  | .196                    | .410        | .194              |
| Sig. asintótica(bilateral)                    |                  | 1.0905E-17 <sup>c</sup> | 2,3866E-82c | 2.6235E-17c       |

*Tabla 18: Prueba de Kolmogorov-Smirnov – Autenticidad*

Podemos apreciar en la Tabla N° 18 que el nivel de significancia de la DIFERENCIA es de 2,6235E-17 siendo un valor menor a 0,05.

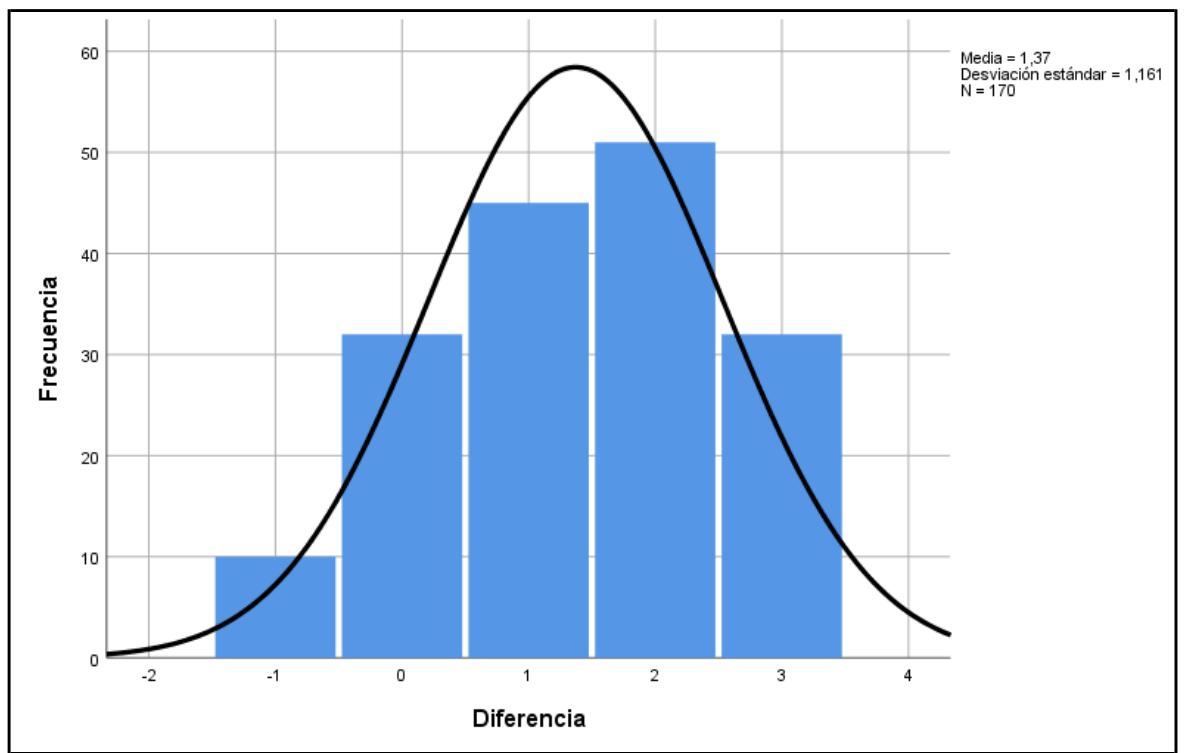

*Figura 14: Curva de Normalidad - Autenticidad*

Asimismo en la Figura N° 15, los datos de la DIFERENCIA no siguen una distribución normal, por tal motivo a continuación se empleará la prueba estadística no paramétrica denominada Prueba de Rangos de Wilcoxon.

| Rangos                  |                  |                  |                |                |
|-------------------------|------------------|------------------|----------------|----------------|
|                         |                  | N                | Rango promedio | Suma de rangos |
| PostTest - PreTest      | Rangos negativos | 128 <sup>a</sup> | 72,74          | 9311,00        |
|                         | Rangos positivos | 10 <sup>b</sup>  | 28,00          | 280,00         |
|                         | <b>Empates</b>   | 32 <sup>c</sup>  |                |                |
|                         | <b>Total</b>     | 170              |                |                |
| a. PostTest < PreTest   |                  |                  |                |                |
| b. PostTest > PreTest   |                  |                  |                |                |
| c. PostTest = $PreTest$ |                  |                  |                |                |

*Tabla 19: Prueba de Rangos de Wilcoxon – Autenticidad*

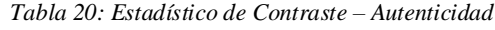

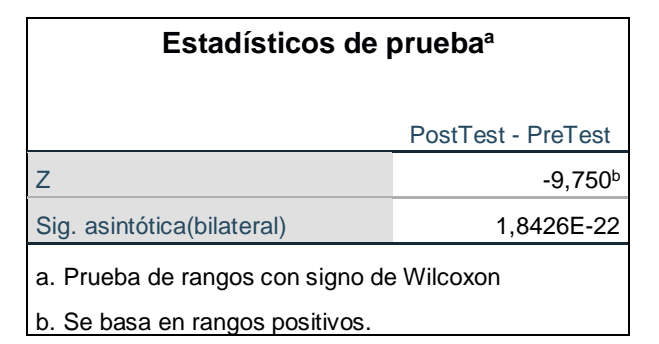

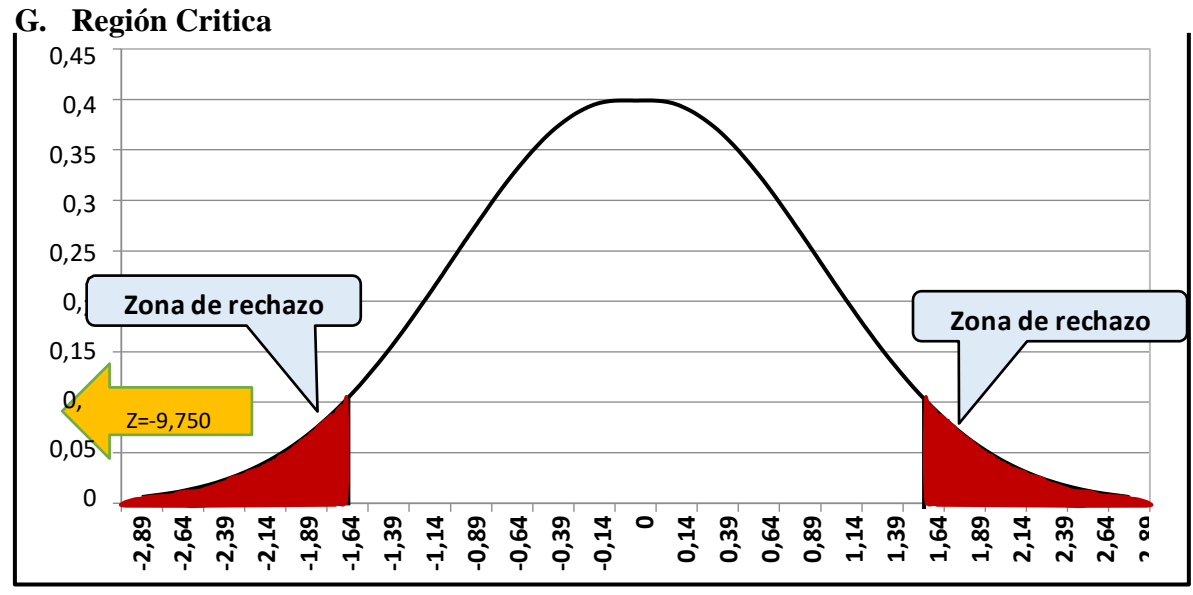

*Figura 15: Campana de Gauss - Indicador Autenticidad*

#### **E. Análisis**

1. Según la Tabla N° 20, la Prueba de Rangos de Wilcoxon el nivel de significancia es de 1,8426E-22, siendo esta menor a 0,05; por lo tanto se rechaza la Hipótesis Nula H<sup>0</sup> y aceptando la Hipótesis alternativa H<sup>a</sup> donde el número de incidentes asociados con la autenticidad de documentos anterior es mayor que la cantidad de incidentes con la solución propuesta.

2. Según la Figura N° 16, el valor de la razón de Z en la Prueba de Rangos de Wilcoxon es Z = -9,750 y considerando el valor Z $\alpha = \pm 1,64$  (0,95 - Tabla T Student), el valor de  $Z$  se ubica en la zona de rechazo, por lo tanto se rechaza la Hipótesis Nula H $_0$  y aceptando la Hipótesis alternativa H<sup>a</sup> donde el cantidad de incidentes asociados con la autenticidad de documentos anterior es mayor a la cantidad de incidencias con la solución propuesta.

#### **3.1.2 Prueba del Nivel de Satisfacción del Usuario**

Para determinar el nivel de satisfacción del usuario se realizó una encuesta a los trabajadores del área administrativa, los cuales fueron seleccionados utilizando el método de muestreo aleatorio simple, donde todos los trabajadores tienen igual probabilidad de ser elegidos. En total fueron 20 personas las que se tomaron como muestra para evaluar el indicador.

El análisis de los datos se realizó empleando la Escala de Likert para la ponderación de las respuestas aplicadas en la encuesta de acuerdo al siguiente detalle:

| <b>Opciones de Respuesta</b>     | Puntaje |
|----------------------------------|---------|
| Totalmente de acuerdo            |         |
| Algo de acuerdo                  |         |
| Ni de acuerdo / ni en desacuerdo | 3       |
| Algo en desacuerdo               |         |
| Totalmente en desacuerdo         |         |

*Tabla 21: Escala de Likert – Ponderación de respuestas*

Asimismo se agrupo el puntaje obtenido por cada encuestado, obteniendo un rango de 0 a 25 puntos, posteriormente se asignó un atributo de acuerdo al rango de puntaje obtenido.

| Rango     | <b>Atributo</b> |
|-----------|-----------------|
| $0 - 5$   | Muy deficiente  |
| $6-10$    | Deficiente      |
| $11 - 15$ | Regular         |
| 16-20     | Bueno           |
| $21 - 25$ | Excelente       |

*Tabla 22: Escala de Likert - Valorización*

Los puntajes agrupados fueron procesados mediante el software IBM SPSS Statistics v.25, para determinar el nivel de satisfacción del usuario, de acuerdo al siguiente detalle:

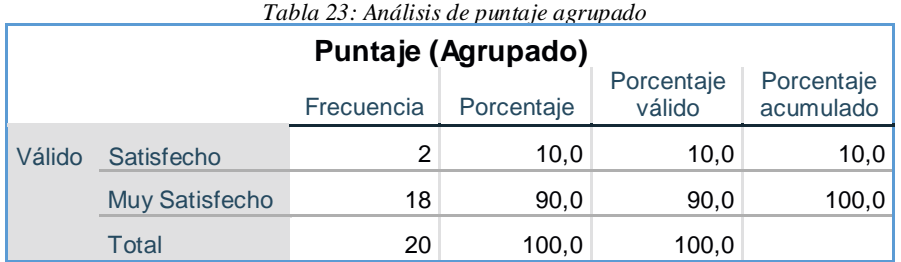

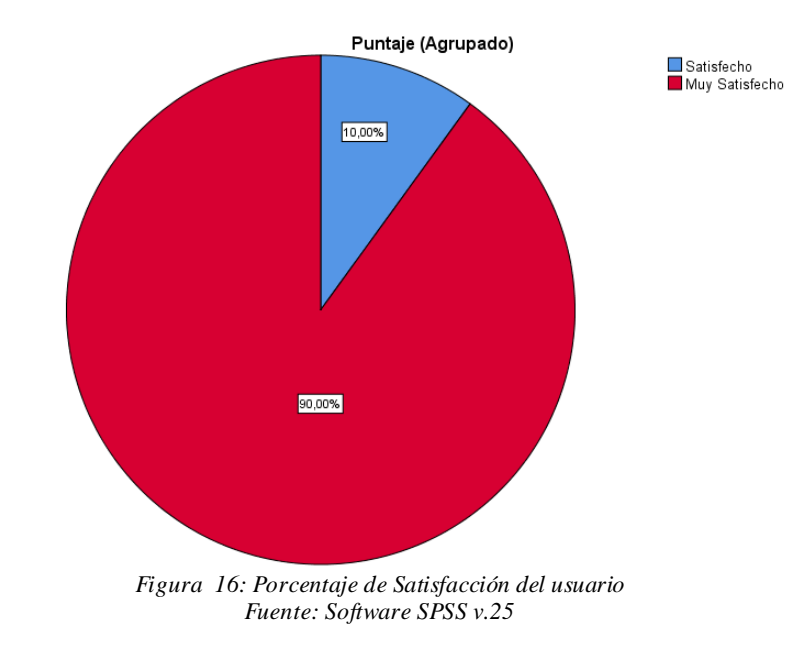

#### **Análisis**

Como se evidencia en la Figura N° 7, el 90 % del personal encuestado se encuentra Muy Satisfecho con la solución propuesta y un 10% satisfecho, por lo que podemos concluir que los usuarios están conformes con el sistema propuesto.

# **IV. DISCUSIÓN**

La 32ª Brigada de Infantería tiene como misión la administración de la fuerza para la defensa nacional, el apoyo a la población como integrante del Sistema Nacional de Gestión de Desastres en las Regiones de La Libertad y Ancash, por lo que la seguridad de la gestión documental en su organización es de vital importancia para el cumplimiento de esta, debido a que en ella se registra la administración de los recursos humanos y materiales.

En la actualidad esta institución no cuenta con un sistema de información que permita resguardar la información de la gestión documental, por lo que haciendo uso de un sistema web basado en tecnología PKI, permitirá dar seguridad a su documentación y por ende a su información, lo que contribuirá al cumplimiento de la misión de dicha institución.

Por lo tanto luego de la investigación podemos determinar lo siguiente:

- En cuanto a la confidencialidad de los documentos en la gestión documental de la 32ª Brigada de Infantería, en la Tabla N° 9 podemos observar la comparación general de datos consolidados del Pre-Test y Post-Test, donde el impacto resultante a los incidentes asociados a la confidencialidad de los documentos disminuyeron en un -11%, -14%, - 16% , debido a la solución propuesta.

Asimismo al aplicar la prueba de rangos de Wilcoxon se pudo determinar que existe una diferencia considerable entre el Pre-test y Post-Test. Por lo tanto podemos concluir que el sistema propuesto influye positivamente en la seguridad de la gestión documental con respecto a la confidencialidad de los documentos.

Confirmando las conclusiones de **(Silva Pérez, 2012)**, quien en su tesis "Creación de una infraestructura de clave pública para dispositivos móviles" indica que la implementación de un sistema de infraestructura de clave pública como mecanismo de seguridad brinda aportes significativos a la seguridad de la información dentro de una empresa u organización.

- En cuanto a la integridad de los documentos en la gestión documental de la 32ª Brigada de Infantería, en la Tabla N° 13 podemos observar la comparación general de datos consolidados del Pre-Test y Post-Test, donde el impacto resultante a los incidentes asociados a la integridad de los documentos disminuyeron en un -24%, -29%, -33%; debido a la solución propuesta.

Asimismo al aplicar la prueba de rangos de Wilcoxon se pudo determinar que existe una diferencia considerable entre el Pre-test y Post-Test. Por lo tanto podemos concluir que el sistema propuesto influye positivamente en la seguridad de la gestión documental con respecto a la integridad de los documentos.

Confirmando las conclusiones de **(Aguilar Alcarráz, 2016)**, quien en su tesis "Implementación de un modelo simplificado de firma digital basado en la tecnología PKI y la invocación por protocolos caso de estudio: Municipalidad de Miraflores" indica que la implementación de un sistema que emplea la tecnología de infraestructura de clave pública brinda total seguridad y garantía de que cualquier tipo de información que se encuentre firmada digitalmente sea integra y autentica.

- En cuanto a la autenticidad de los documentos en la gestión documental de la 32ª Brigada de Infantería, en la Tabla N° 17 podemos observar la comparación general de datos consolidados del Pre-Test y Post-Test, donde el impacto resultante a los incidentes asociados a la autenticidad de los documentos disminuyeron en un --31%, -31%, -22%; debido a la solución propuesta.

Asimismo al aplicar la prueba de rangos de Wilcoxon se pudo determinar que existe una diferencia considerable entre el Pre-test y Post-Test. Por lo tanto podemos concluir que el sistema propuesto influye positivamente en la seguridad de la gestión documental con respecto a la autenticidad de los documentos.

Confirmando las conclusiones de **(Aguilar Alcarráz, 2016)**, quien en su tesis "Implementación de un modelo simplificado de firma digital basado en la tecnología PKI y la invocación por protocolos caso de estudio: Municipalidad de Miraflores" indica que la implementación de un sistema que emplea la tecnología de infraestructura de clave pública empleando la verificación de la firma digital es una operación compleja que desencripta el hash encriptado y realiza la comparación con el hash obtenido al momento de la verificación, si ambos son iguales el documento no ha sido objeto de alteración por lo que se confía en su integridad y autenticidad.

## **V. CONCLUSIONES**

Al implementar el sistema propuesto se logró cumplir con el objetivo general de la presente investigación: Determinar la influencia en la seguridad de la gestión documental en la 32ª Brigada de Infantería, a través de un web basado en tecnología PKI, de acuerdo al siguiente detalle:

- 1. La cantidad de incidentes asociados a la confidencialidad en la gestión documental de la 32ª Brigada de Infantería antes de la implementación del sistema web era de 143 documentos lo que representa el 84% de los documentos evaluados. Con la implementación del Sistema Web basado en tecnología PKI se logró disminuir la cantidad de incidentes asociados a la confidencialidad en 70 documentos el cual representa el 41% de los documentos evaluados, por lo tanto, se permitió disminuir los incidentes asociados a la confidencialidad que afectaban a la seguridad de la gestión documental.
- 2. La cantidad de incidentes asociados a la integridad en la gestión documental de la 32ª Brigada de Infantería antes de la implementación del sistema web era de 150 documentos lo que representa el 88% de los documentos evaluados. Con la implementación del Sistema Web basado en tecnología PKI se logró disminuir la cantidad de incidentes asociados a la integridad en 145 documentos el cual representa el 85% de los documentos evaluados, por lo tanto, se permitió disminuir los incidentes asociado a la integridad de los documentos que afectaban a la seguridad de la gestión documental.
- 3. La cantidad de incidentes asociados a la autenticidad en la gestión documental de la 32ª Brigada de Infantería antes de la implementación del sistema web era de 151 documentos lo que representa el 89% de los documentos evaluados. Con la implementación del Sistema Web basado en tecnología PKI se logró disminuir la cantidad de incidentes asociados a la autenticidad en 143 documentos el cual representa el 84% de los documentos evaluados, por lo tanto, se permitió disminuir los incidentes asociado a la autenticidad de los documentos que afectaban a la seguridad de la gestión documental.
- 4. Asimismo podemos concluir que la implementación del Sistema Web basado en tecnología PKI es factible y viable, en concordancia a los resultados: El VAN de la inversión es de S/. 4.453,64, lo que nos indica que generara beneficios y **t**omando en cuenta que para el cálculo del VAN se consideró a una Tasa Interna de Retorno (r) igual al 20% y el cálculo del TIR resultante es del 33,04%, esto nos indica la tasa de

rendimiento interno que obtenemos es superior a la tasa mínima de rentabilidad exigida a la inversión. Podemos concluir que factible para la institución.

## **VI. RECOMENDACIONES**

- Considerar el empleo de dispositivos biométricos (lector de huella digital), para la identificar al propietario de la firma digital y así incrementar la seguridad mediante la autenticación biométrica; evitando la suplantación de identidad y la incomodidad de recordar múltiples códigos y contraseñas.
- La implementación del sistema propuesto se encuentra dirigido al área administrativa de la 32ª Brigada de infantería, por lo que se recomienda en un corto plazo ampliar su implementación a otras unidades, pequeñas unidades y dependencias que forman parte de dicha institución, las cuales se ubican en las diferentes provincias de La Libertad y Ancash.

## **VII. REFERENCIAS**

- Adobe. 2018. https://acrobat.adobe.com/la/es/sign/capabilities/digital-signaturesfaq.html. [En línea] 2018.
- **Aguilar Alcarráz, Gino Brehan . 2016.** Implementación de un modelo simplificado de firma digital basado en la tecnología PKI y la invocación por protocolos caso de estudio: Municipalidad de Miraflores. Lima : UNIVERSIDAD NACIONAL MAYOR DE SAN MARCOS, 2016.
- **ATISPAIN. 2017.** https:[//www.atispain.com/blog/hash-la-funcion-que-nos](http://www.atispain.com/blog/hash-la-funcion-que-nos-)garantiza-la-autenticidad-del-archivo/. [En línea] 2017.
- **Cruz, Mundet J. R. 2006.** La gestión de los documentos en las organizaciones. Madrid : Ediciones Pirámide, 2006.
- **Ley N° 27269. 2000.** LEY DE FIRMAS Y CERTIFICADOS DIGITALES. Lima : s.n., 2000.
- **Llansó, Sanjuán J. 2006.** Buenas practicas en gestion de documentos y archivos: Manual de normas y procedimientos archivisticos de la Universidad Pública de Navarra. Pamplona : s.n., 2006.
- **Mendoza, Azury. 2018.** GBAdvisors. [En línea] 23 de Abril de 2018. [Citado el: 01 de 07 de 2018.] [http://www.gb-advisors.com/es/tech-blog-es/criptografia-y](http://www.gb-advisors.com/es/tech-blog-es/criptografia-y-)seguridad-informatica/.
- **Silva Pérez, Javier. 2012.** Creación de una infraestructura de clave pública para dispositivos móviles. Mexico D.F. : s.n., 2012.
- **SoporteFirmaDigital. 2016.** Firma Digital. [En línea] Firma Digital, 01 de 01 de 2016. [Citado el: 2018 de 07 de 01.] https:[//www.soportefirmadigital.com/web/es/que-es-firma-digital.html.](http://www.soportefirmadigital.com/web/es/que-es-firma-digital.html)

## **VIII. ANEXOS**

#### Anexo 01: Realidad Problemática

#### Anexo 01-1: Árbol de Problemas

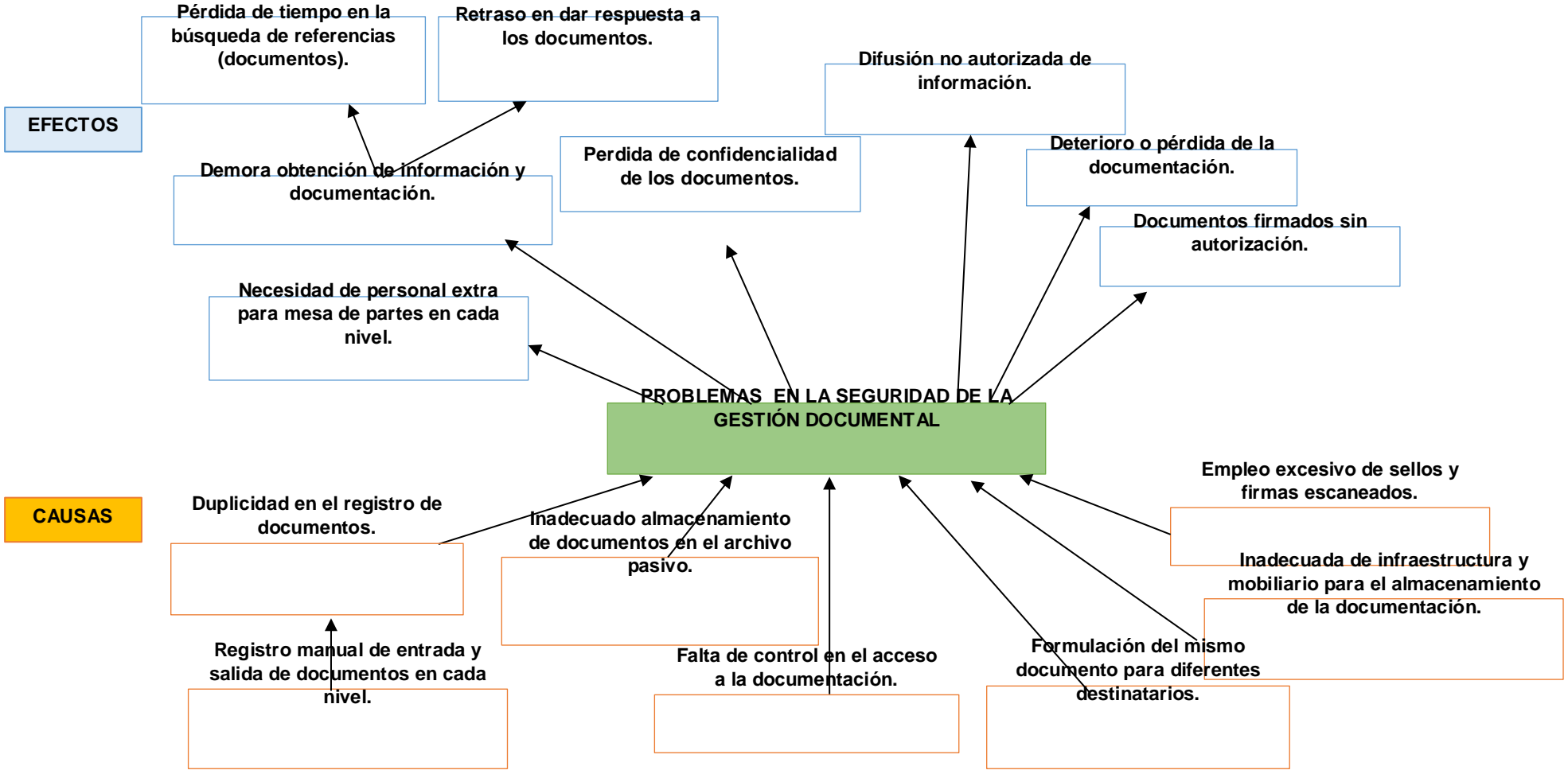

#### Anexo 01-2: Encuesta, validación y tabulación

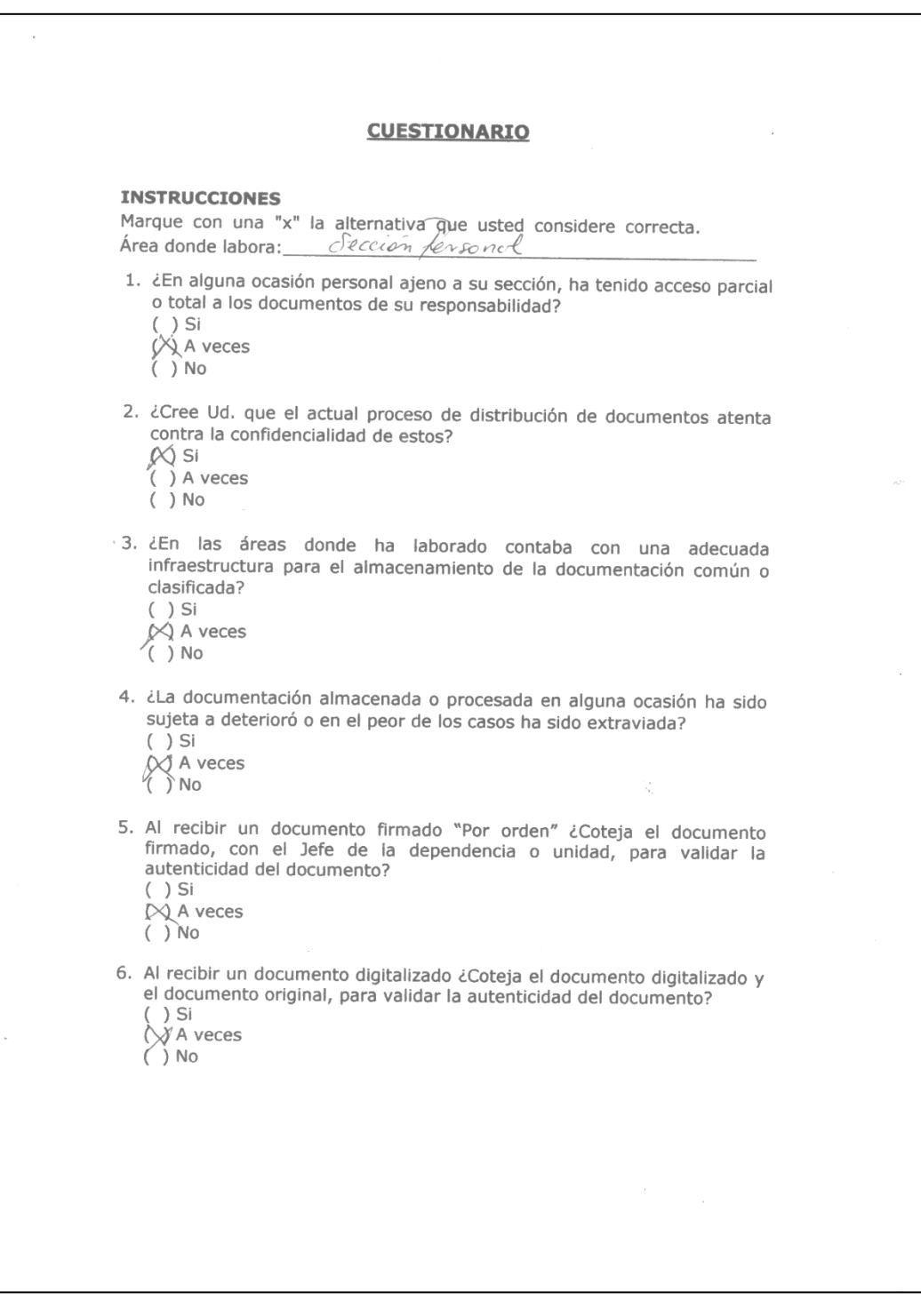

#### **VALIDEZ Y TABULACIÓN DE LA ENCUESTA**

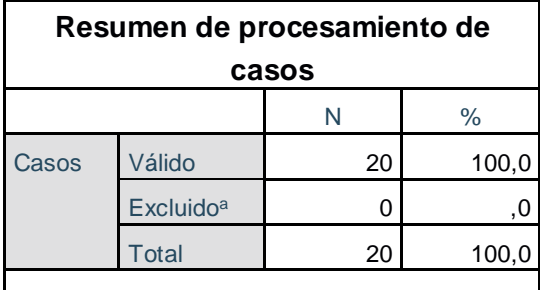

a. La eliminación por lista se basa en todas las variables del procedimiento.

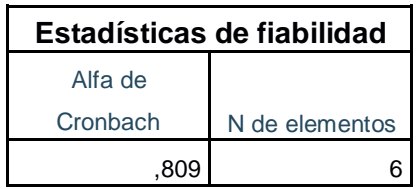

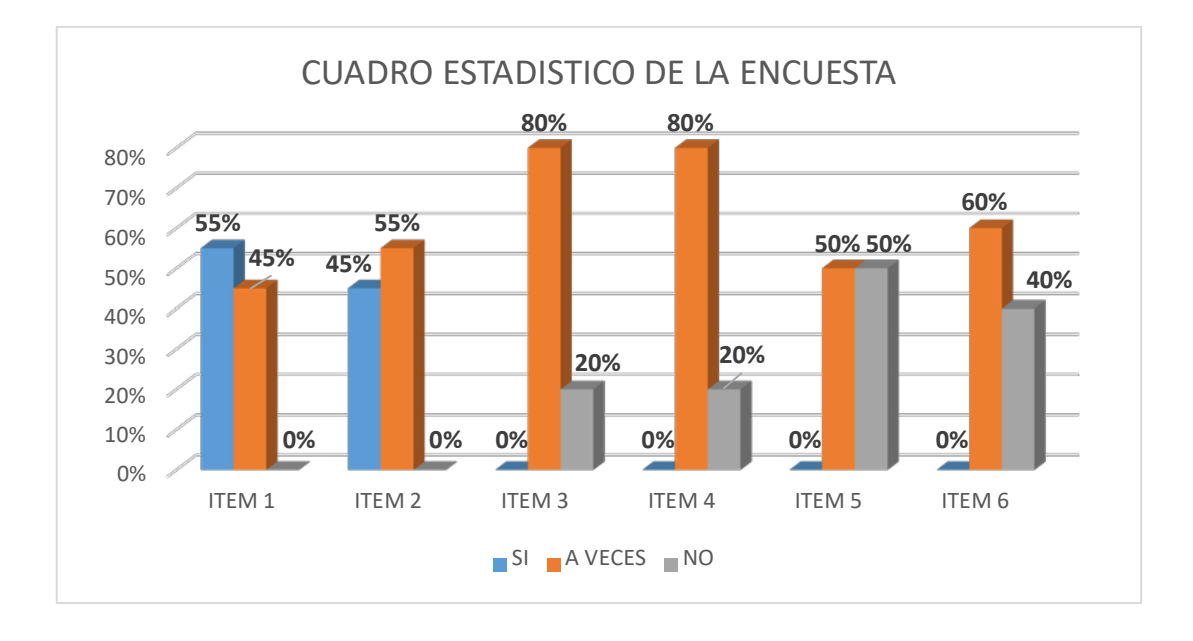

#### **Anexo 02: Metodología de Desarrollo**

Desarrollo de la Metodología basada en ICONIX

### **A. Prototipo Inicial**

### **1) Prototipo Registrar Documento**

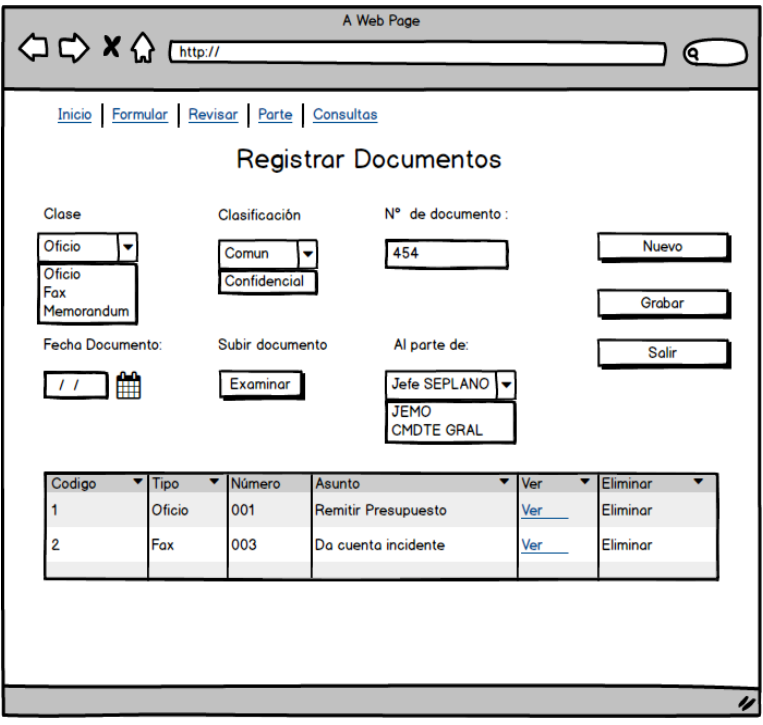

**2) Prototipo Decretar documento**

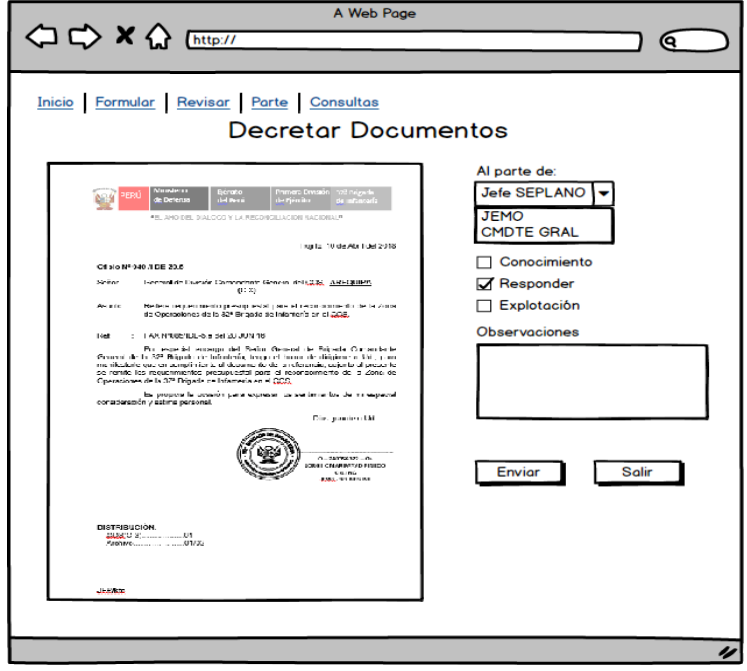

## **3) Prototipo Formular documento**

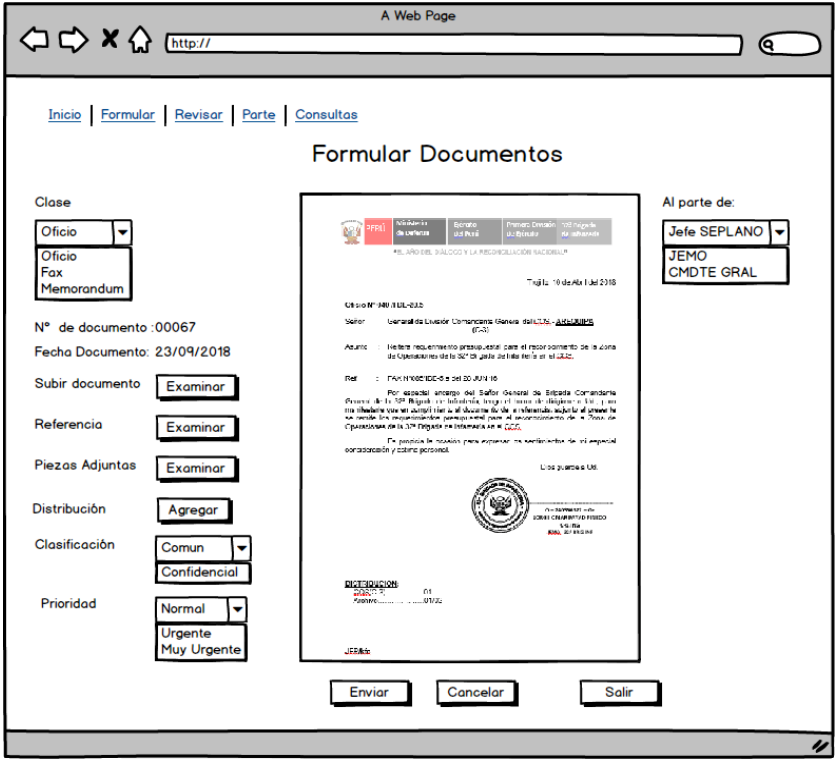

### **4) Prototipo Firmar documento**

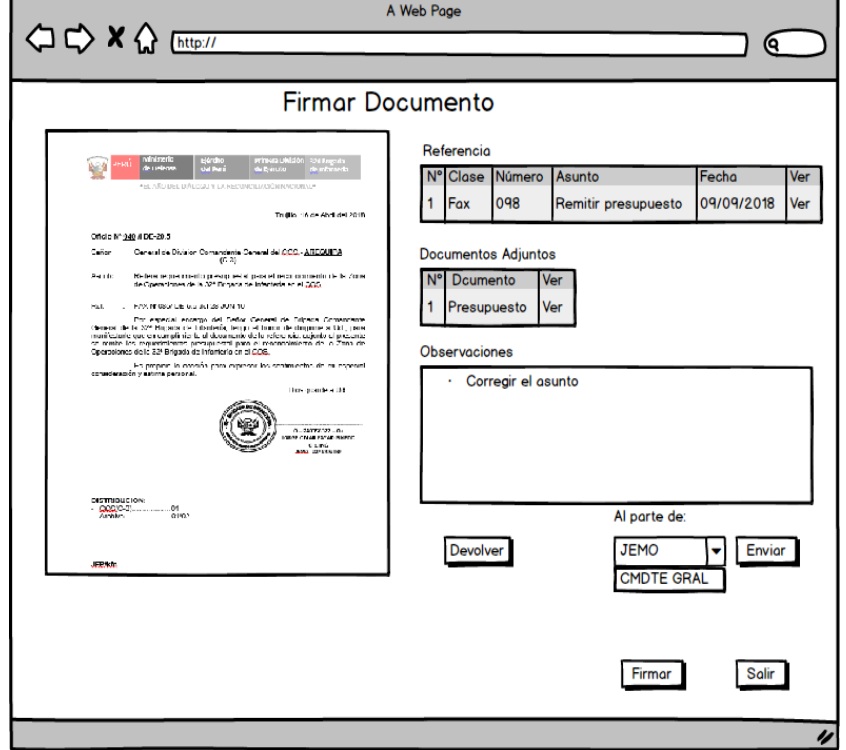

## **B. Diagrama de Casos de Uso**

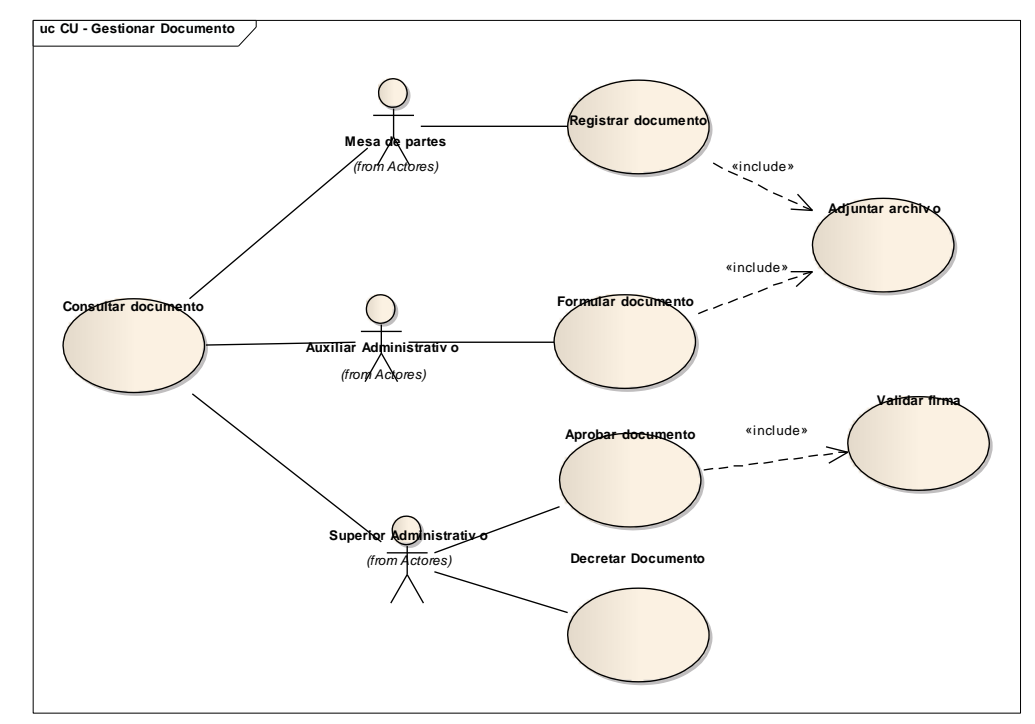

### **C. Modelo de Dominio Inicial**

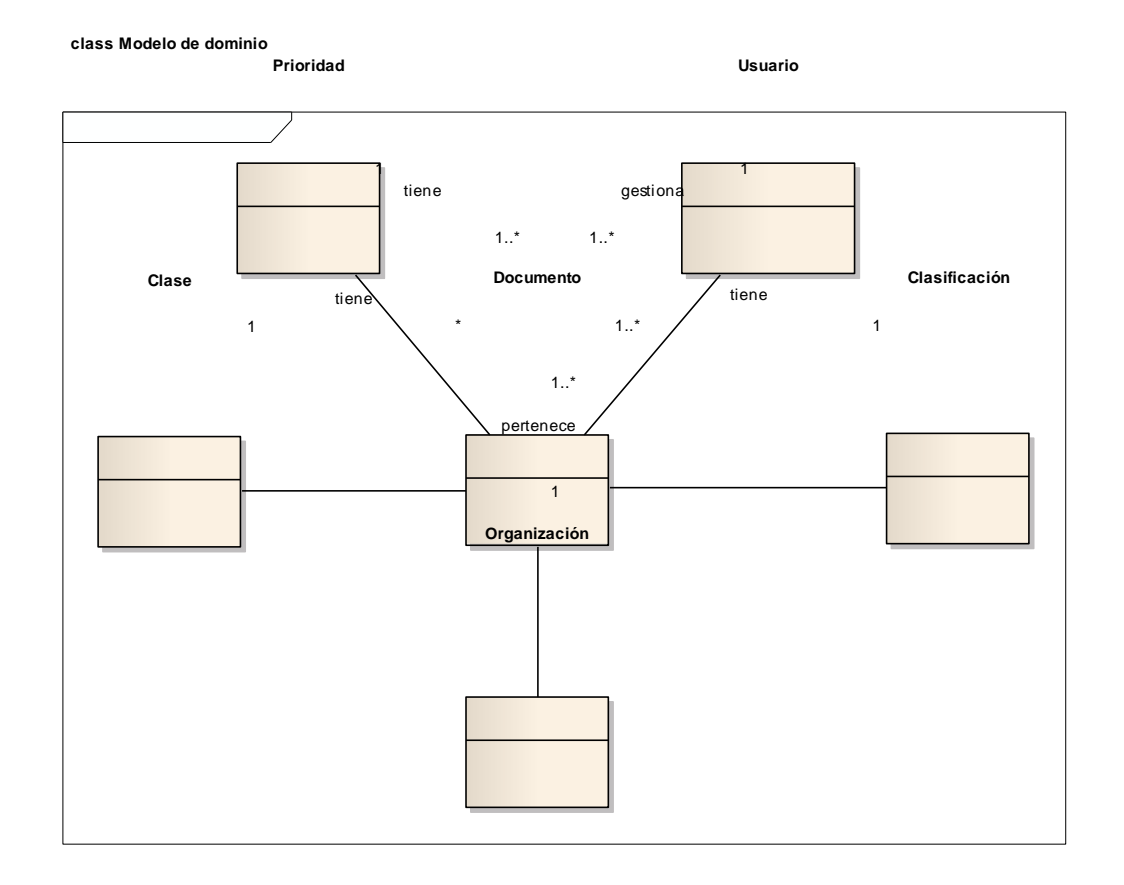

#### **D. Plan de iteraciones**

#### **1. Iteración N° 01: Registrar Documento**

#### **a) Especificación de Caso de Uso**

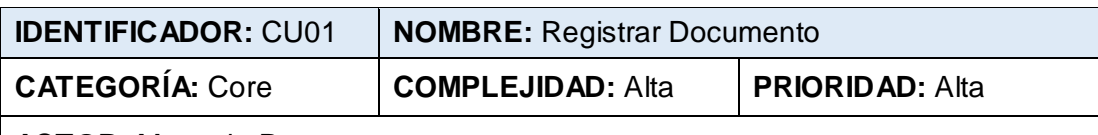

**ACTOR:** Mesa de Partes

**PROPÓSITO:** El caso de uso permite al usuario Mesa de Partes registrar el documento físico en el sistema.

#### **PRECONDICIÓN:**

El Usuario debe seleccionar la opción Registrar Documento del menú principal.

#### **FLUJO BÁSICO:**

- 1. El Usuario selecciona la opción clase de documento.
- 2. El Usuario registrará la fecha y el asunto del documento.
- 3. El Usuario selecciona el documento digitalizado a cargar mediante el sistema.
- 4. El Usuario selecciona la clasificación y el número de folios del documento.
- 5. El Usuario confirma la acción dando click en el botón Registrar documento.
- 6. El sistema encripta el documento y renombrándolo con la fecha y hora actual.
- 7. El sistema guarda los datos del documento y muestra un mensaje de confirmación: ¡Enhorabuena! El documento ha sido registrado correctamente con N° de registro XXX.

#### **POS CONDICIÓN:**

El sistema debe mostrar en pantalla un mensaje que el documento ha sido registrado.

#### **FLUJOS ALTERNATIVOS:**

#### **A1. Validación de ingreso de datos**

El Sistema valida la selección de datos del documento (clase, fecha, asunto, clasificación, y número de folios) y la carga del documento digitalizado. Muestra el mensaje "¡Error! Complete información ".

#### **A2. Validación tamaño de archivo**

El documento digitalizado no debe superar 3 MB. Muestra el mensaje "¡Error! El archivo no debe superar los 3 MB"

#### **REQUERIMIENTOS ESPECIALES O SUPLEMENTARIOS:**

El sistema deberá realizar la transacción en no más de 5 segundos.
# **b) Análisis y Diseño**

**1) Actualización de interfaz: Registrar Documento**

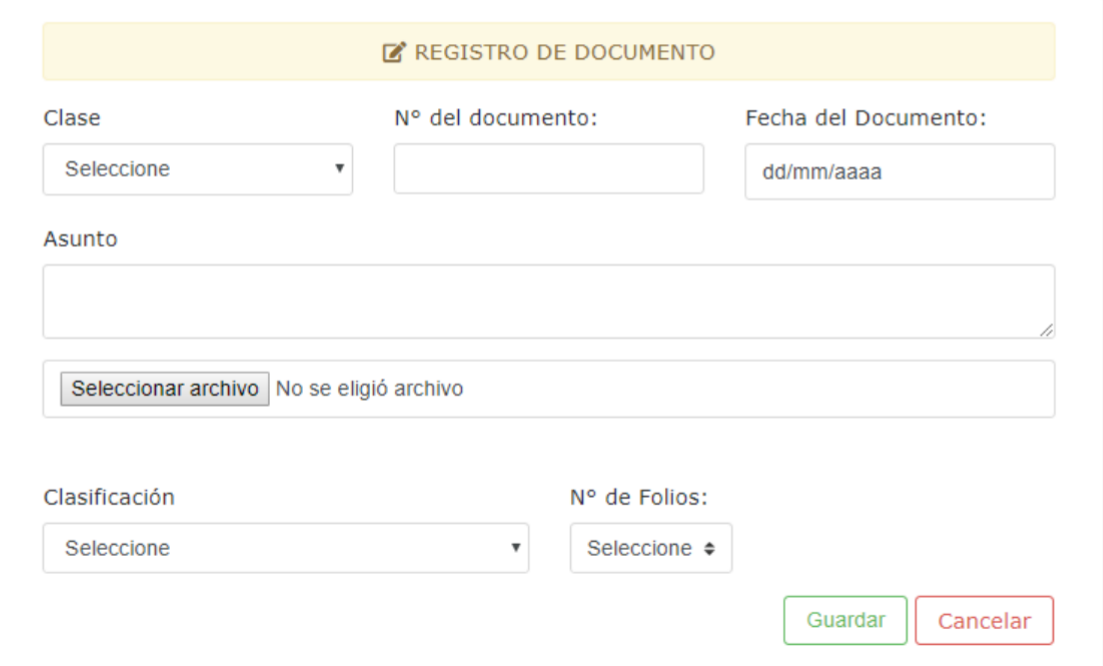

### **2) Análisis de Robustez**

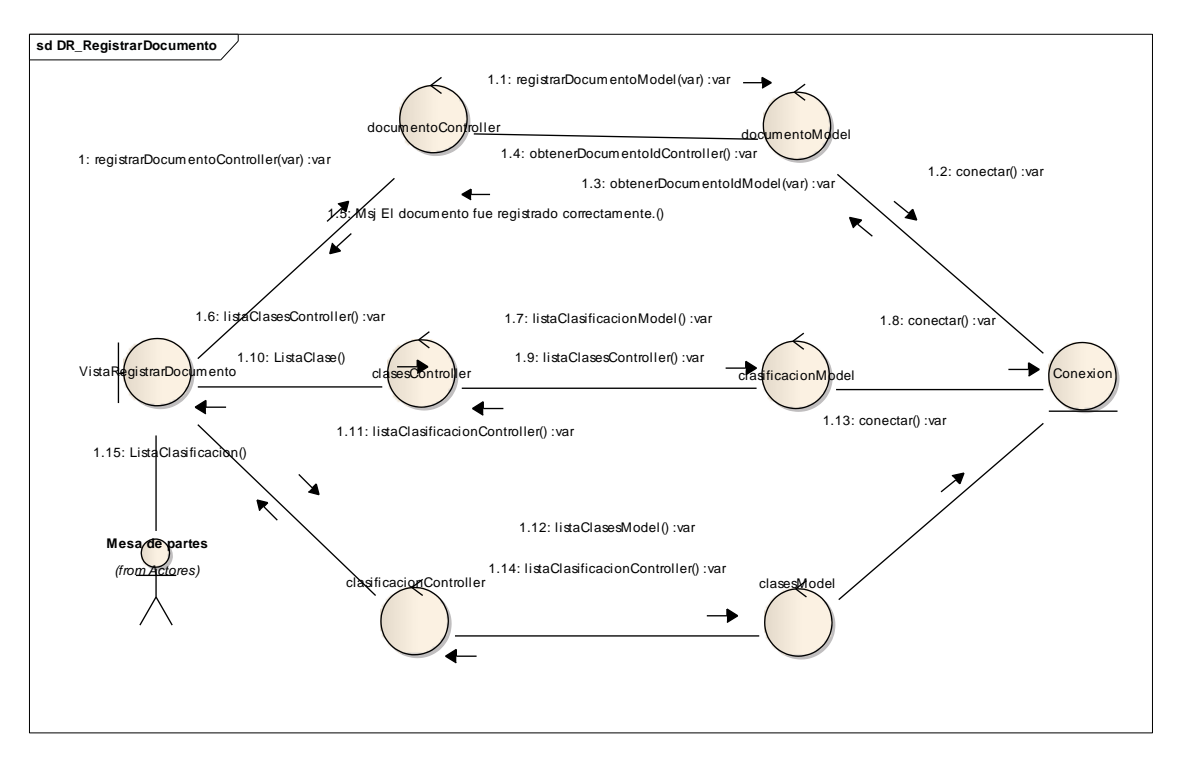

### **3) Diagrama de Clases**

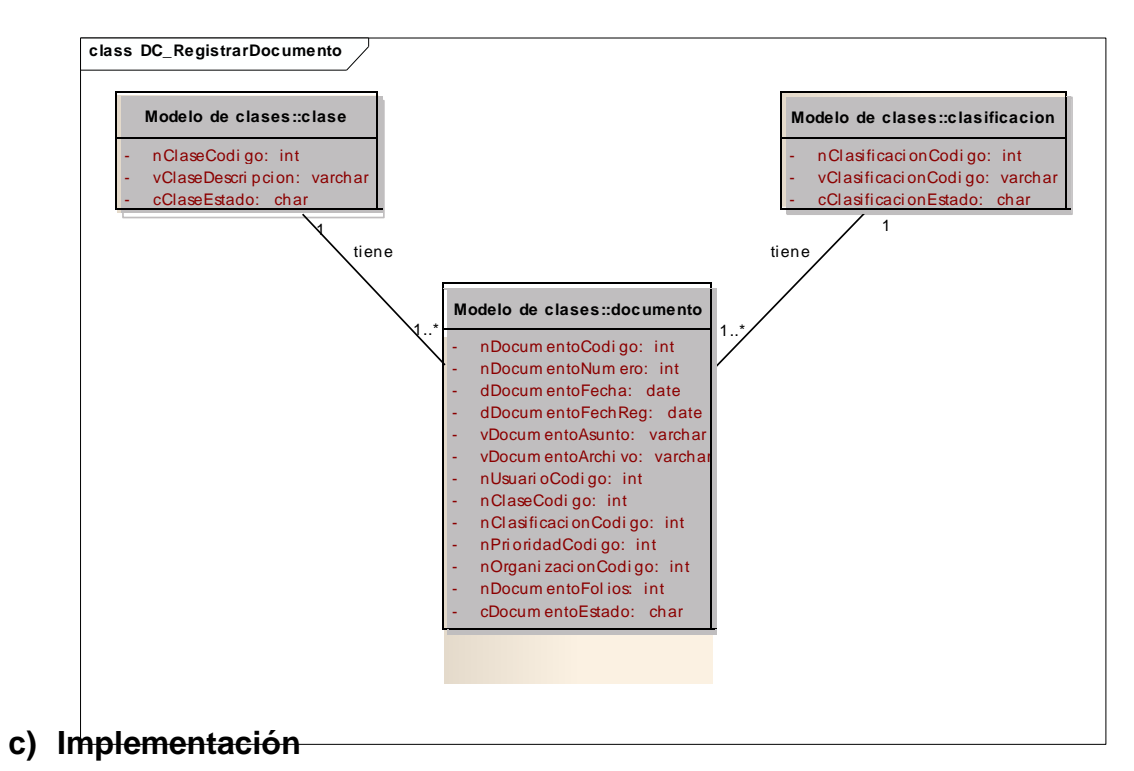

### **1) Diagrama de Secuencia**

**sd MS\_Registrar Documento**

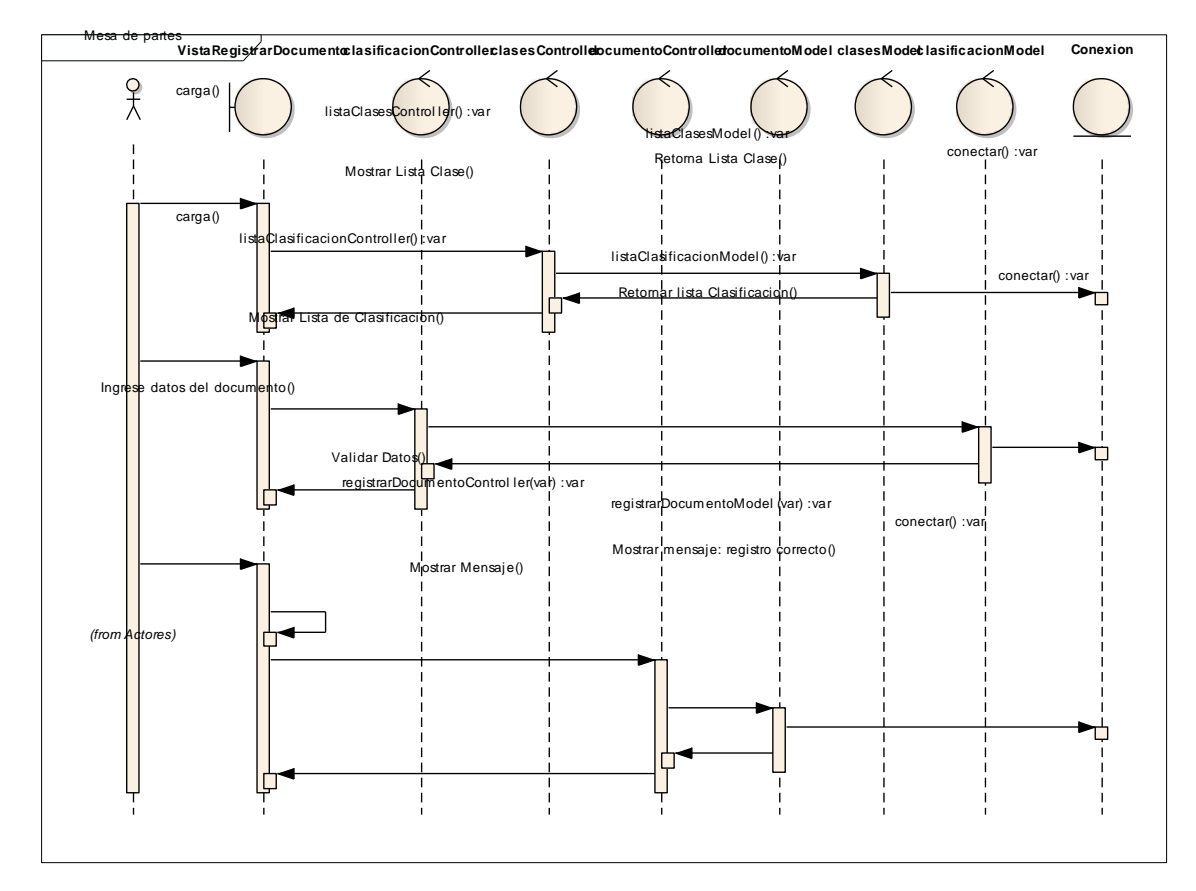

### **d) Pruebas**

### **Caso de Prueba: Registrar Documento**

Este caso de prueba se realizara para evaluar el caso de uso "Registrar Documento". Las pruebas a realizar son:

- 1. Registrar documento con datos coherentes.
- 2. Registrar documento con datos incoherentes.
- 3. Registrar documento con datos previamente registrados.

En el caso de prueba para Registrar Documento, los datos coherentes son:

En el campo fecha no debe ser mayor a la fecha actual, todos los datos del formulario son obligatorios; los datos incoherentes serían lo contrario.

#### **1. Registrar un documento con datos coherentes.**

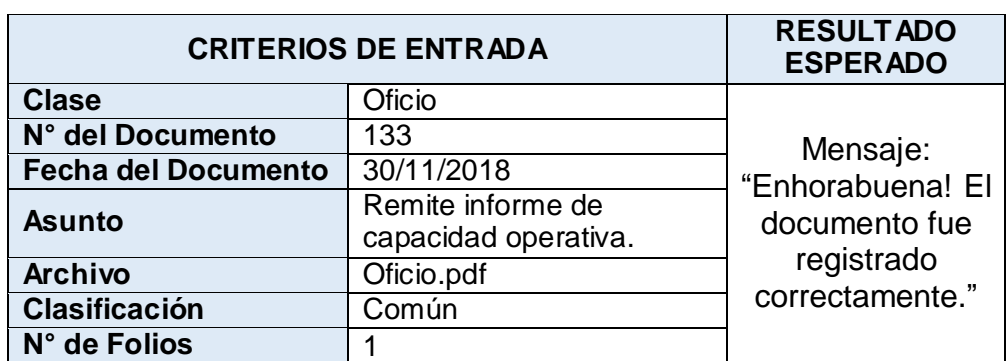

Prueba de registro de documento con datos coherentes.

Luego de la prueba los resultados obtenidos fueron satisfactorios y cumplieron lo previsto, la prueba fue exitosa.

### **2. Registrar un documento con datos incoherentes.**

Prueba de registro de documento con datos incoherentes.

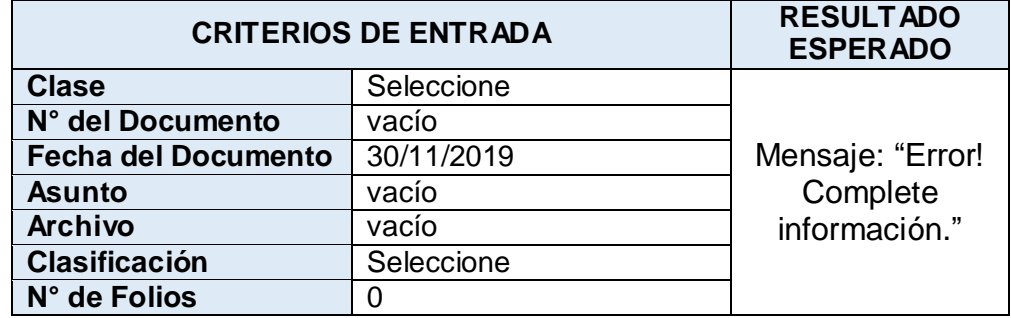

Luego de la prueba los resultados obtenidos fueron satisfactorios y cumplieron lo previsto, la prueba fue exitosa.

### **3. Registrar un documento con datos previamente registrados.**

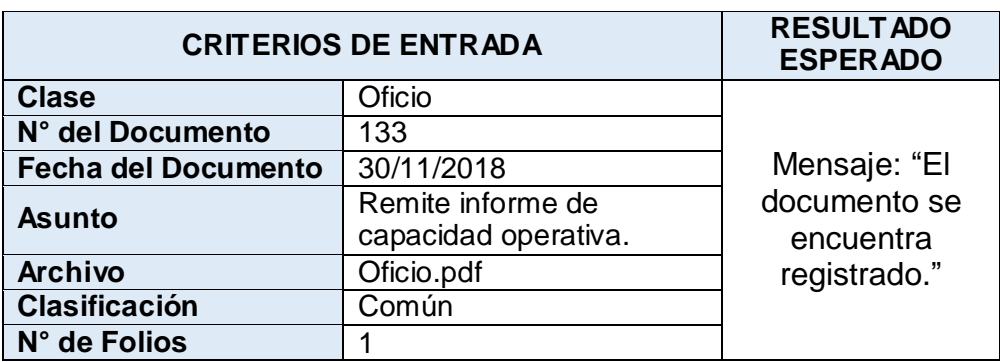

Prueba de registro de documento con datos previamente registrados.

Luego de la prueba los resultados obtenidos fueron satisfactorios y cumplieron lo previsto, la prueba fue exitosa.

### **2. Iteración N° 02: Decretar Documento**

#### **a) Especificación de Caso de Uso**

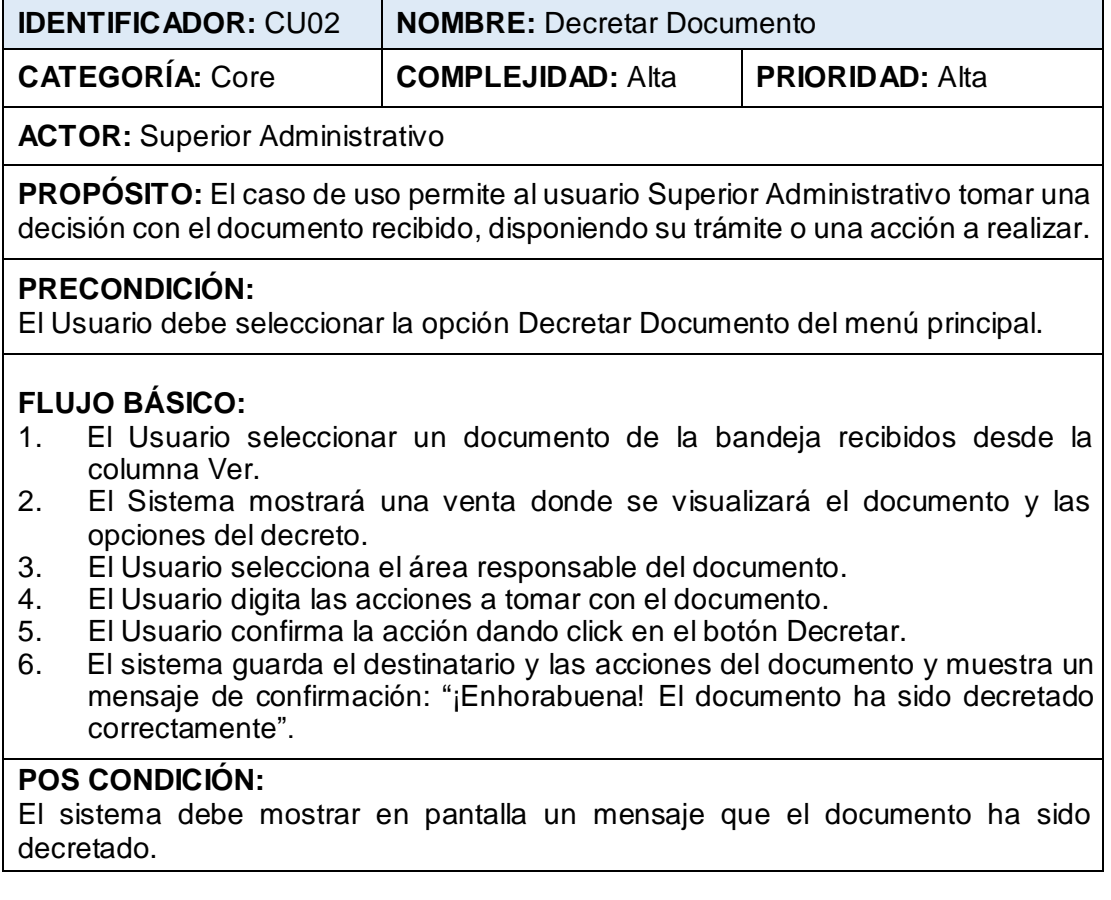

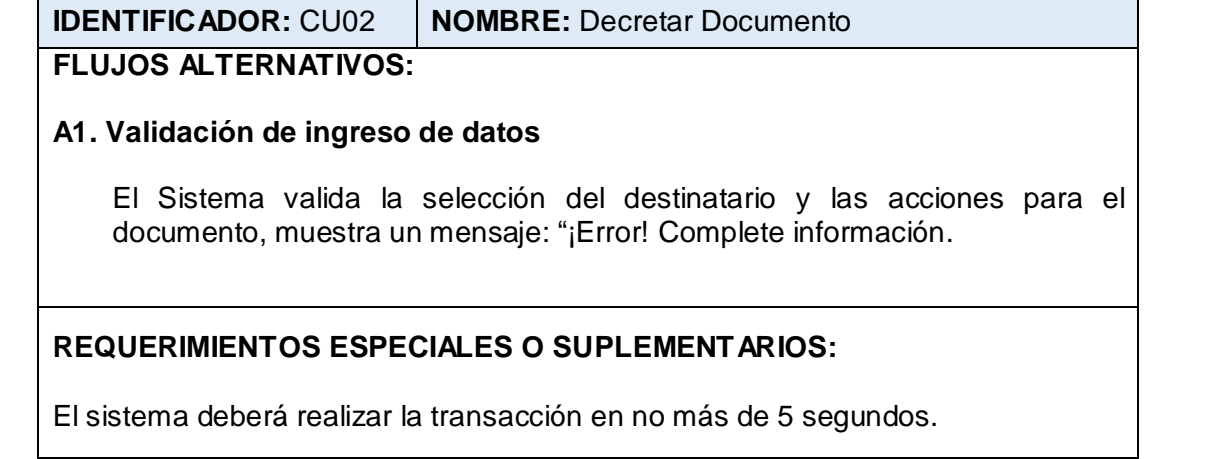

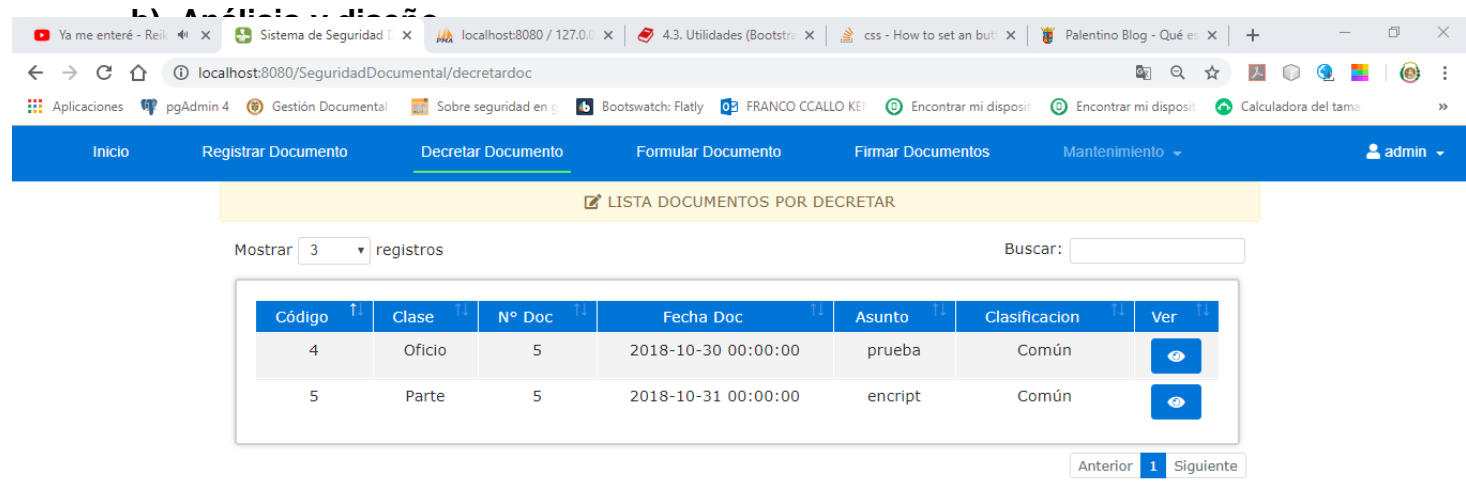

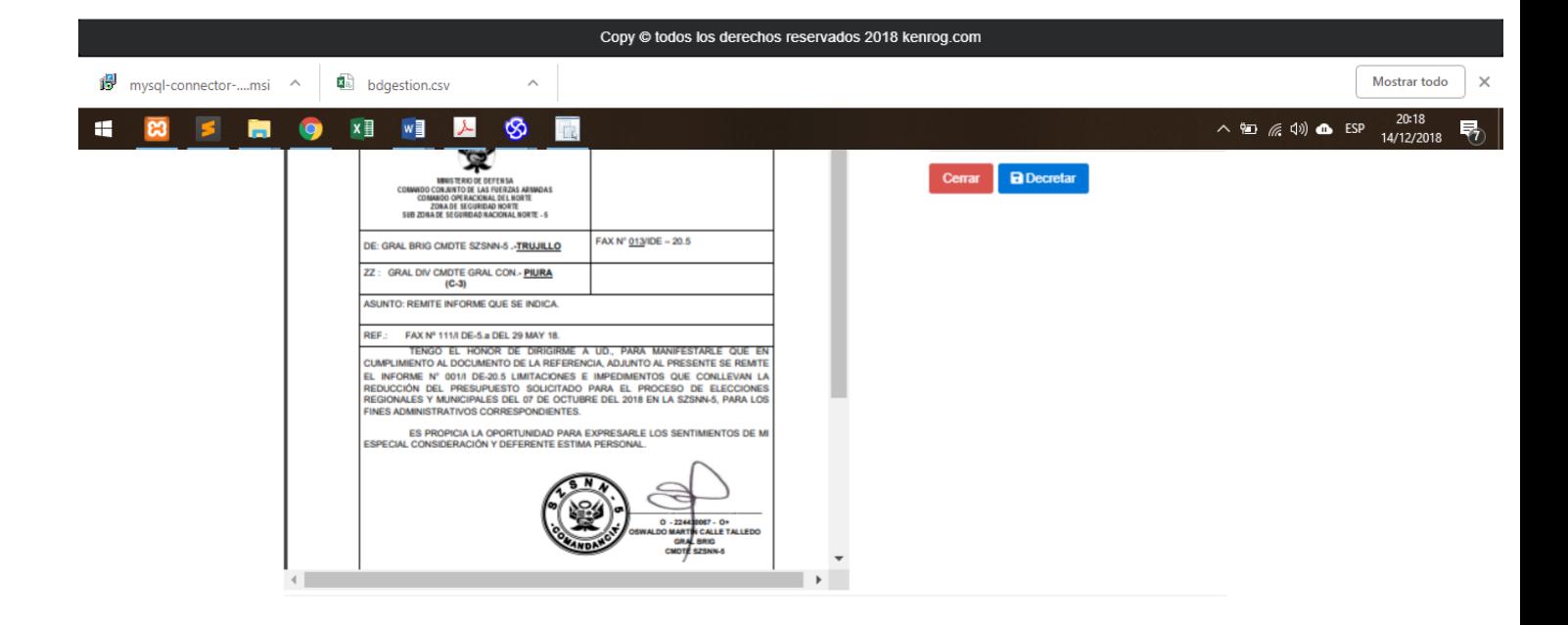

## **2) Análisis de Robustez**

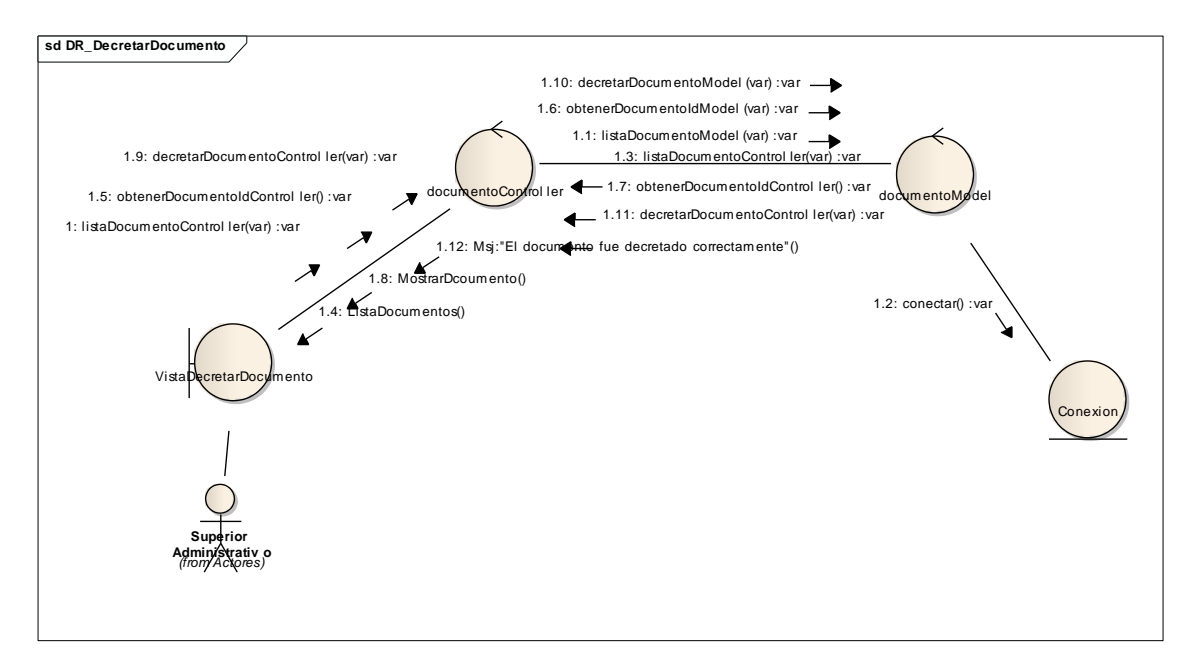

# **3) Diagrama de Clases**

**class DC\_DecretarDocumento**

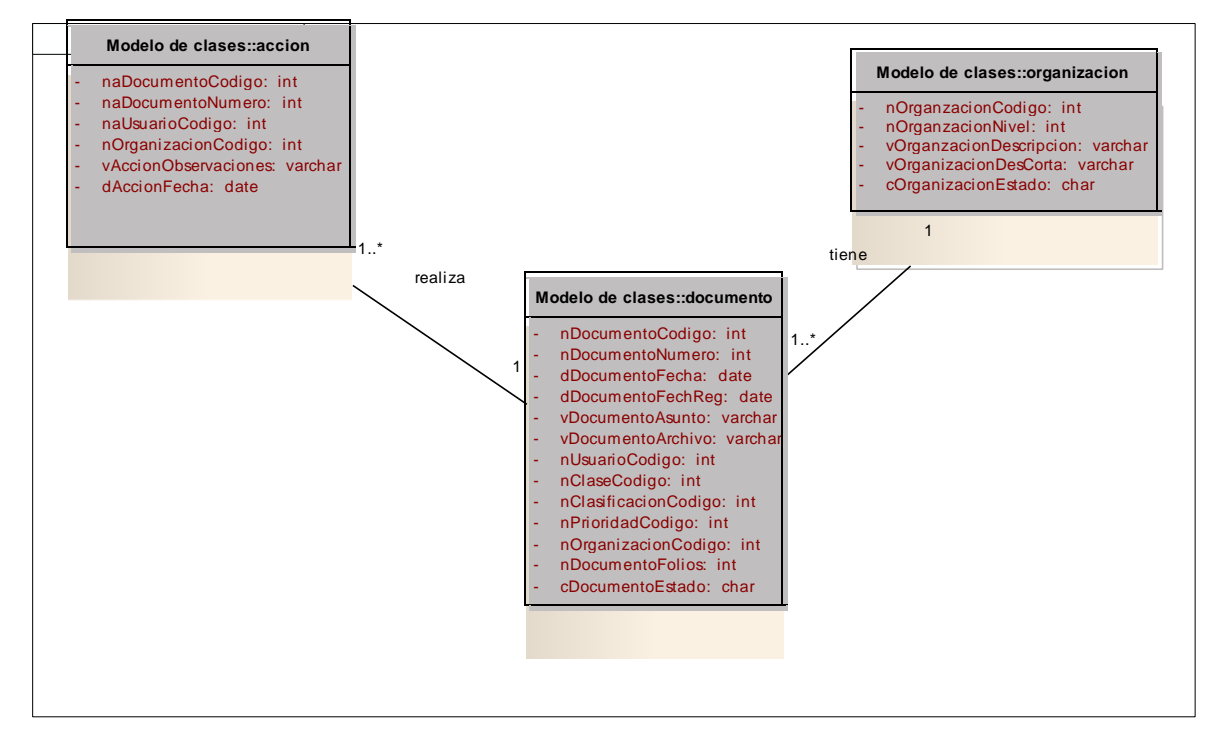

### **c) Implementación**

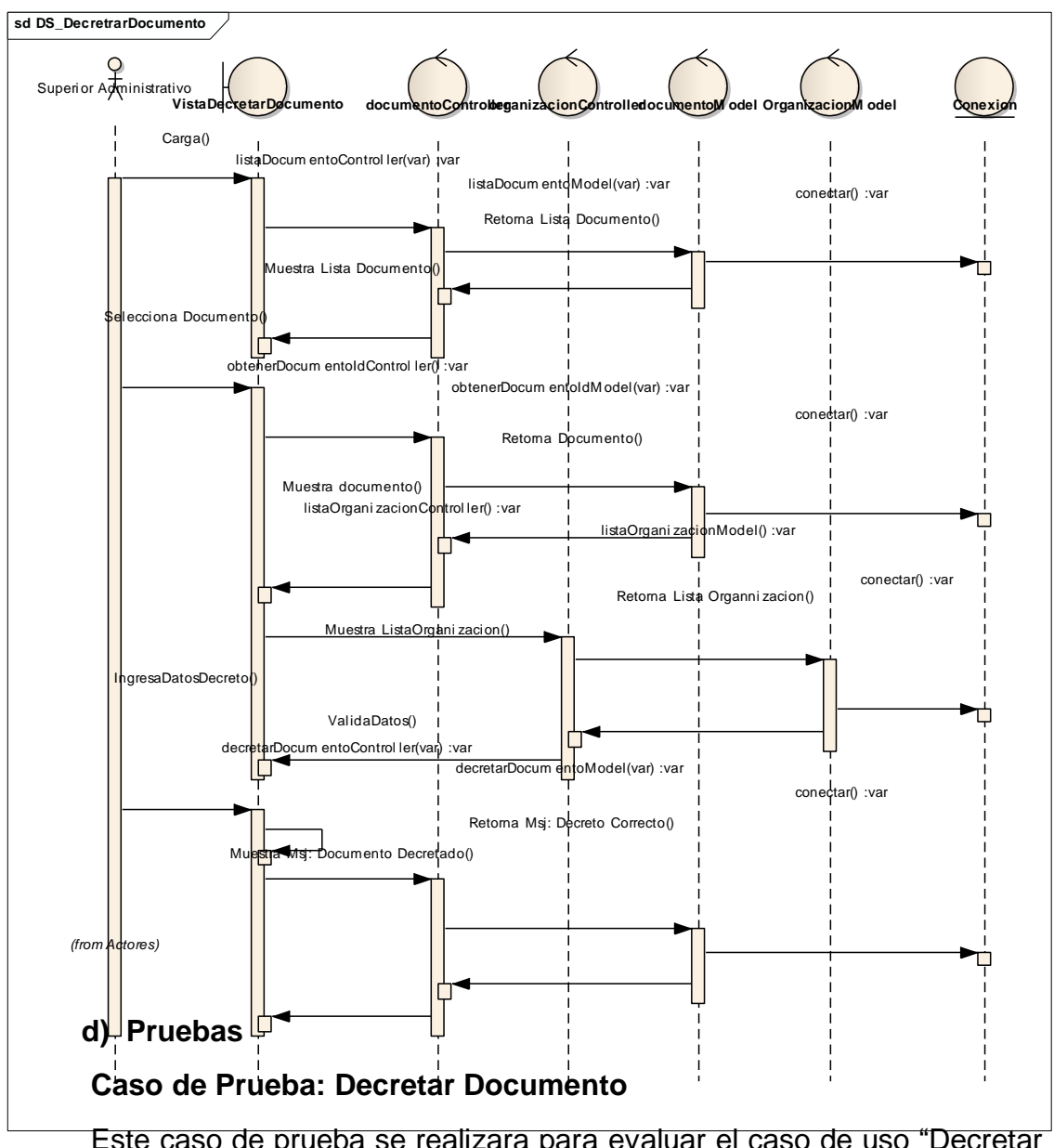

### **1) Diagrama de Secuencia**

Este caso de prueba se realizara para evaluar el caso de uso "Decretar Documento". Las pruebas a realizar son:

- 1. Registrar decreto con datos coherentes.
- 2. Registrar decreto con datos incoherentes.

En el caso de prueba para Decretar Documento, los datos coherentes son:

Todos los datos del formulario son obligatorios; los datos incoherentes serían lo contrario.

### **1. Decretar un documento con datos coherentes.**

Prueba de decreto de documento con datos coherentes.

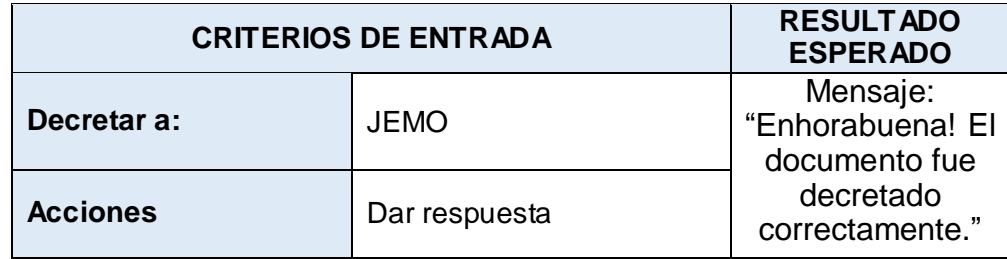

Luego de la prueba los resultados obtenidos fueron satisfactorios y cumplieron lo previsto, la prueba fue exitosa.

### **2. Decretar un documento con datos incoherentes.**

Prueba de decreto de documento con datos incoherentes.

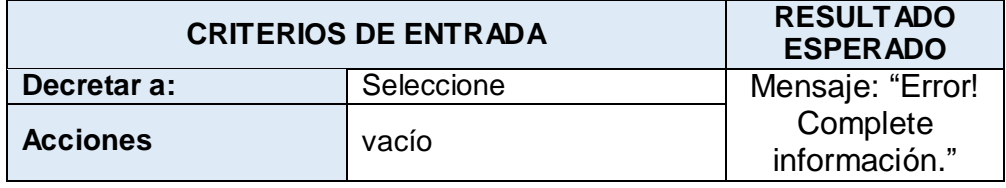

Luego de la prueba los resultados obtenidos fueron satisfactorios y cumplieron lo previsto, la prueba fue exitosa.

# **3. Iteración N° 03: Formular Documento**

### **a) Especificación de Caso de Uso**

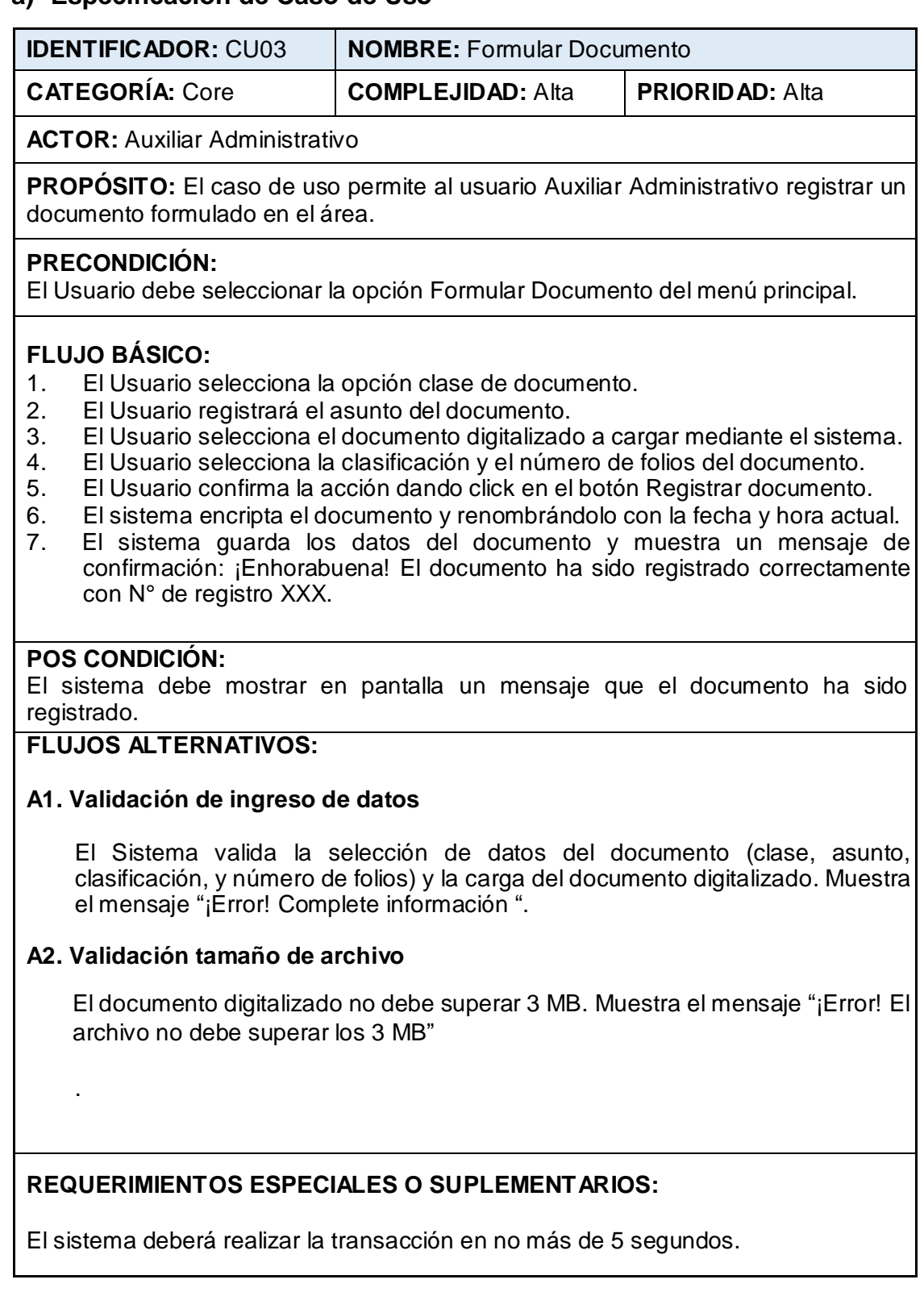

# **b) Análisis y Diseño**

# **1) Actualización de interfaz: Formular Documento**

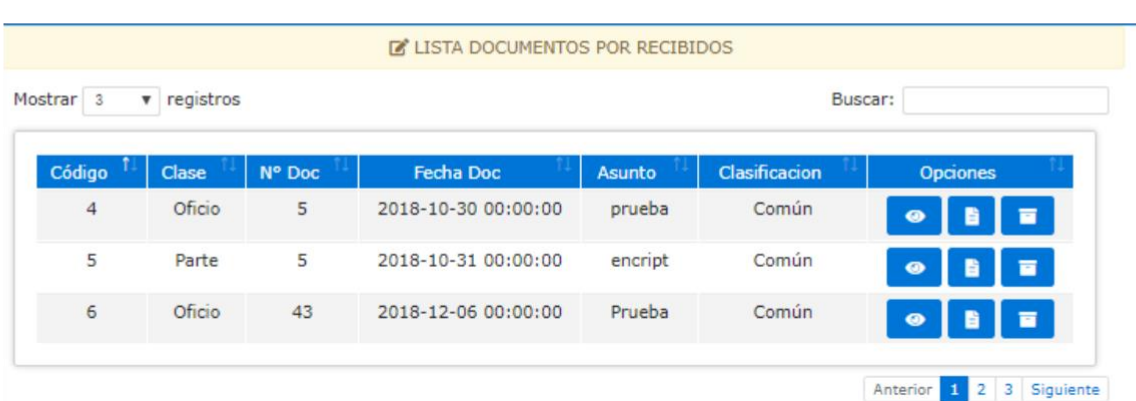

### Lista de documento pendientes

Ventana ver documento

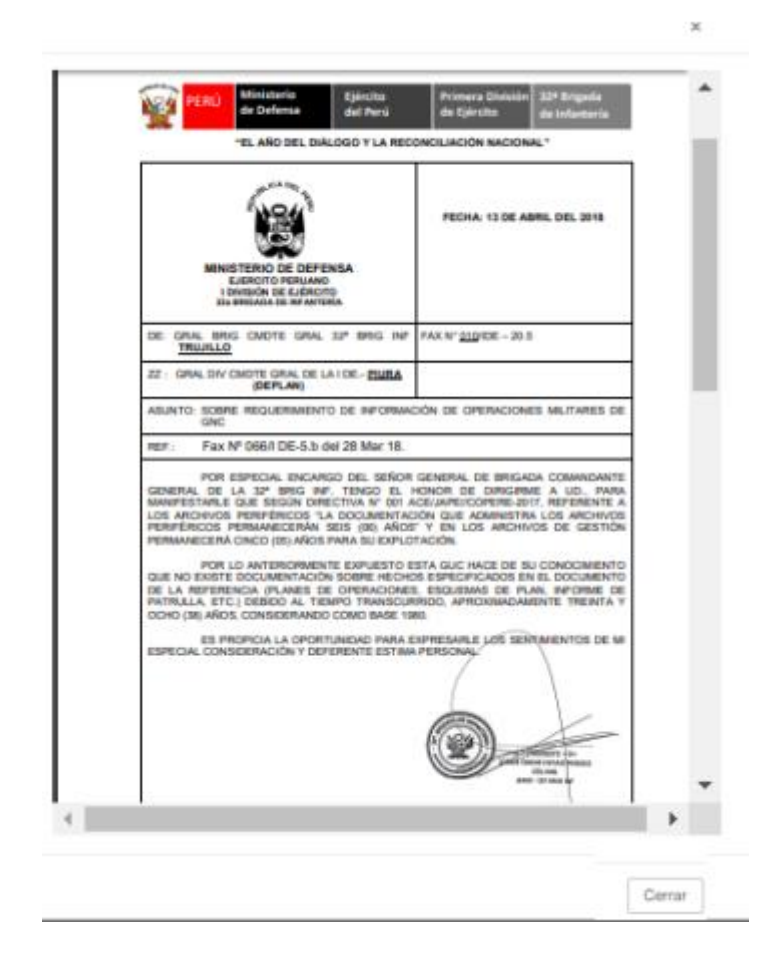

#### Ventana Formular Documento

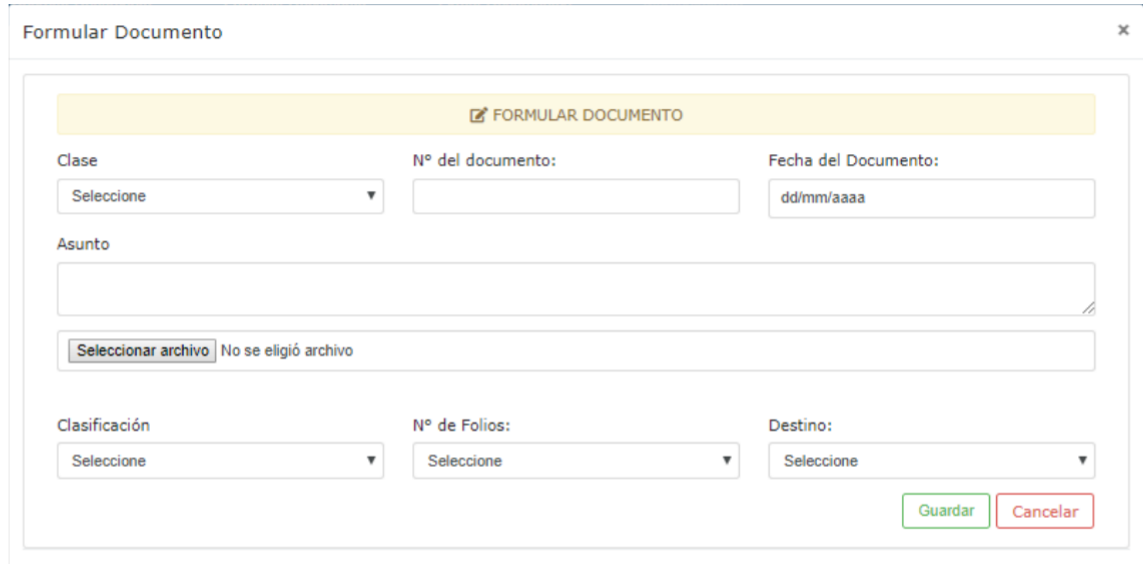

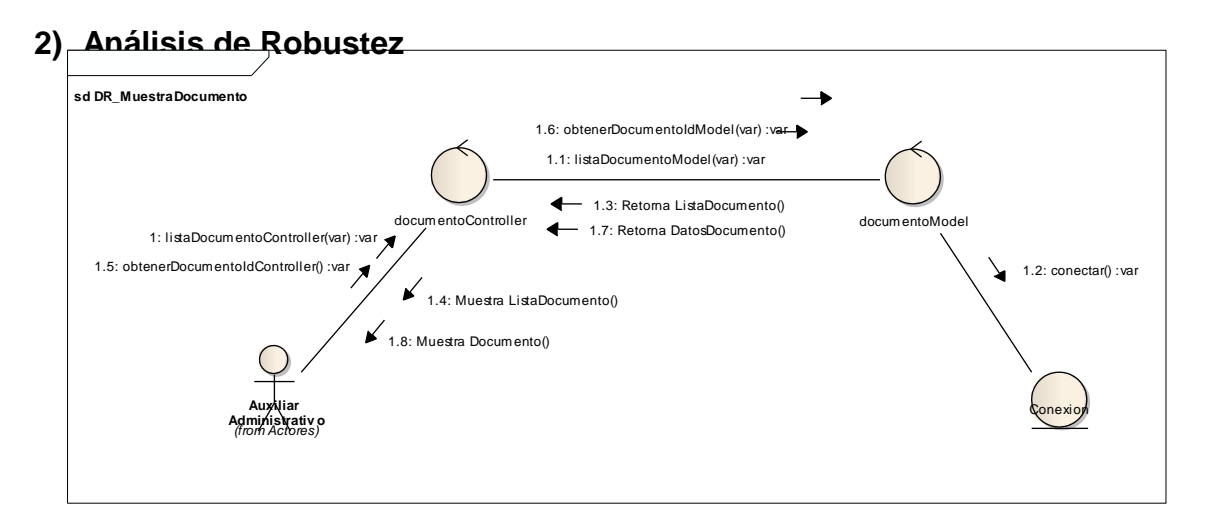

**sd DR\_Archiv arDocumento**

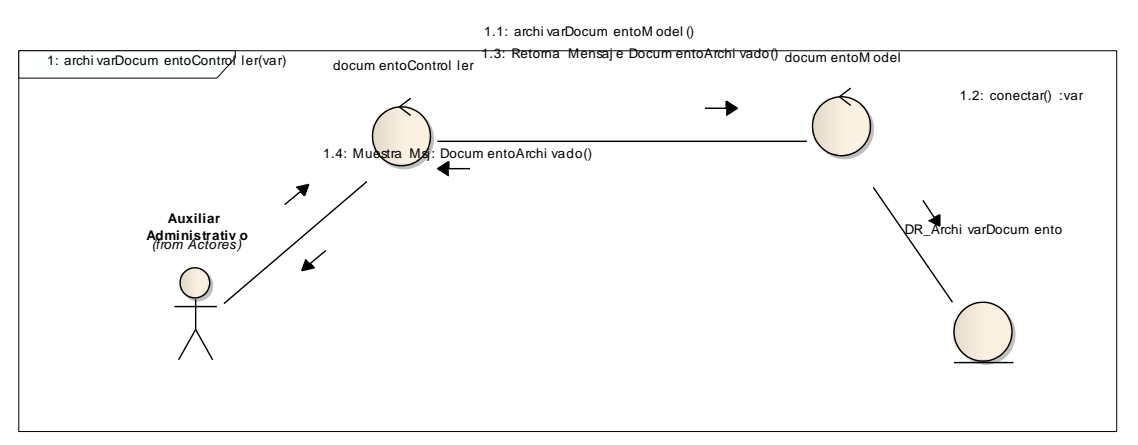

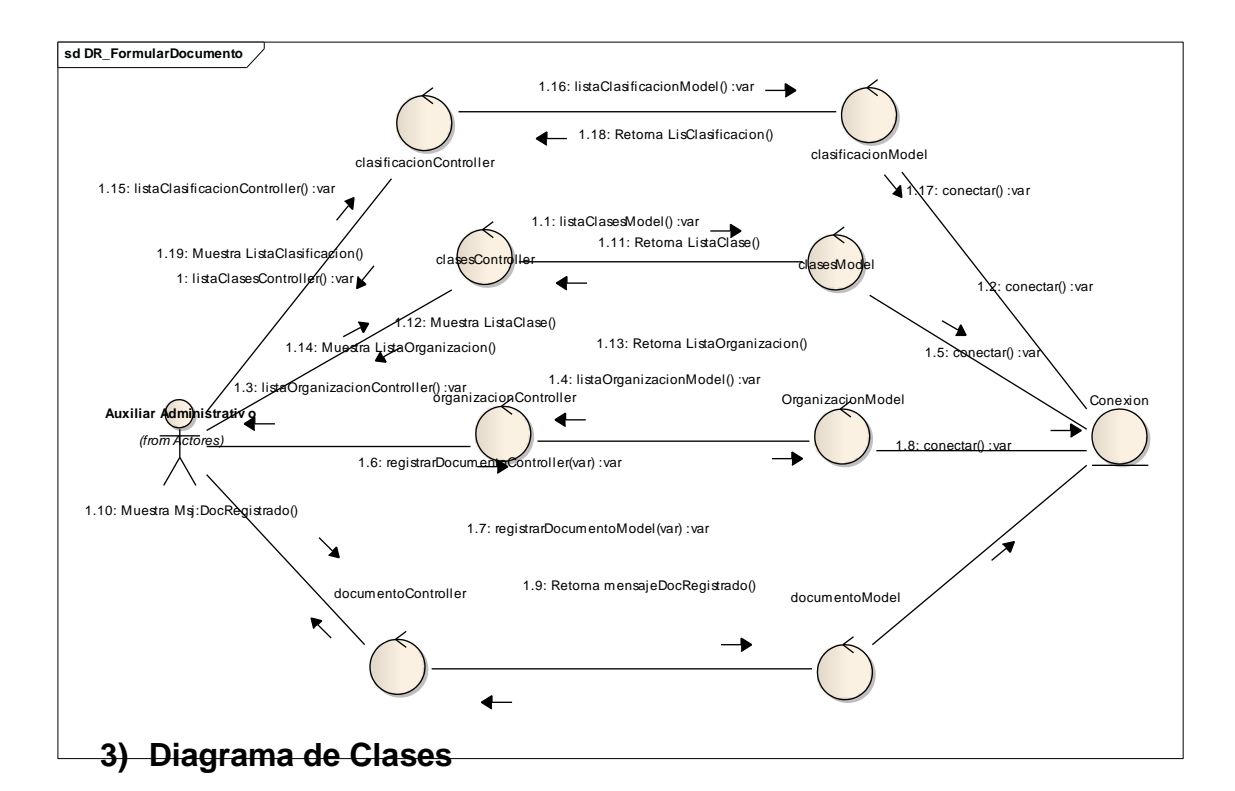

**class DC\_FormularDocumento**

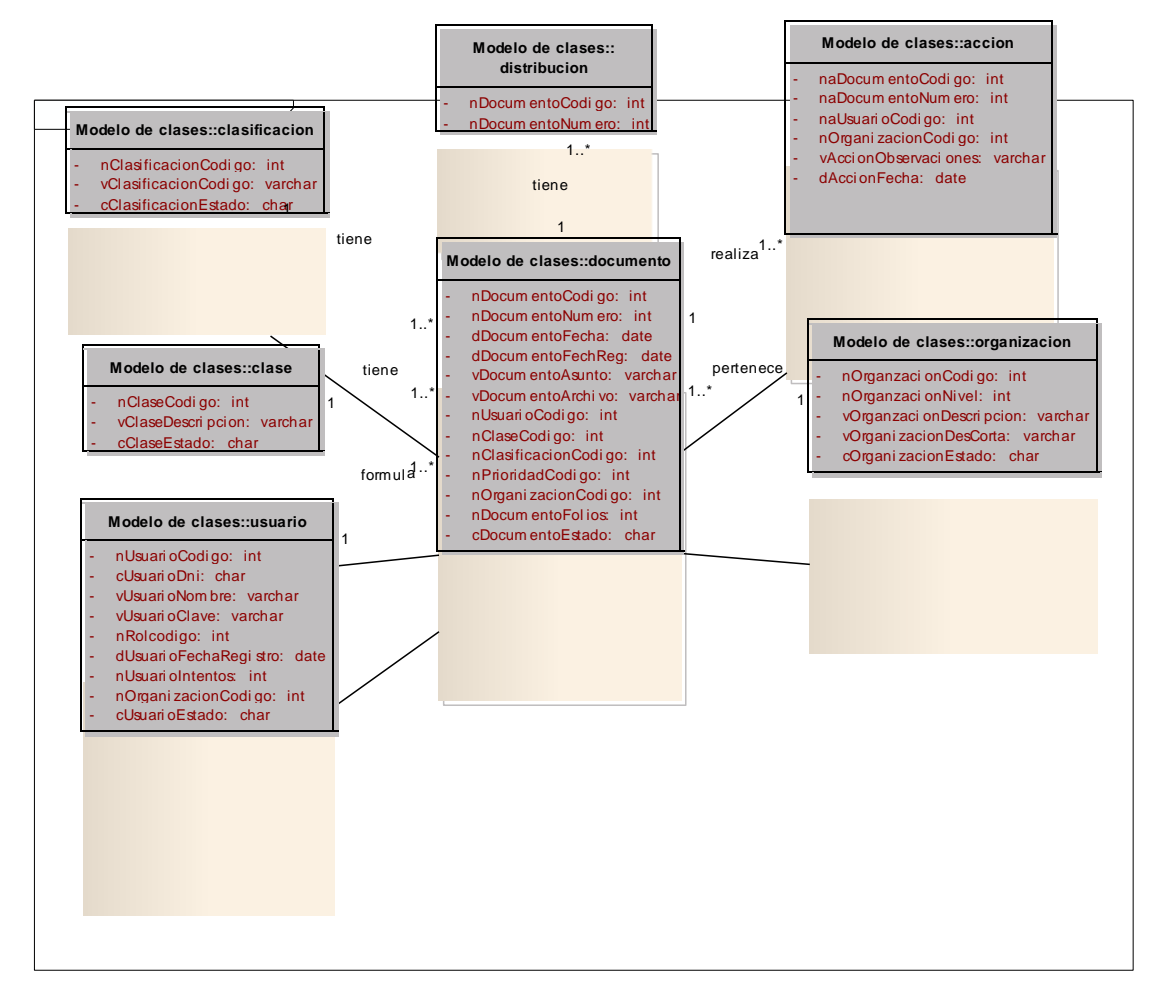

# **c) Implementación**

### **1) Diagrama de Secuencia**

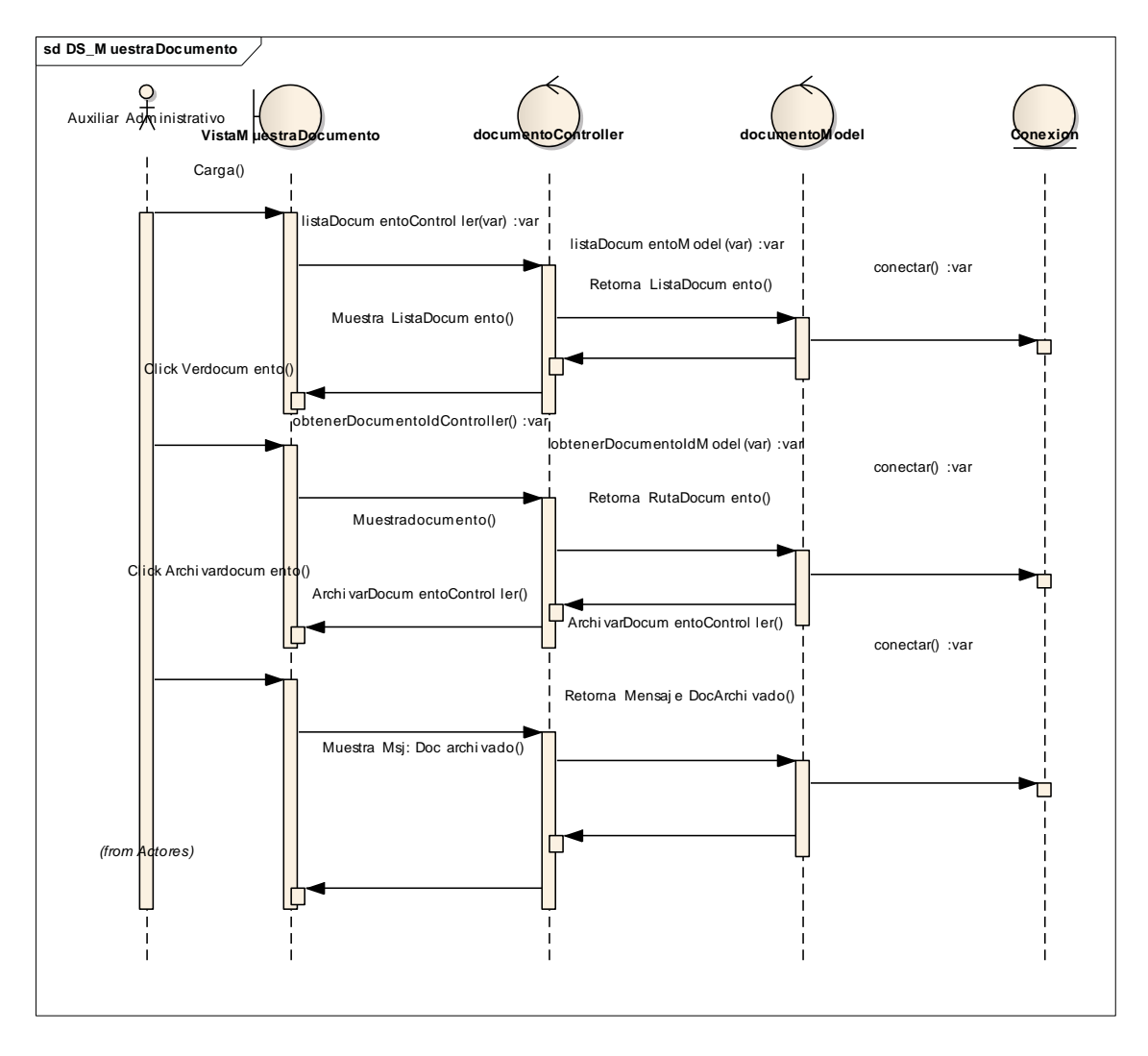

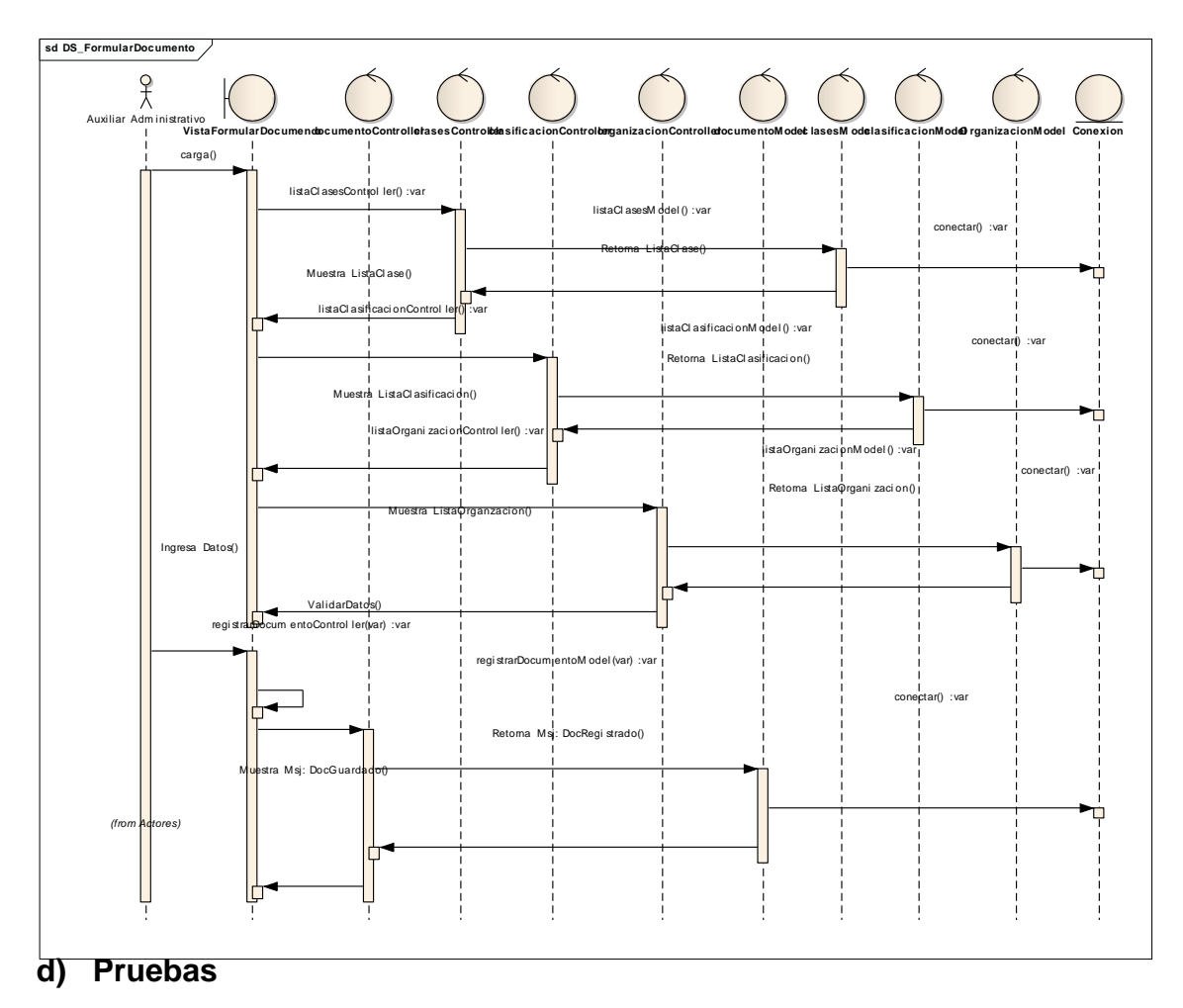

### **Caso de Prueba: Formular Documento**

Este caso de prueba se realizara para evaluar el caso de uso "Formular Documento". Las pruebas a realizar son:

- 1. Formular documento con datos coherentes.
- 2. Formular documento con datos incoherentes.
- 3. Formular documento con datos previamente registrados.

En el caso de prueba para Formular Documento, los datos coherentes son:

En el campo fecha no debe ser mayor ni menor a la fecha actual, todos los datos del formulario son obligatorios; los datos incoherentes serían lo contrario.

### **1. Formular un documento con datos coherentes.**

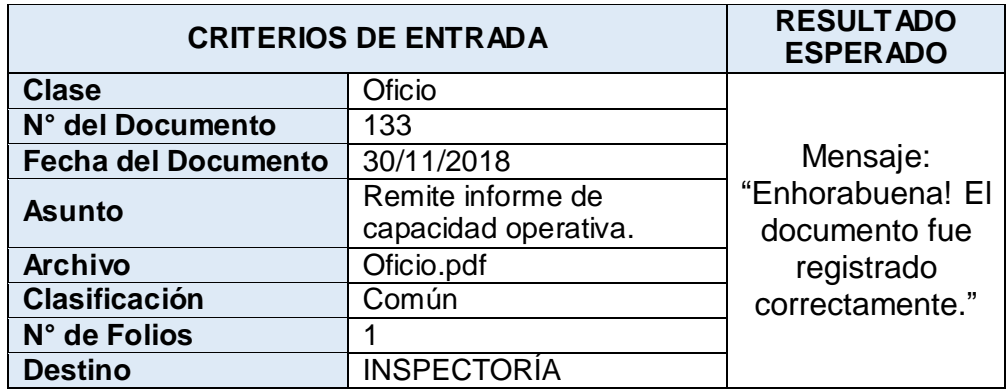

Prueba de registro de documento con datos coherentes.

Luego de la prueba los resultados obtenidos fueron satisfactorios y cumplieron lo previsto, la prueba fue exitosa.

#### **2. Registrar un documento con datos incoherentes.**

Prueba de registro de documento con datos incoherentes.

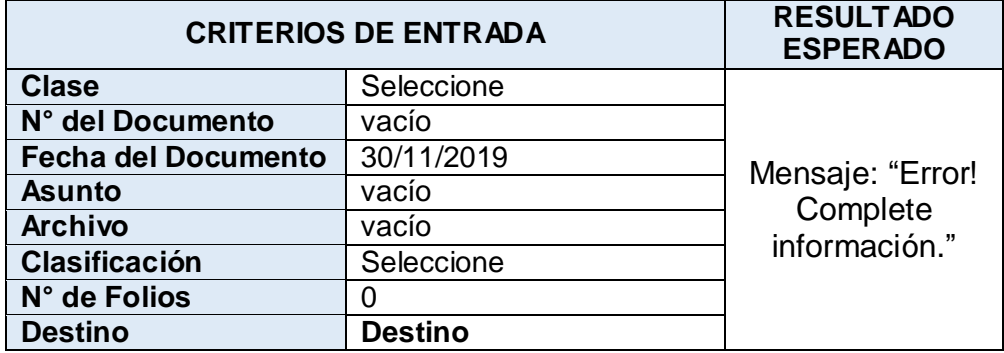

Luego de la prueba los resultados obtenidos fueron satisfactorios y cumplieron lo previsto, la prueba fue exitosa.

#### **3. Registrar un documento con datos previamente registrados.**

Prueba de formular documento con datos previamente registrados.

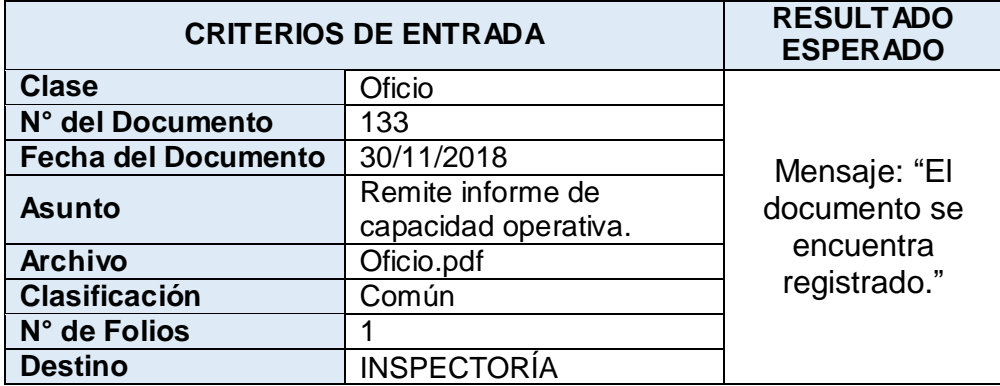

Luego de la prueba los resultados obtenidos fueron satisfactorios y cumplieron lo previsto, la prueba fue exitosa.

### **4. Iteración N° 04: Aprobar documento**

### **a) Especificación de Caso de Uso**

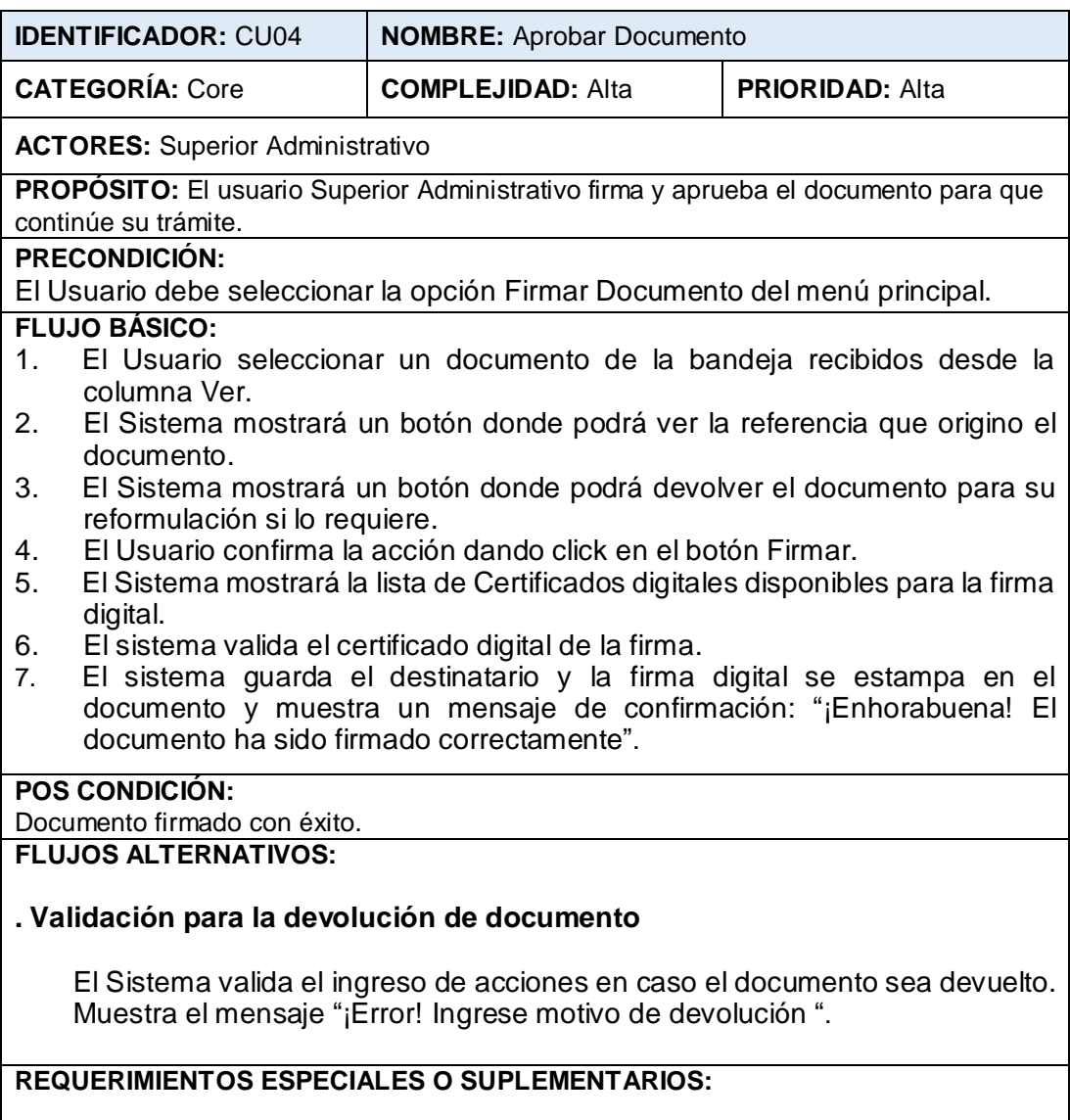

El sistema deberá realizar cada transacción en no más de 5 segundos.

### **b) Especificación de Caso de Uso**

### **1) Actualización de interfaz: Aprobar Documento**

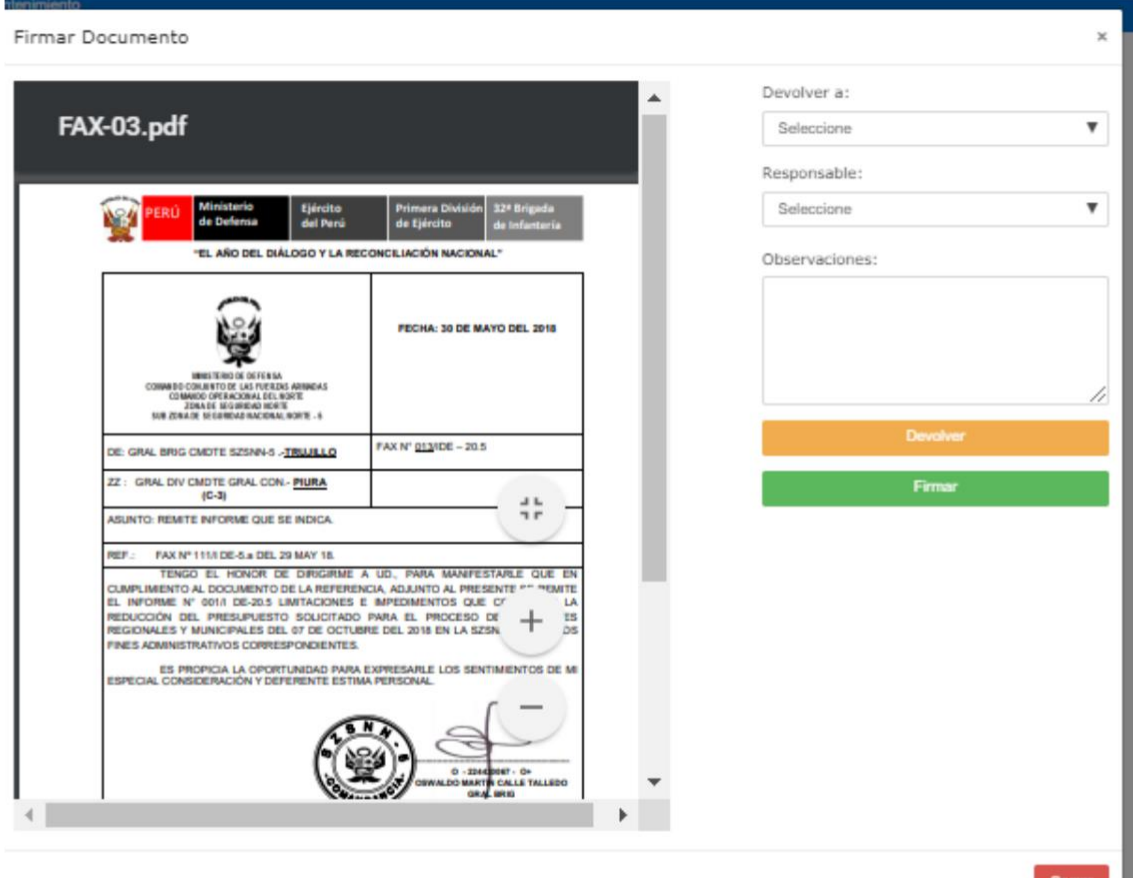

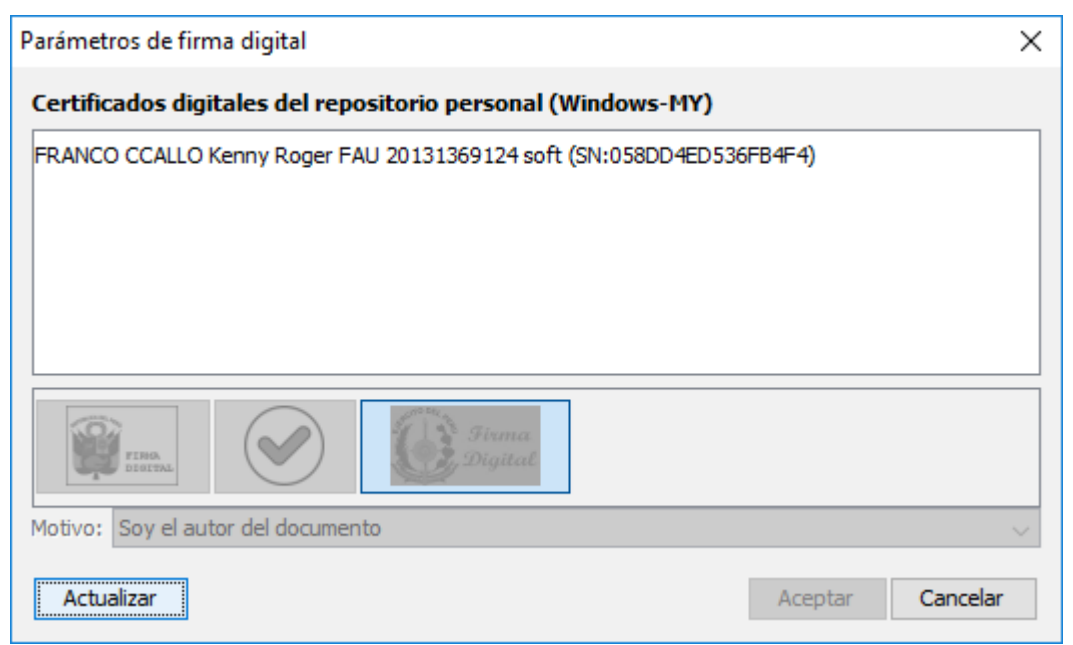

### **2) Análisis de Robustez**

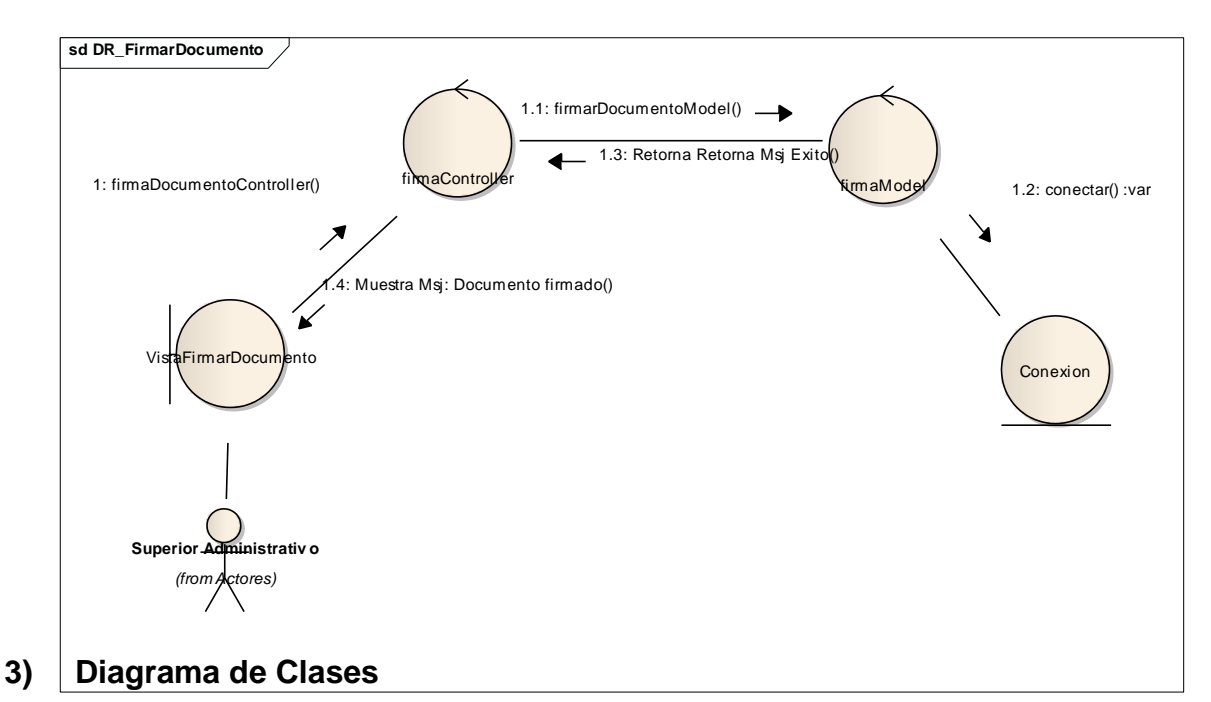

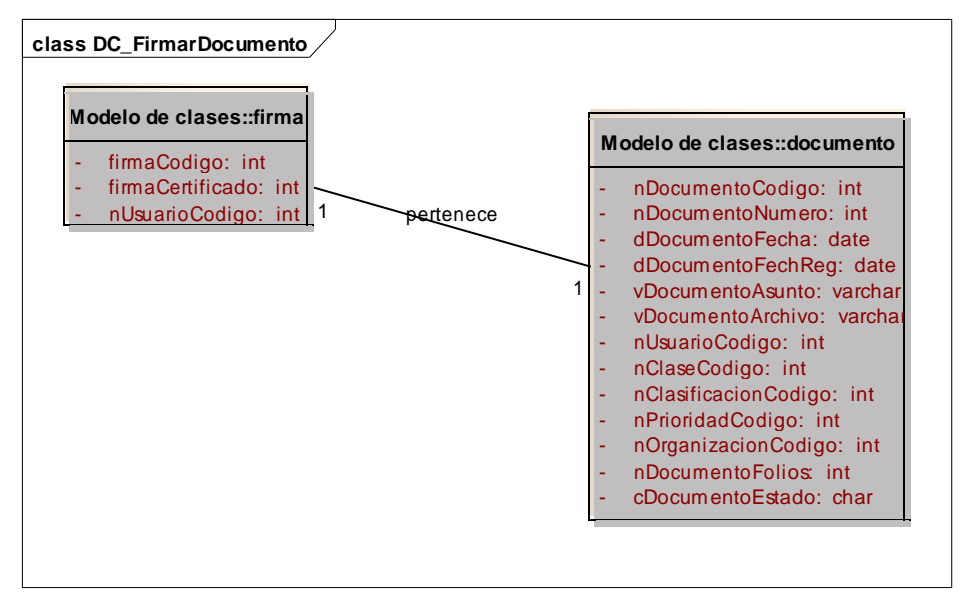

### **c) Implementación**

### **1) Diagrama de Secuencia**

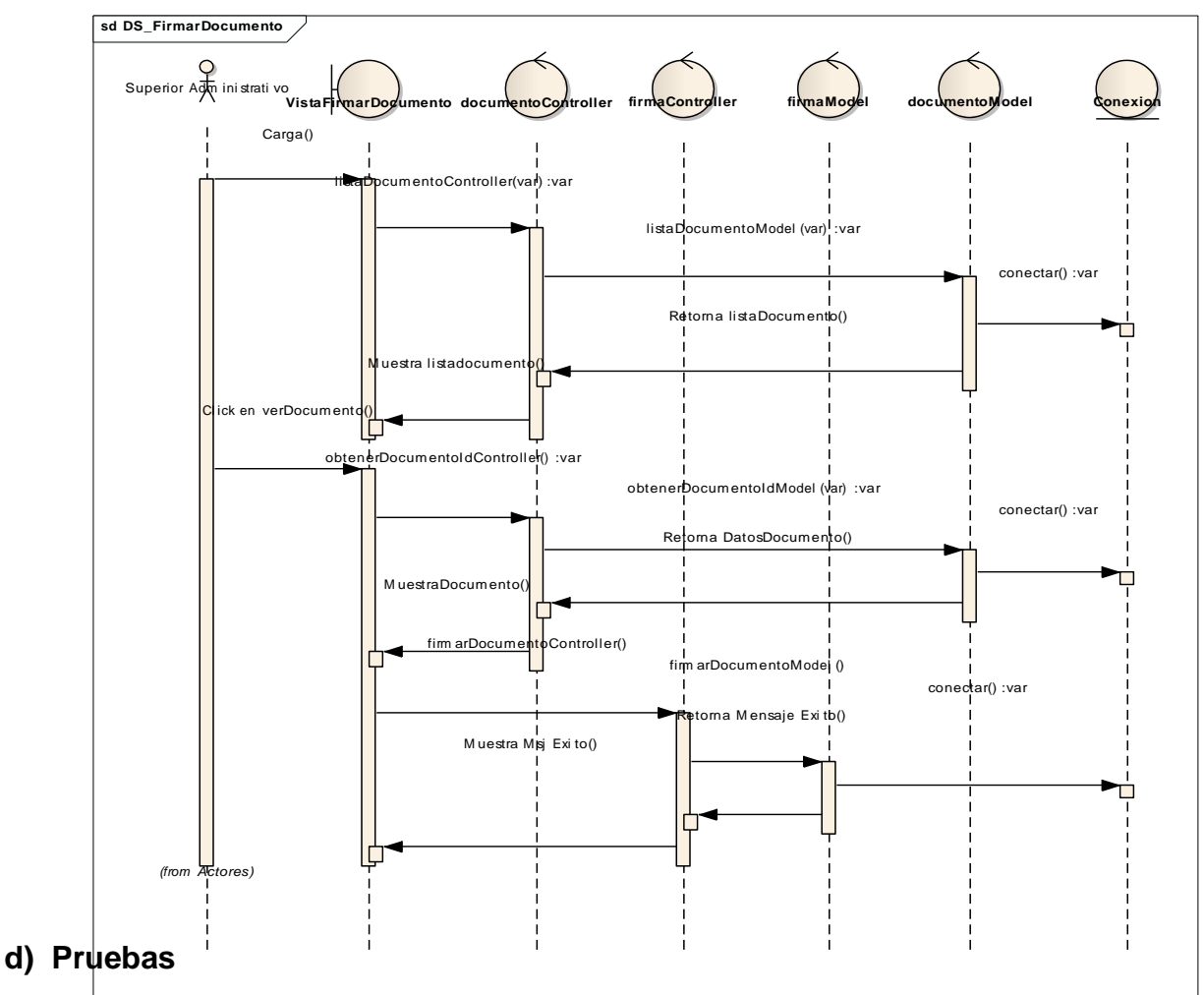

### **Caso de Prueba: Devolver Documento**

Este caso de prueba se realizara para evaluar el caso de uso "Firmar Documento". Las pruebas a realizar son:

1. Devolver documento con datos coherentes.

2. Devolver documento con datos incoherentes.

En el caso de prueba para devolver Documento, los datos coherentes son:

Todos los datos del formulario son obligatorios; los datos incoherentes serían lo contrario.

#### **1. Devolver documento con datos coherentes.**

Prueba de devolver documento con datos coherentes.

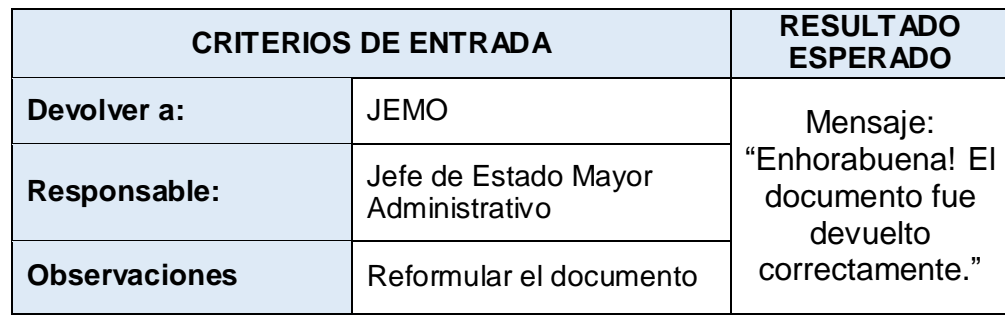

Luego de la prueba los resultados obtenidos fueron satisfactorios y cumplieron lo previsto, la prueba fue exitosa.

### **2. Devolver documento con datos incoherentes.**

Prueba de devolver documento con datos incoherentes.

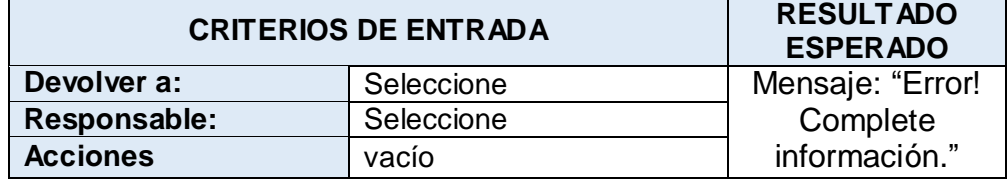

Luego de la prueba los resultados obtenidos fueron satisfactorios y cumplieron lo previsto, la prueba fue exitosa.

### **E. Iteración Final**

### **1) Modelo de Datos – Integral**

![](_page_92_Figure_2.jpeg)

### **2) Modelo Físico**

![](_page_93_Figure_1.jpeg)

#### **3) Base de Datos**

![](_page_93_Figure_3.jpeg)

### **4) Modelo de Componentes (Diseño de Arquitectura)**

En el presente modelo de componente se muestra los elementos de diseño del sistema web; lo que permite ver de manera más sencilla la estructura del sistema y el comportamiento del servicio que los componentes proveen y emplean mediante las interfaces.

![](_page_94_Figure_2.jpeg)

![](_page_94_Figure_3.jpeg)

### **Anexo 03: Contrastación o Resultados**

### **Anexos 03-1 Instrumentos de Medición. (Guía de Observación)**

![](_page_95_Picture_32.jpeg)

#### Validación del Instrumento – Guía de Observación

![](_page_96_Picture_20.jpeg)

![](_page_97_Figure_0.jpeg)

#### Validación del Instrumento – Guía de Observación

#### **Anexos 03-2 Instrumentos de Medición. (Cuestionario de Preguntas) - Nivel de Satisfacción**

![](_page_98_Figure_1.jpeg)

#### ý, EVALUACIÓN DE INSTRUMENTO DE RECOLECCIÓN DE DATOS 1. IDENTIFICACIÓN DEL EXPERTO NOMBRE DEL EXPERTO: Jonathan Torres Rodríguez DNI: 74036137 PROFESIÓN: Ing. Estadistico LUGAR DE TRABAJO: Hunicipalidad Provincial de Trujillo CARGO QUE DESEMPEÑA Grasgado Oficina de Servicio de transposte  $MOVIL: 942770261$ DIRECCIÓN ELECTRÓNICA: *jtr. 38* @ hotmail.com FECHA DE EVALUACIÓN: 49-12-18 Jonathan Porres Redriquez FIRMA DEL EXPERTO: 2. PLANILLA DE VALIDACIÓN DEL INSTRUMENTO APRECIACIÓN CUALITATIVA **CRITERIOS** EXCELENTE(4 BUENO (3) REGULAR (2) **DEFICIENTE (1)**  $\rightarrow$ Presentación del  $\times$ Instrumento Claridad en la redacción de  $\checkmark$ los ítems Pertinencia de las  $\hspace{0.1mm}\not\hspace{0.1mm} \hspace{0.1mm} \hspace{0.1mm} \hspace{0.1mm} \hspace{0.15mm} \hspace{0.15mm} \hspace{0.15mm} \hspace{0.15mm} \hspace{0.15mm} \hspace{0.15mm} \hspace{0.15mm}$ variables con los indicadores Relevancia<br>del contenido  $\times$ Facilidad de  $\sqrt{}$ aplicación **APRECIACIÓN CUALITATIVA:** Gente **OBSERVACIONES:**

#### Validación del Instrumento – Encuesta Nivel de Satisfacción

#### Validación del Instrumento – Encuesta Nivel de Satisfacción

![](_page_100_Figure_1.jpeg)

![](_page_101_Picture_117.jpeg)

# Tabulación y fiabilidad de Datos de la Encuesta – Nivel de Satisfacción

![](_page_101_Picture_118.jpeg)

variables del procedimiento.

![](_page_101_Picture_119.jpeg)

### **Anexo 04: Viabilidad Económica**

#### **1. Recursos Humanos**

#### **a. Tesista**

*Tabla 24: Costo Recursos Humanos - Tesista*

| <b>Personal</b> | Cantidad | <b>Costo</b><br>Unitario (S/.) | <b>Meses</b> | Total $(S1)$ |
|-----------------|----------|--------------------------------|--------------|--------------|
| Tesista         |          | 930,00                         |              | 7.440,00     |
|                 | 7.440,00 |                                |              |              |

### **b. Asesores**

*Tabla 25: Costo de Recursos Humanos – Asesor*

| <b>Personal</b> | Cantidad | <b>Costo</b><br>Unitario (S/.) | <b>Meses</b> | Total $(S/\lambda)$ |
|-----------------|----------|--------------------------------|--------------|---------------------|
| Asesor          |          | 250,00                         |              | 2.000,00            |
|                 | 2.000,00 |                                |              |                     |

#### **c. Resumen de Costos de Recursos Humanos**

*Tabla 26: Resumen de Costos de Recursos Humanos*

![](_page_102_Picture_348.jpeg)

#### **2. Costo de Materiales**

#### **a. Bienes de Consumo: Material de Oficina.**

*Tabla 27: Bienes de Consumo - Material de Oficina*

![](_page_102_Picture_349.jpeg)

![](_page_103_Picture_315.jpeg)

### **b. Bienes de Inversión.**

### **1) Hardware.**

*Tabla 28: Bienes de Inversión - Hardware*

![](_page_103_Picture_316.jpeg)

### **2) Software.**

*Tabla 29: Bienes de Inversión – Software*

![](_page_103_Picture_317.jpeg)

## **3) Equipo Móvil.**

### **Tabla 30: Costo de Bienes de Inversión - Equipo Móvil**

![](_page_103_Picture_318.jpeg)

### **3. Costo de Servicios**

| $N^{\mathrm{o}}$ | Descripción        | <b>Monto Mensual</b> | $N^{\rm o}$<br><b>Meses</b> | <b>Total</b><br>$S$ . |
|------------------|--------------------|----------------------|-----------------------------|-----------------------|
|                  | Consumo de Energía | 30,00                | 8                           | 240,00                |
| $\overline{2}$   | Internet           | 50,00                |                             | 400,00                |
| 3                | Transporte         | 80,00                |                             | 640,00                |
|                  | Otros              | 20,00                | 8                           | 160,00                |
|                  | 1.440,00           |                      |                             |                       |

*Tabla 31: Costo de Servicios*

*Tabla 32: Costo de Servicios para la aplicación web*

![](_page_104_Picture_291.jpeg)

### **4. Inversión**

Podemos concluir que nuestra inversión para el desarrollo de la investigación es de acuerdo al siguiente detalle:

#### *Tabla 33: Inversión*

![](_page_104_Picture_292.jpeg)

#### **5. Análisis financiero**

Para este análisis financiero se considerara los cinco (05) próximos años. *Tabla 34 : Análisis Financiero – Flujo de Caja*

![](_page_105_Picture_519.jpeg)

#### **A. Cálculo del Valor Actual Neto (VAN)**

#### **1) Criterios de evaluación:**

- $VAN < 0$ : No rentable.
- $-$  VAN  $> 0$ : Rentable.
- VAN = 0: Indiferente la oportunidad de inversión.

#### **2) Tasa interna de retorno:**

20% - Fuente: Sección de Presupuesto  
\n
$$
\mathbf{W} = -\mathbf{I}_0 + \sum_{i=1}^n \mathbf{Q} \underbrace{\mathbf{I}_i \mathbf{I}_i}_{(1+i)}
$$

#### **Donde:**

- $\bullet$  I<sub>0</sub>: Inversión inicial o Flujo de Caja en periodo 0
- FC: Flujo de Caja
- r : Tasa interna de retorno
- p : Periodo

 $\text{W}\equiv -14.839,99 + \frac{6.451,40}{(1+0.2)} + \frac{6.451,40}{(1+0.2)^2} + \frac{6.451,40}{(1+0.2)^3} + \frac{6.451,40}{(1+0.2)^4} + \frac{6.451,40}{(1+0.2)^5} = 4.453,64$ 

#### **3) Interpretación:**

El VAN de la inversión es de S/. 4.453,64, lo que nos indica que generara beneficios.

#### **B. Cálculo del Tasa Interna de Retorno (TIR)**

Para calcular el TIR emplearemos la fórmula del VAN con la diferencia que el VAN cera reemplazado por 0.

$$
\mathbf{W} = -\mathbf{W} + \frac{\mathbf{W}}{(\mathbf{1} + \mathbf{W})^2} = 0
$$

$$
\mathbf{W} = -14.839,99 + \frac{6.451,40}{(1+\phi)^1} + \frac{6.451,40}{(1+\phi)^2} + \frac{6.451,40}{(1+\phi)^3} + \frac{6.451,40}{(1+\phi)^4} + \frac{6.451,40}{(1+\phi)^5} = 33,04\%
$$

#### **Interpretación**

Se esperaba una rentabilidad de 20% y el TIR nos brinda 33,04%, por lo tanto es viable la inversión.

#### **C. Relación Beneficio/costo (B/C)**

Nos permitirá determinar el beneficio por cada nuevo sol que se invierte.

#### **Formula:**

$$
\tfrac{BB}{NN} = \tfrac{V\bigoplus CBB}{V\bigoplus CNN}
$$

#### **Donde:**

- **VAB**: Valor Actual de Beneficios.
- **VAC**: Valor Actual de Costos.

#### **Fórmula para Hallar VAB:**

![](_page_106_Figure_14.jpeg)

**Fórmula para Hallar VAC:**

$$
\begin{aligned}\n\text{W(1)} &= \text{W(1)} + \text{W(2)} + \text{W(3)} + \text{W(4)} + \text{W(5)} + \text{W(6)} + \text{W(7)} + \text{W(7)}
$$

#### **Calculamos B/C:**

$$
\frac{1}{\pi} = \frac{30.593.96}{6355.05} = 4.81
$$

 $\mathfrak n$ 

#### **Interpretación:**

Por cada nuevo sol que se invierte, obtendremos una ganancia de s/ 4,81 nuevos soles.

#### **D. Tiempo de recuperación de capital**

#### **Formula**

$$
\mathbb{M}\hat{\mathbf{w}} = \frac{\mathbb{I}\hat{\mathbf{w}}}{(\mathbb{I}\hat{\mathbf{w}} - \mathbb{I}\hat{\mathbf{w}})} = 4.81
$$

#### **Donde**

- I0: Capital invertido
- B: Beneficios generados
- C: Costos generados

$$
\mathbb{I} \phi = \frac{14.839,99}{(10.230 - 2.125,00)} = 1.83
$$

#### **Interpretación**

El TR (1,83) representa que el capital invertido se recuperará en:

1 año

 $0.83*12 = 9,96$ , es decir 9 meses

0,96\*30=28,8, es decir 28 días

#### **TR: 1 año, 9 meses y 28 días**
## **Presupuesto Asignado**

## PRESUPUESTO ASIGNADO PARA EL AF-2018 EN LA FUENTE DE **FINANCIAMIENTO DE RECURSOS ORDINARIOS**

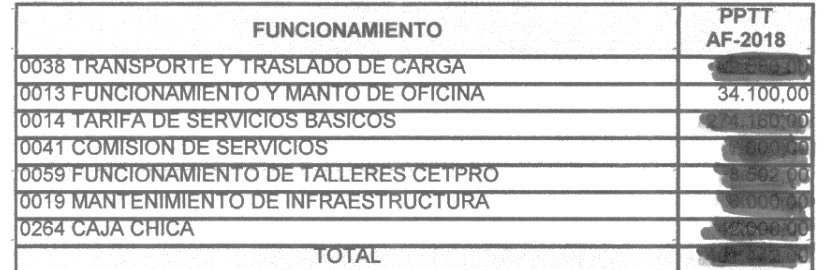

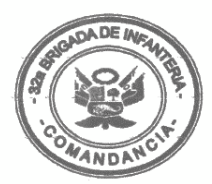

Ą,

108

## **Recibo de Servicio Público**

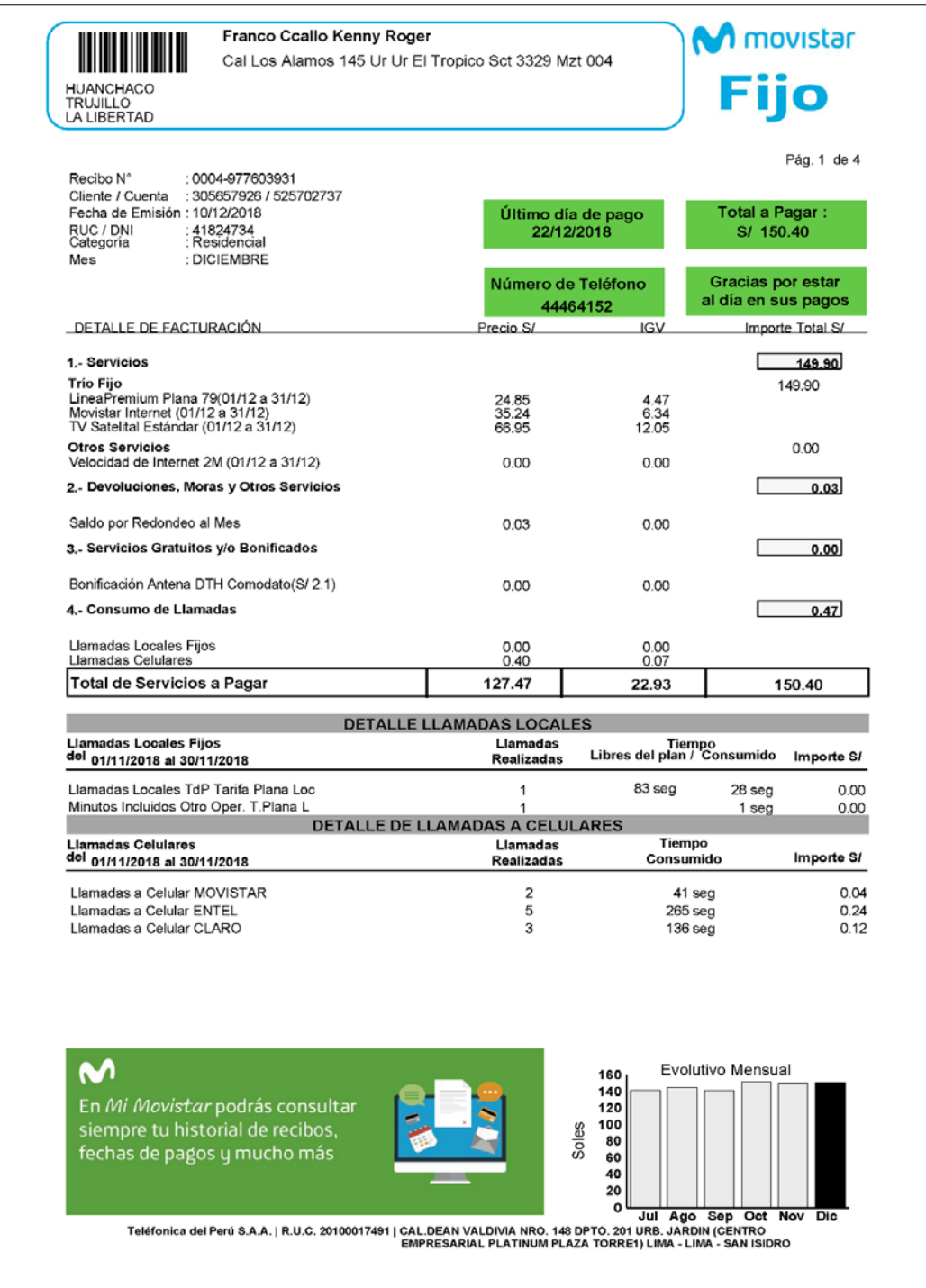

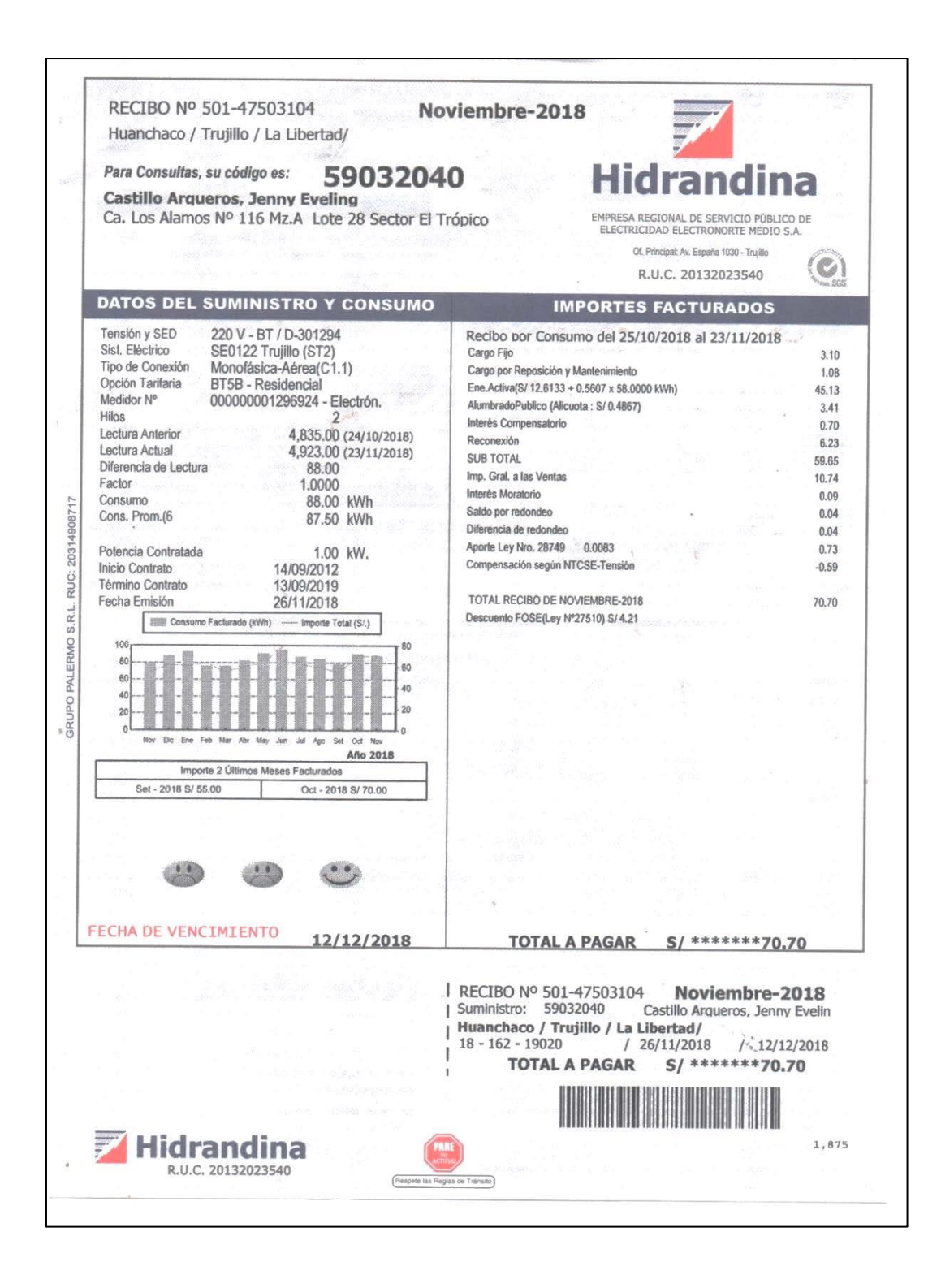

## **Anexo 05: Cartas y Solicitudes**

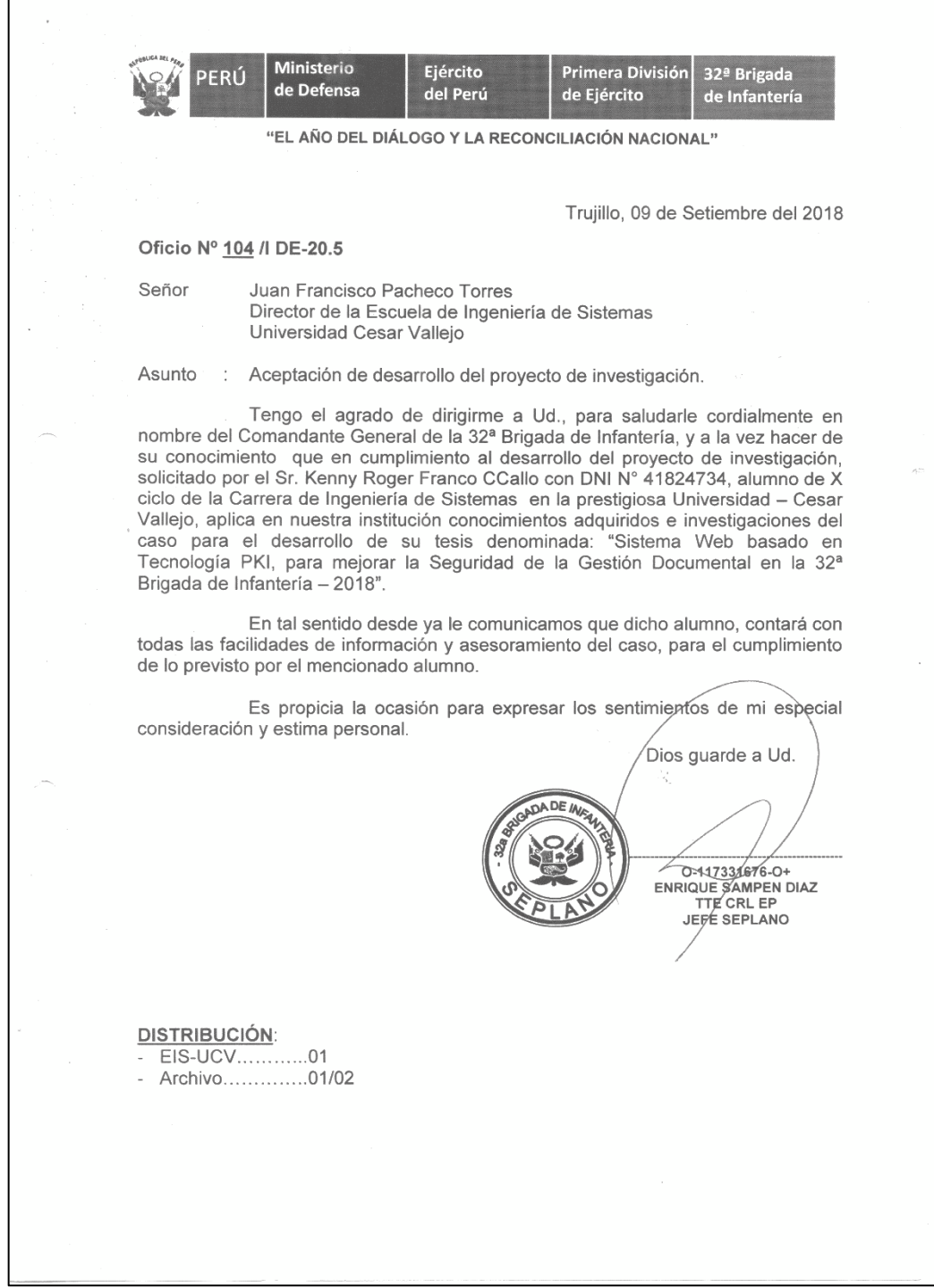